# **ДИПЛОМНЕ ПРОЕКТУВАННЯ**

**(ДЛЯ СТУДЕНТІВ ЕКОЛОГІЧНИХ СПЕЦІАЛЬНОСТЕЙ)**

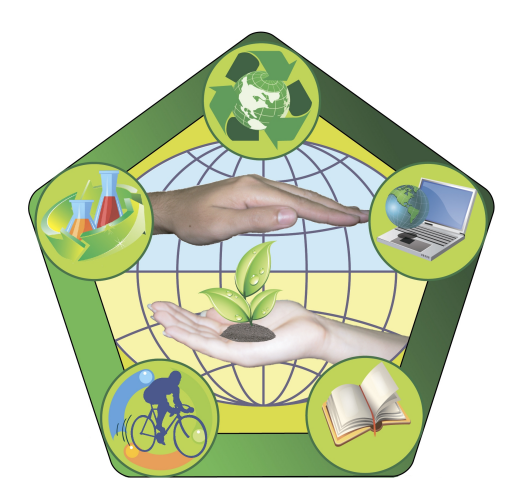

Міністерство освіти і науки України Вінницький національний технічний університет

# **ДИПЛОМНЕ ПРОЕКТУВАННЯ (ДЛЯ СТУДЕНТІВ ЕКОЛОГІЧНИХ СПЕЦІАЛЬНОСТЕЙ)**

Навчальний посібник

Вінниця ВНТУ 2017

УДК 502 ББК 20.18 Д67

#### Автори:

#### **В. Г. Петрук, В. А. Іщенко, І. В. Васильківський, Р. В. Петрук, П. М. Турчик, С. М. Кватернюк**

Рекомендовано до друку Вченою радою Вінницького національного технічного університету Міністерства освіти і науки України (протокол № 12 від 28 квітня 2016 р.)

Рецензенти:

- **А. П. Ранський,** доктор хімічних наук, професор
- **В. Г. Кур'ята,** доктор біологічних наук, професор

**Р. Р. Обертюх,** кандидат технічних наук, доцент

**Дипломне** проектування (для студентів екологічних Д67 спеціальностей) : навчальний посібник / [Петрук В. Г., Іщенко В. А., Васильківський І. В. та ін.]. – Вінниця : ВНТУ, 2017. – 97 с.

В посібнику викладено загальні рекомендації щодо підготовки, організації та захисту кваліфікаційних (бакалаврських, дипломних, магістерських) робіт студентів екологічних спеціальностей. Посібник призначений для студентів, аспірантів і викладачів екологічних спеціальностей та для широкого загалу фахівців, пов'язаних з проблемами раціонального природокористування, охорони довкілля та екологічної безпеки.

> **УДК 502 ББК 20.18**

© ВНТУ, 2017

# **ЗМІСТ**

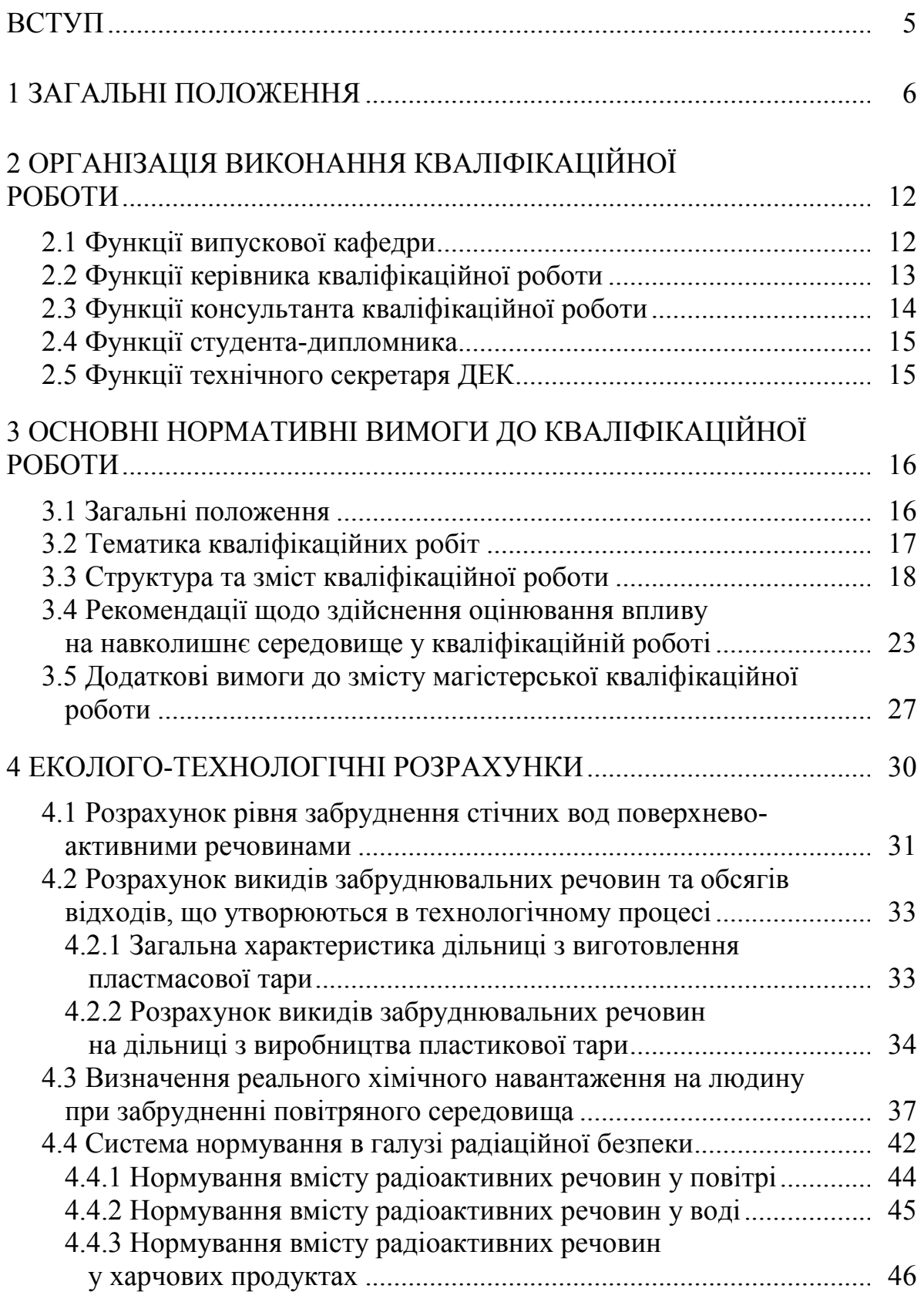

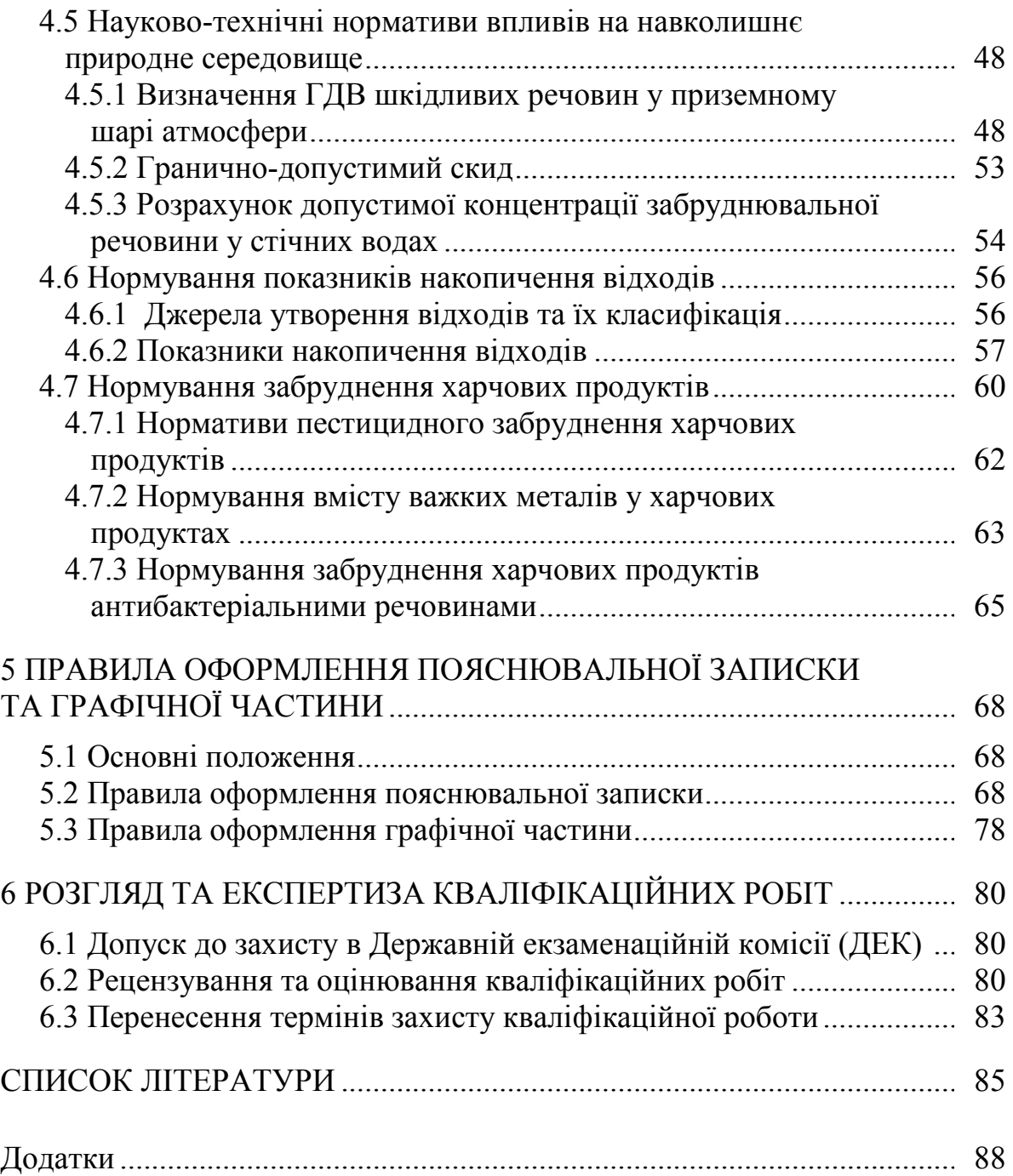

#### **ВСТУП**

В умовах, що склалися в екологічній сфері, подальший суспільний прогрес значною мірою залежить від ефективності вжитих заходів із відвертання та мінімізації негативних екологічних наслідків господарської діяльності. Забезпечення сталого розвитку країни на основі раціонального використання природних ресурсів має супроводжуватися належною системою управління природокористування, що спирається на досконалу правову базу.

Сучасний етап розвитку людської цивілізації потребує наукової компетентності фахівців-екологів з вищою освітою, якісно нового теоретичного й методичного забезпечення науково-дослідницької діяльності. Творче мислення, вміння самостійно поповнювати свої знання, орієнтуватися у потоці наукової інформації; знання методології, теорії, технології є запорукою успішної професійної діяльності.

Глибоке розуміння суті природних явищ, інноваційне розв'язання неординарних завдань неможливі без оволодіння методами наукового пізнання, ознайомлення з логікою дослідного процесу, досвіду аналізувати й передбачати його подальший розвиток. Зростання вимог до професійної підготовки випускників вищих навчальних закладів потребує більш активного залучення їх до науково-дослідницької роботи. Успішне оволодіння навичками дослідження і творчої роботи бакалаврами, спеціалістами та магістрами допомагає їм включатися в професійну діяльність, переводити наукові знання в площину практичного використання. Це дає можливість сформувати у студентів навички самостійної роботи, досягнути певного фахового рівня та усвідомити поняття наукового дослідження, а також сприйняти не лише зміст роботи, але й правильно її оформити. Студент повинен знати, як обрати тему наукового дослідження, сформулювати наукову новизну й наукову гіпотезу, теоретично обґрунтувати проблему та вибрати методи її дослідження, впровадити отримані результати в практичну діяльність. Самостійна підсумкова робота студента над дипломною роботою має показати його зрілість як спеціаліста-еколога, вміння творчо вирішувати поставлені перед ним реальні професійні проблеми теоретичного і прикладного значення.

### **1 ЗАГАЛЬНІ ПОЛОЖЕННЯ**

Кваліфікаційна робота як форма державної атестації студентів виконується на завершальних етапах підготовки фахівців за освітньопрофесійними програмами підготовки бакалавра, спеціаліста і магістра згідно з Положеннями [1, 2]. На завершальному етапі навчання здобувачі відповідного ступеня вищої освіти виконують і захищають кваліфікаційні роботи, відповідно, бакалаврську дипломну роботу (проект), дипломний проект (дипломну роботу) і магістерську кваліфікаційну роботу (далі БДР (БДП), ДП (ДР) і МКР).

Узагальненим об'єктом діяльності майбутніх фахівців-екологів, згідно з освітньо-кваліфікаційними характеристиками, є захист довкілля з його природними та антропогенними системами. Дослідження, які виконуються в рамках кваліфікаційних робіт, повинні відповідати узагальненому об'єкту діяльності.

Для вирішення завдання збереження біосфери ще на початковому етапі при проектуванні промислового об'єкта, виходячи з конкретних кліматичних і мікрокліматичних умов, з огляду на технічні особливості проекту, характер викидів в атмосферу, гідросферу, літосферу, умови і плановий режим роботи підприємства, спеціалісту-екологу разом із економістами, географами та інженерами необхідно знайти оптимальний варіант розміщення об'єкта на території, дати додаткові рекомендації щодо збільшення ступеня очищення викидів, введення нових, більш екологічних технологій і процесів, що дозволяють зменшити чи зовсім усунути антропогенний вплив на довкілля.

Щоб брати участь у подібній розробці, еколог повинен вміти точно формулювати вимоги до умов викидів, володіти методами розрахунку їх трансформації, знати технологію підприємства, вміти давати прогноз ділянок забруднення при різних параметрах викидів. Важливість виконання подібних досліджень ще до реалізації проекту важко переоцінити [3–5].

**Основними завданнями** кваліфікаційних робіт екологів є закріплення, узагальнення та виявлення професійних знань, умінь і навичок студентів, набутих впродовж навчання.

До кваліфікаційних робіт застосовуються такі основні вимоги, як: висвітлення актуальності теми та її відповідності сучасному стану екологічної науки, перспективам розвитку й практичним завданням; вивчення історії проблеми, що досліджується, а також передового досвіду роботи; встановлення мети і методів дослідження, характеристика предмета і об'єкта досліджень, їх математичне опрацювання, аналіз отриманих автором результатів експерименту; узагальнення результатів, обґрунтування, висновки та практичні рекомендації.

При з'ясуванні об'єкта, предмета і мети дослідження потрібно пам'ятати про системні логічні зв'язки між ними. **Об'єктом** дослідження є вся сукупність відношень різних аспектів теорій і практики науки, яка слу-

гує джерелом необхідної для дослідника інформації. Об'єктом екологічних досліджень можуть бути підприємства, захист компонентів навколишнього середовища, процеси забруднення, екологічно безпечні технології, відходи і забруднювальні речовини та інше в рамках узагальненого об'єкта діяльності. **Предмет** дослідження – це лише ті суттєві зв'язки та відношення, які підлягають безпосередньому вивченню в даній роботі, є головними для конкретного дослідження, тобто, предмет дослідження є вужчим, ніж об'єкт. Таким чином, об'єктом виступає те, що досліджується, а предметом – те, що в цьому об'єкті має наукове пояснення. Предметом кваліфікаційної роботи студентів екологічних спеціальностей є оцінювання впливу на стан довкілля виробничої діяльності та виявлення шляхів підвищення сталості екологічної системи, методи і засоби зменшення негативного впливу виробництва та захист природних екосистем, контроль та управління якістю навколишнього середовища, моделювання та прогнозування його стану з урахуванням основ екологічної безпеки, екологічного мислення, системного підходу.

З об'єктом і предметом дослідження, а також з його кінцевим результатом та шляхом його досягнення пов'язана **мета** дослідження. **Мета кваліфікаційної роботи** – формування у студентів екологічного мислення, системного підходу до дослідження впливу виробництва на екосистему і знаходження рішень щодо підвищення стійкості екосистем, підготовка спеціаліста, здатного вирішувати проблеми контролю за станом природних екосистем, їх охорони в умовах інтенсивного антропогенного впливу, екологічного управління природним середовищем та запровадження у виробництво екологічних принципів, знаходження методів підвищення стійкості екосистем. Кінцевий результат дослідження передбачає вирішення проблемної екологічної ситуації і відображає очікуваний від виконання позитивний ефект. Наявність поставленої мети дослідження визначає завдання дослідження, які охоплюють такі складові:

-вирішення певних теоретичних питань, що входять до загальної проблеми екологічного дослідження, зокрема виявлення сутності понять, явищ чи процесів, вдосконалення їх вивчення, розробка критеріїв оцінювання і ефективності та інші;

-усестороннє вивчення досвіду вирішення поставленої екологічної проблеми, виявлення недоліків і причин їх виникнення, типових особливостей передового досвіду;

-експериментальна перевірка розробленої системи природоохоронних заходів;

-розроблення методичних рекомендацій та наукових пропозицій з використання результатів екологічних досліджень у практичній роботі.

Кваліфікаційна робота дає змогу виявити рівень засвоєння студентом теоретичних знань та практичної підготовки, здатність до самостійної роботи на первинних посадах відповідно до узагальненого об'єкта діяльності.

Виклад змісту кожного питання кваліфікаційної роботи має бути ціліс-

ним, логічним, доказовим, пояснювальним та науково аргументованим.

Вибір конкретних методів дослідження пов'язаний з метою дослідження й характером фактичного матеріалу. Методи є упорядкованою системою, в котрій визначається їх місце на певному етапі дослідження, проведення аналізу теоретичного й аналітичного матеріалів у певній послідовності.

Сьогодні застосовуються різні методи досліджень, які досліджують такі ознаки як мета й спосіб реалізації у прикладних науках, поряд з іншими (графічними чи візуальними, ігровими, логічними, аналітичними), використовуються математичні методи. Вони відіграють основну роль при обробці статистичних даних і моделюванні. Застосовуються такі методи статистичного аналізу як кореляційний, факторний та інші.

*Кореляційний аналіз* застосовується при вивченні співвідношення між незалежними змінними. При цьому обчислюється коефіцієнт кореляції, чим він вищий між двома змінними, тим точніше прогнозується значення однієї з них.

*Факторний аналіз* дозволяє встановити багатовимірні зв'язки змінних величин за кількома ознаками. Він також дає змогу подати отримані результати досліджень в узагальненому вигляді.

У наукових дослідженнях застосовують метод критичного аналізу наукової та методичної літератури, практичного досвіду. Використовуються такі методи, як експеримент, моделювання, спостереження, опитування, рейтинг, бесіда та ін., вибір яких мотивується умовами й метою конкретного дослідження. В одній науковій галузі може бути кілька методів, які вдосконалюються в процесі наукової роботи. Найскладнішою є методика експериментальних досліджень, як лабораторних, вегетаційних, так і виробничих.

*Експеримент* – це такий метод вивчення об'єкта, який пов'язаний з цілеспрямованим втручанням дослідника в природні умови існування предметів і явищ, або створення штучних умов. У процесі експерименту можна вивчати властивості об'єктів, його можна повторювати й проводити тривалий час.

Наукова значущість експериментальних досліджень залежить від їхньої спрямованості, змісту, рівня використання різного роду характерних ознак і отримання конкретних результатів. До характерних ознак належать: спосіб формування умов (природні й штучні), мета дослідження (пошукова, констатуюча, контролююча, перетворювальна); форма проведення (польова, вегетаційна, лабораторна); структура об'єктів і явищ, що вивчаються (проста, складна); кількість варіантних факторів (однофакторні й багатофакторні). Експеримент базується на знаннях про об'єкт, залежно від мети та завдань наукового дослідження, методологічних основ.

Рівень достовірності основних результатів і висновків наукового дослідження значно підвищується, якщо вони базуються на експериментальних даних.

За умовами проведення експерименти поділяють на природні та лабораторні, а за ознаками мети – на констатуючі, пошукові та формуючі.

*Природний* експеримент проводиться у звичайному природному середовищі, яке дослідник не може принципово змінювати введенням нового фактора впливу.

*Лабораторний* експеримент (штучний) здійснюється шляхом ізолювання об'єкта, який вивчається, він дає змогу дослідити дію фактора впливу. Результати лабораторного експерименту не впроваджуються у виробничий процес без їх перевірки в природних експериментах.

*Констатуючий* експеримент (діагностичний) спрямований на вивчення природного явища чи процесу в умовах дії існуючого складу факторів, вони визначаються до експерименту і не змінюються.

*Пошуковий* експеримент – при ньому досліднику невідомі фактори, що впливають на природний процес і тому він повинен отримати первинну інформацію про цей процес.

*Формуючий* експеримент передбачає дослідження реальних явищ з метою доведення впливу факторів для досягнення необхідних результатів.

У плануванні експерименту особливо важливим є вибір причини (незалежно змінної) та наслідку (залежно змінної), а для експериментального вивчення зв'язок залежних і незалежних змінних повинен бути переведений з теоретичної форми припущення на теоретичний рівень.

Потрібно зауважити, що будь-який вид експерименту буде результативним тільки тоді, коли він проведений згідно з вимогами вірогідності, надійності та репрезентативності отриманих даних.

*Спостереження* – це систематичне вивчення об'єкта, воно є складовою інших методів (емпіричних), дає змогу зібрати та узагальнити первинну інформацію про об'єкт дослідження.

За рівнем стандартизації процедури спостереження поділяються на:

- запрограмовані – з реєстрацією строго виділених ознак спостереження й застосуванням спеціальних карток;

- частково стандартизовані – з використанням протоколів, щоденників спостереження;

- що не контролюються – із записами у щоденник.

Програма наукового спостереження передбачає:

- *визначення мети й завдань* – мета зумовлює спрямованість спостереження, а завдання передбачають основні етапи наукового дослідження, включають висування й перевірку гіпотез, уточнення та перевірку результатів досліджень;

**-** *вибір об'єкта, предмета й ситуації спостереження* – об'єктом спостереження можуть бути: явища, процеси, технологічне обладнання, елементи навколишнього природного середовища, екосистеми тощо. *Ситуація спостереження* – це комплекс умов, за наявності яких об'єкт підлягає спостереженню. Вони можуть бути природними та експериментальними, керованими і некерованими, спонтанними та організованими й інші. *Пре-* *дметом спостереження* можуть виступати ознаки, властивості, умови у певному середовищі;

**-** *вибір виду чи засобу об'єкта й визначення категорій та ознак об'єкта,* за якими відстежуватиметься та оцінюватиметься ситуація спостереження. *Категорії* – це групи емпіричних ознак об'єкта, які реєструються під час спостереження й можуть бути описовими або оціночними;

**-** *вибір засобів реєстрації об'єкта спостереження* визначається цілями і завданнями дослідження, об'єктом, предметом і видом спостереження. Результати спостереження реєструються в протоколах, щоденниках, блокнотах, картах реєстрації;

**-** *обробка та інтерпретація інформації* подаються у звітному документі, де вказані час, місце, ситуація і спосіб спостереження, наведено характеристику спостережуваних ситуацій, підкреслено елементи новизни отриманих даних і наведено висновки.

*Порівняння* – один з методів пізнання, процес встановлення подібності або відмінності предметів та явищ дійсності, знаходження загального, притаманного двом або кільком об'єктам.

З метою отримання правильних результатів у процесі порівняння необхідно зіставляти тільки однорідні об'єкти чи поняття та порівнювати предмети за тими ознаками, які мають суттєве значення.

*Вимірювання* – це визначення числового значення певної величини за допомогою одиниці виміру, яке дає точні, кількісно визначені відомості про об'єкт.

*Абстрагування*, як метод, полягає в уявному відході від несуттєвих властивостей, зв'язків, відношень предметів і в той же час окремому виділенні однієї чи декількох основних рис, які цікавлять дослідника. Абстрагування дає змогу у процесі пізнання замінити складне простим, але це просте відображає основне в цьому складному.

Розрізняють процес і результат абстрагування, який називається *абстракцією*. Процес абстрагування – це сукупність операцій, результатом яких є кінцевий результат. Знання про окремі сторони об'єктів називають результатом абстрагування.

До теоретичних методів дослідження належить також аналіз і синтез, індукція та дедукція, які взаємопов'язані.

*Аналіз*, як метод наукового пізнання, дозволяє вивчати складові частини предмета. За допомогою аналізу виділяються і досліджуються певні ознаки предмета чи явища, що дозволяє вивчити його структуру, відокремити суттєві риси від несуттєвих, встановити зв'язки складових частин предмета досліджень.

*Синтез* – є наслідком з'єднання окремих частин предмета в єдине ціле, аналіз та синтез взаємопов'язані. Синтез міститься у самому аналізі й формує уявлення про виділені суттєві типові риси й уточнені знання про предмет.

Методи аналізу і синтезу застосовуються в теоретичних дослідженнях,

відіграють суттєву роль в процесі експерименту, за результатами якого на основі аналізу формуються висновки й доводяться вони теоретичним шляхом за допомогою синтезу.

*Індукція* – це перехід від часткового до загального, при цьому на підставі знання про частину предметів дається висновок про них в цілому. Індукція, як метод пізнання, спрямована на з'ясування причинно-наслідкових зв'язків між природними явищами. Індуктивні знання носять імовірнісний характер, тому що вони лише виражають припущення про існування певної закономірності, вірогідність якого обов'язково перевіряється експериментом.

Протилежним методом пізнання є *дедукція*, при якій використовуються загальні наукові положення в процесі дослідження конкретних явищ, і яка дає вірогідні знання. Її основою є наукові положення, що не потребують експерименту [6].

# **2 ОРГАНІЗАЦІЯ ВИКОНАННЯ КВАЛІФІКАЦІЙНОЇ РОБОТИ**

#### **2.1 Функції випускової кафедри**

Роботу студентів над дипломними роботами організовує та постійно контролює випускова кафедра.

Випускова кафедра заздалегідь формує теми робіт і у листопаді-грудні поточного навчального року доводить їх до відома студентів з метою надання їм можливості вибору. Кафедра подає до навчального відділу перелік тем кваліфікаційних робіт, в якому під назвою теми роботи (проекту) вказується прізвище та ініціали керівника роботи (проекту). Терміни подачі:

- не пізніше першої декади вересня (тиждень після першої начитки) перелік тем БДР (БДП) студентів заочної форми навчання;

- не пізніше першої декади лютого перелік тем БДР (БДП) студентів денної форми навчання та перелік тем ДП (ДР) студентів денної і заочної форм навчання;

- не пізніше першої декади червня перелік тем МКР студентів денної і заочної форм навчання.

Означені переліки тем затверджується наказом ректора.

За необхідності випускова кафедра здійснює коригування тем кваліфікаційних робіт та подає їх на затвердження в навчальний відділ до початку дипломного проектування за графіком навчального процесу на поточний навчальний рік.

Випускова кафедра:

-розв'язує всі питання стосовно органiзацiї виконання кваліфікаційної роботи студентами вiдповiдної спеціальності та освітньо-кваліфікаційного рівня;

-готує необхідну документацію для цілеспрямованого проходження студентами переддипломної практики, визначає керівників практики, здійснює контроль за її проходженням, організовує захист звітів, проводить аналіз результатів практики;

-приймає рішення про недопущення до дипломного проектування студентів, які не виконали програму переддипломної практики, і подає відповідну інформацію до деканату або до дирекції навчально-наукового інституту у вигляді службової записки завідувача кафедри після розгляду питання на засіданні кафедри;

-організовує роботу студентів в залах дипломного проектування і разом з бібліотекою забезпечує їх необхідними методичними та довідковими матеріалами;

-своїм рішенням визначає керівників і, за необхідності, консультантів кваліфікаційних робіт та подає необхідні дані до навчального відділу для підготовки проекту наказу;

-регулярно заслуховує на засіданнях кафедри питання організації та

ходу дипломного проектування, поточна інформація про стан якого доводиться до студентів через кафедральні стенди;

-проводить проміжний контроль ходу проектування та попередній захист проектів (робіт), за результатами якого приймає рішення про допуск кваліфікаційної роботи до захисту в Державній екзаменаційній комісії (далі ДЕК);

-організовує нормоконтроль кваліфікаційних робіт;

-не пізніше першої декади травня поточного навчального року готує необхідні документи на голів ДЕК, не пізніше першої декади червня готує пропозиції до наказу ректора щодо складу ДЕК у вигляді службової записки з урахуванням навчального навантаження професорсько-викладацького складу кафедри та призначає технічного секретаря ДЕК. Ці документи подаються до навчального відділу;

-не пізніше ніж за два тижні до початку роботи ДЕК подає в навчальний відділ затверджений першим проректором з науково-педагогічної роботи по організації навчального процесу та його науково-методичного забезпечення графік захисту кваліфікаційних робіт;

-організовує роботу ДЕК;

-допомагає голові ДЕК у пiдготовцi звіту про роботу ДЕК і не пізніше встановленого розпорядженням першого проректора з науковопедагогічної роботи по організації навчального процесу та його науковометодичного забезпечення терміну подає його до навчального відділу;

-щорічно у вересні, жовтні, грудні проводить самоаналіз якості кваліфікаційних робіт, обговорює на засіданні кафедри підсумки роботи ДЕК та результати самоаналізу, а також розглядає заходи щодо покращення організації виконання та підвищення якості кваліфікаційних робіт.

Головою ДЕК повинна бути людина зі сторонньої організації, компетентна в екологічних питаннях.

# **2.2 Функції керівника кваліфікаційної роботи**

До керівництва кваліфікаційною роботою залучаються викладачі, які мають науковий ступінь кандидата або доктора наук, вчене звання доцента або професора. Як виняток, керівництво БДР може доручатися викладачам без наукового ступеня за умови достатнього досвіду роботи. За цими викладачами рішенням випускової кафедри закріплюються консультантами викладачі, що мають науковий ступінь. Керівниками магістерських кваліфікаційних робіт призначаються провідні науково-педагогічні працівники з науковим ступенем кандидата або доктора наук.

Керівник кваліфікаційної роботи:

- готує та видає індивідуальне завдання на дипломне проектування, чим визначає коло питань, які мають висвітлюватися у роботі;

- не пізніше тижневого терміну після завершення переддипломної практики остаточно коригує завдання з урахуванням підсумків практики;

- затверджує та контролює графік виконання роботи;

- консультує та організовує роботу дипломника з усіх питань дипломного проектування, координує роботу з питань, які належать до компетенції залучених консультантів;

- здійснюючи загальне керівництво і поставивши свій підпис у вiдповiдних графах текстової та графічної частин роботи, несе відповідальність за дотримання чинних нормативних вимог;

- готує відгук на роботу, в якому дає характеристику доцiльностi (актуальності) і обґрунтованості прийнятих дипломником рішень, повноти виконання завдання, визначає рівень його фахової підготовки, ерудиції, творчого потенціалу, ступінь самостiйностi у вирiшеннi поставлених задач і дотримання ним графіка виконання роботи. Оцінює якість виконання роботи та несе відповідальність за об'єктивність оцінювання;

- в разі обґрунтованої необхідності може взяти на себе вiдповідальнiсть за правильність виконання не тільки основної частини, але й допоміжних розділів роботи. В цьому випадку керівник ставить свій підпис в графах індивідуального завдання, відведених для консультантів з допоміжних розділів;

- як правило, має бути присутнім на захисті робіт дипломників, керівником яких він є.

#### **2.3 Функції консультанта кваліфікаційної роботи**

В разі необхідності консультування студента зі специфічних питань або з питань, які належать до компетенції кафедр фундаментальних чи загальноінженерних дисциплін, завідувачем випускової кафедри на пропозицію керівника кваліфікаційної роботи може призначатися консультант з окремих роздiлiв роботи з числа представників виробництва, науководослідних та проектних організацій, викладачів інших кафедр. Він консультує дипломника з вiдповiдних питань, перевіряє правильність виконання та оформлення цих питань, що засвідчує своїм підписом у відповідній графі індивідуального завдання на кваліфікаційну роботу. Відповідальність за компетентність залученого консультанта з вiдповiдних питань кваліфікаційної роботи несе завідувач випускової кафедри. Завдання, що видаються консультантами, обов'язково погоджуються з керівником роботи.

Консультантом дипломника при виконанні ДР (ДП) і МКР з питань розрахунків економічних показників може бути викладач кафедр факультету менеджменту або випускової кафедри відповідно до навчального навантаження, затвердженого наказом ректора. Після завершення робіт, пов'язаних із проведенням економічних розрахунків, консультант перевіряє відповiднi матеріали і ставить свій підпис у відповідній графі індивідуального завдання кваліфікаційної роботи.

#### **2.4 Функції студента**-**дипломника**

Не пізніше як за два тижні до початку переддипломної практики студент отримує від керівника та консультантів завдання на підбір та опрацювання необхідних матеріалів для виконання кваліфікаційної роботи.

Студент, який успішно виконав навчальний план фахової підготовки, допускається до виконання кваліфікаційної роботи. Він має право вибору теми кваліфікаційної роботи з числа запропонованих випусковою кафедрою або може запропонувати свою тему з належним обґрунтуванням доцiльностi її розробки та можливості виконання. В обох випадках студент звертається з відповідною заявою на ім'я завідувача випускової кафедри, в якій просить надати йому можливість виконувати кваліфікаційну роботу за темою, назву якої наводить в заяві, і призначити керівника роботи з числа викладачів кафедри, прізвище якого наводиться в заяві, за умови згоди останнього, про що свідчить його підпис.

Відповiдальнiсть за правильність прийнятих рішень, обґрунтувань, розрахунків та якість оформлення кваліфікаційної роботи несе студент – автор роботи.

Студент зобов'язаний виконувати кваліфікаційну роботу з урахуванням перспективного розвитку галузі, використовуючи передові досягнення науки та техніки, сучасні інформаційні технології, реалізуючи свої творчі задуми.

Згідно з встановленим графіком виконання кваліфікаційної роботи студент зобов'язаний своєчасно подавати керiвниковi роботи результати роботи над БДР (БДП), ДП (ДР), МКР.

Якщо студент подає на попередній розгляд (попередній захист) несамостiйно виконану роботу, про що, зокрема, свідчить його некомпетентність у прийнятих рішеннях та матеріалах кваліфікаційної роботи, рішенням кафедри робота до захисту в ДЕК не допускається, що супроводжується вiдповiдною процедурою (підрозділ 6.3).

# **2.5 Функції технічного секретаря ДЕК**

Проходить інструктаж на нараді з питань оформлення технічної документації ДЕК, яку проводить навчальний відділ.

У день засідань веде протоколи ДЕК і заповнює залікові книжки студентів. Того ж дня подає до навчального відділу підсумок захисту кваліфікаційних робіт та здає їх на зберігання до бібліотеки.

Готує необхідну інформацію для членів ДЕК про студентів, які захищають кваліфікаційні роботи.

Слідкує за дотриманням графіка захисту кваліфікаційних робіт.

Надає допомогу голові ДЕК у підготовці звіту.

Подає до ДЕК відгуки керівників кваліфікаційних робіт та результати їх рецензування.

# **3 ОСНОВНІ НОРМАТИВНІ ВИМОГИ ДО КВАЛІФІКАЦІЙНОЇ РОБОТИ**

#### **3.1 Загальні положення**

Кваліфікаційна робота є самостійною роботою студента та виконується відповідно до вимог вищої школи і випускової кафедри.

З врахуванням тих обставин, що кваліфікаційна робота певною мірою має навчальний характер, а з іншого боку є кваліфікаційною роботою дипломника, необхідно дотримуватись ряду основних нормативних вимог.

При виконанні роботи необхідно провести багатоваріантний аналіз основної задачі на основі огляду сучасних літературних джерел, патентного пошуку та найновіших розробок. У кваліфікаційній роботі повинні бути відображені варіантні підходи при вирішенні усіх задач. Економічні аспекти мають бути враховані і при розробці технічного завдання.

Головне завдання дипломного проектування – розв'язання актуальних проблем екології та охорони навколишнього природного середовища, гарантування екологічної та техногенної безпеки в різних галузях народного господарства.

Успішне вирішення цього завдання можливе лише за умови правильної оцінки джерел забруднення довкілля, визначення напрямів раціонального користування ресурсами, способів розроблення новітніх технологій, які не завдаватимуть шкоди навколишньому природному середовищу. З урахуванням цього кваліфікаційна робота, з одного боку, повинна мати науководослідний характер і розрахунково-технічну частину, а з іншого боку мати навчальний характер.

Розв'язання основної задачі дослідження повинно ґрунтуватись на аналізі сучасних методів, методик, моделей, засобів вирішення поставленої задачі, описаних в технічній літературі і патентах. Вибір оптимального варіанта розробки об'єкта потрібно виконувати на основі результатів аналізу відомих розробок (досліджень) і декількох (не менше двох) можливих варіантів розв'язання проблеми.

Усі запропоновані рекомендації із обґрунтуванням і аналізом вихідних даних, аналізом факторів, що впливають, та результатів розрахунків повинні відповідати концепції сталого розвитку.

Глибина проробки основного рішення повинна бути достатньою для практичної реалізації чи підтримки запропонованих ідей.

Експериментальні дослідження або комп'ютерне моделювання об'єкта дослідження супроводжується відповідними обґрунтуваннями та аналізом.

Обґрунтовуються вихідні дані, результати аналізуються та використовуються у роботі. Обов'язково повинна простежуватись підпорядкованість допоміжних розділів основній задачі.

Графічна частина повинна повністю відповідати конкретному об'єкту дослідження і відображати зміст роботи.

Безумовним є дотримання при оформленні кваліфікаційної роботи вимог діючих стандартів до текстової документації.

Пояснювальна записка має містити обґрунтування усіх рішень роботи. Стиль її написання – обґрунтувальний. Додатки (за наявності) повинні бути пов'язані з текстом і основною частиною.

Пояснювальна записка повинна містити у собі ряд обов'язкових розділів та складових частин, перелік та вимоги до яких наведені нижче.

Текст пояснювальної записки має бути викладений в лаконічному обґрунтувальному стилі.

Будь-які розлогі «описування» або переписування матеріалів літературних джерел не допускаються. Якщо дипломник вважає за необхідність наведення певної кількості описових матеріалів, то вони розміщуються у додатках до пояснювальної записки.

Технологічна документація у записці оформляється відповідно до діючих стандартів.

Графічна частина роботи має містити усі обов'язкові матеріали, зазначені у завданні, а також додаткові ілюстративні матеріали (плакати), виконані на розсуд дипломника з метою полегшення захисту.

Вся основна графічна частина оформляється згідно з діючими стандартами і проходить нормоконтроль.

Не допускається підміна кваліфікаційної роботи простим реферуванням літературних джерел.

Бакалаврська дипломна робота (проект) може бути узагальненням виконаних раніше курсових робіт (курсових проектів), результатом науководослідної та конструкторсько-технологічної практики, підсумком робіт, виконаних в рамках дисципліни ОНДР, дослідно-конструкторських робіт (ДКР) тощо. БДР (БДП) може продовжуватись як дипломний проект (робота) під час навчання студента за освітньо-професійною програмою підготовки спеціаліста або переростати у магістерську кваліфікаційну роботу (МКР).

# **3.2 Тематика кваліфікаційних робіт**

Тематика кваліфікаційних робіт має бути актуальною. Робота може виконуватися на замовлення зовнішнього підприємства або установи (чи відповідного підрозділу ВНТУ). Сформульована тема роботи повинна відповідати фактичному об'єкту дослідження і узагальненому об'єкту діяльності студентів екологічних спеціальностей. Назва теми роботи повинна відображати суть об'єкта (предмета) дослідження і бути максимально конкретизованою. Неприпустимі назви тем широкого загального характеру. Бажано, щоб кількість слів у назві теми не перевищувала 11.

**Тему кваліфікаційної роботи** студент має право вибирати з числа тем, визначених випусковою кафедрою, яка найповніше відповідає його навчально-виробничим інтересам та схильностям і при цьому студент може виявити максимум особистої творчості й ініціативи або запропонувати свою тему з обґрунтуванням доцільності її виконання.

Теми кваліфікаційних робіт формуються диференційовано:

за типами базових промислових підприємств чи окремих технологічних ліній – тобто за типами техногенного впливу на природне довкілля;

за окремими компонентами природного середовища: атмосфера, літосфера, гідросфера;

за напрямками вирішення екологічної проблеми та шляхами оптимізації промислових технологій чи природокористування.

Напрямки досліджень, за якими може виконуватись кваліфікаційна робота:

- оцінювання впливу на навколишнє середовище об'єкта господарювання або проекту;

- розроблення методів і засобів дослідження та контролю стану навколишнього середовища;

- розроблення методів і засобів очистки, знезараження, утилізації антропогенних викидів і відходів;

- розроблення екологічних технологій і процесів;

- розроблення природоохоронних заходів і засобів, спрямованих на покращення стану навколишнього середовища;

- розроблення пропозицій і рекомендацій щодо покращення стану навколишнього середовища;

- розроблення заходів щодо збереження біорізноманіття;

- оцінювання фізичного, хімічного, параметричного та інших видів забруднення навколишнього середовища;

- розроблення заходів щодо ресурсоенергозбереження;

- оцінювання ризиків природних і антропогенних процесів;

- рекомендації щодо використання альтернативних джерел енергії  $[7-20]$ .

Приклади тем кваліфікаційних робіт наведені у додатку А.

# **3.3 Структура та зміст кваліфікаційної роботи**

Рекомендований обсяг текстового матеріалу кваліфікаційної роботи (без врахування додатків): для БДР (БДП) – 40–60 сторінок формату А4, для ДР (ДП) – 50–70 сторінок формату А4, для МКР – 70–100 сторінок формату А4, обсяг ілюстративних матеріалів (графічної частини) – не менше 3-х аркушів формату А3 або А4. Аркуші графічної частини з усіма обов'язковими підписами мають бути долучені як додаток до пояснювальної записки роботи.

Кваліфікаційна робота повинна містити такі обов'язкові структурні елементи [1, 2]:

**1. Титульний аркуш** (додаток Б).

**2. Завдання на бакалаврську дипломну (дипломну, магістерську** 

**кваліфікаційну) роботу**, затверджене завідувачем випускової кафедри і підписане студентом, керівником, консультантами з окремих розділів роботи. Завдання (додаток В) в цілому зумовлює зміст роботи і містить такі розділи: назву теми роботи, строк подання роботи студентом, вихідні дані для дослідження, короткий зміст графічної і текстової частин проекту (роботи). На зворотному боці аркуша завдання розміщується інформація про консультантів з окремих розділів роботи, календарний план виконання роботи, дата видачі завдання та відведені місця для підписів керівника, консультантів та студента. Вихідними даними для виконання кваліфікаційної роботи можуть бути технологічні схеми, методики, характеристики джерел забруднення тощо. Ці матеріали вносяться як обов'язковий додаток до пояснювальної записки кваліфікаційної роботи, на який робиться відповідне посилання у графі «Вихідні дані». В календарному графіку виконання роботи рекомендуються строки виконання окремих розділів, що подані в таблиці 3.1.

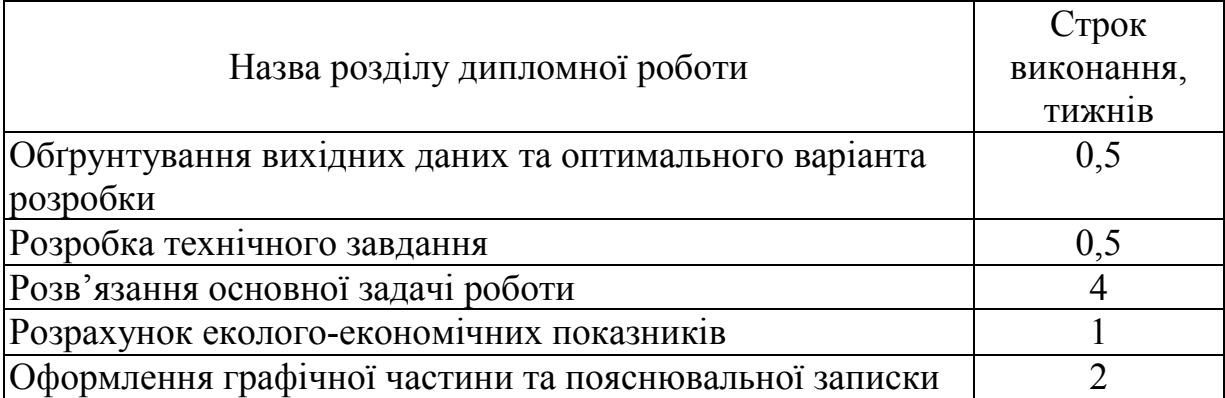

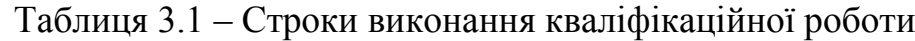

# **3. Зміст роботи.**

**4. Анотація** (для БДР (БДП) і ДР (ДП)) або **реферат** (для МКР) українською мовою та однією з мов міжнародного спілкування. У БДР (БДП) і ДР (ДП) в анотації наводиться стислий зміст роботи загальним обсягом не більше 150 слів (додаток Г). В МКР у рефераті, крім стислого змісту роботи, наводяться також мета, об'єкт дослідження і ключові слова (приклад у додатку Д). Реферат повинен мати таку словесну структуру: «У роботі розглянуто ...» (про об'єкт дослідження); «Розв'язано...» (про задачі дослідження); «Зокрема, охарактеризовано... (проаналізовано..., здійснено..., зроблено..., проведено..., доведено..., синтезовано..., проілюстровано..., наведено..., показано..., вироблено рекомендації щодо...); «Отримані результати вже (або «можуть бути») впроваджені у ...». Реферат повинен містити також відомості про обсяг ПЗ, кількість частин ПЗ, кількість ілюстрацій, таблиць, додатків, кількість джерел згідно з переліком посилань (усі відомості наводять разом із даними по додатках). Текст реферату повинен мати обсяг не більший за 200 слів. Ключові слова, що є визначальними для розкриття суті ПЗ, і умови розповсюдження ПЗ розміщують після тексту реферату. Перелік ключових слів містить від 5 до 15 слів (словосполучень), надрукованих великими літерами в називному відмінку в рядок через кому.

**5. Перелік скорочень** (за необхідності) в алфавітному порядку.

**6. Вступ.** У вступі до БДР (БДП) і ДР (ДП) наводяться актуальність, мета, об'єкт та предмет дослідження, задачі, що їх планується розв'язати під час виконання кваліфікаційної роботи, публікації студента (за їх наявності). Вступ до МКР повинен бути розширений та містити такі елементи: актуальність теми; зв'язок з науковими програмами, планами, темами; мета, задачі, об'єкт та предмет дослідження; методи дослідження; наукова новизна отриманих результатів та їх практичне значення, апробація результатів роботи на наукових конференціях; публікації (за їх наявності) та особистий внесок студента, якщо опубліковані наукові роботи за темою роботи виконані у співавторстві. Детальна інформація про вимоги до вищенаведених елементів вступу МКР наведені у підрозділі 3.5.

**7. Розділи основної частини**, зміст і перелік яких обумовлюється темою кваліфікаційної роботи. У загальному випадку основна частина кваліфікаційної роботи повинна містити оцінку впливу на навколишнє середовище об'єкта дослідження або джерела забруднення навколишнього середовища (детальніше у підрозділі 3.4) та рекомендації щодо вирішення екологічної проблеми, яка досліджується. Текст розділів (підрозділів) пояснювальної записки, присвячених обґрунтуванню проектних рішень, математичному чи комп'ютерному моделюванню об'єкта дослідження тощо має бути викладений в лаконічному обґрунтувальному стилі. Структура кваліфікаційної роботи побудована за принципом системи трьох взаємопов'язаних рівнів-підсистем інформації:

- інформація про будову функціонування досліджуваної природної екосистеми, що зазнає комплексного антропогенного впливу у системі «людина-біосфера», її поточний стан та прогноз змін;

аналіз проблем цієї природної екосистеми, їх причини та наслідки в контексті концепції сталого розвитку, діючого нормативно-правового поля на рівні держави та даної галузі економіки;

- шляхи вирішення екологічних проблем даного промислового підприємства, даного регіону з використанням методів екологічної діагностики та моделювання стану природних екосистем, прогноз розвитку процесів негативного антропогенного впливу на природне довкілля з дотриманням вимог екобезпеки.

Під час підготовки кваліфікаційної роботи студенти обов'язково роблять огляд наукової літератури за екологічною проблемою, яка досліджується, вивчають стан питання та на основі аналізу літератури формулюють заходи щодо покращення стану довкілля.

Наступним етапом є розробка заходів або технічних рішень для вирішення поставленої задачі з чітким обґрунтуванням як з точки зору екології та економіки, так і технологічної реалізації.

Оцінювання впливу на довкілля розглядається тільки за тими компонентами середовища (атмосфера, гідросфера, літосфера), на які безпосередньо впливає або має відношення об'єкт дослідження.

При оцінюванні стану атмосферного повітря аналізується вплив основних забруднювальних речовин, які містяться у викидах. Для цього наводиться їх кількість, результати розрахунку приземних концентрацій, враховуються можливі аварійні ситуації та несприятливі метеоумови, а також обґрунтовуються рівні ГДВ та заходи щодо запобігання і зменшення утворення та виділення забруднювальних речовин. Проводиться аналіз впливу фізичного забруднення.

Для водного середовища аналізується вплив на поверхневі та підземні води забруднювальних речовин, які надходять у водне середовище при скидах стічних вод. Результати аналізу повинні враховувати ефект сумації та обґрунтування ГДС. Обґрунтуванню підлягають заходи щодо запобігання або зменшення надходження забруднювальних речовин, виснаження поверхневих водних ресурсів та погіршення стану води.

У загальному випадку рекомендується наступна структура основної частини кваліфікаційної роботи.

У першому розділі окреслюються основні наукові думки за аналізованою проблемою (завдання). Стисло, критично висвітлюючи роботи попередників, автор окреслює основні етапи розвитку наукової думки за своєю проблемою та повинен вирізнити ті питання, що залишились невирішеними і, отже, визначити своє місце у розв'язанні проблеми (завдання). У цьому розділі також аналізується об'єкт дослідження та здійснюється оцінювання його впливу на навколишнє середовище.

У другому розділі обґрунтовується вибір напряму досліджень, викладається загальна методика проведення дослідження, наводяться методи вирішення задач та їх порівняльні оцінки. Описуються основні тенденції, закономірності, методи розрахунків, гіпотези, що розглядаються, принципи дії і характеристики використаних програм та/або апаратних засобів, лабораторних та/або інструментальних методів і методик, оцінки похибок вимірювань та ін.

У третьому розділі описується хід дослідження, умови та основні етапи експериментів, з вичерпною повнотою викладаються результати власних досліджень, як вони одержані, та в чому полягає їх новизна. Автор повинен дати оцінку повноти вирішення поставлених задач, оцінку достовірності одержаних результатів (характеристик, параметрів) та порівняти одержані результати з аналогічними результатами дослідників, обґрунтувати необхідність додаткових досліджень.

У четвертому розділі здійснюються необхідні розрахунки, здійснюється моделювання і прогнозування стану об'єкта дослідження та наводяться рекомендації щодо вирішення екологічної проблеми, яка досліджується.

**8. Розділ економічної частини (лише для ДР (ДП) і МКР)**, який повинен містити техніко-економічне обґрунтування ефективності розробки, розрахунки еколого-економічної ефективності запропонованих природоохоронних заходів, розрахунки витрат на проведення пошукових дослідних робіт та виготовлення дослідного зразка тощо. Економічний розділ ДП (ДР) і МКР повинен бути підпорядкований основній задачі. Рекомендується такий загальний обсяг економічної частини: ДП (ДР) – до 10 сторінок, МКР – до 15 сторінок.

**9. Висновки**, в яких сформульовано основні підсумки роботи, найбільш важливі отримані наукові та практичні результати, перспективи і напрямки подальших досліджень тощо. Висновки повинні відповідати поставленим у роботі задачам. У висновках необхідно наголосити на кількісних показниках одержаних результатів та обґрунтуванні достовірності результатів. Далі формулюються рекомендації щодо наукового та практичного використання одержаних результатів.

**10. Список літератури**, в якому найменування використаних літературних джерел, патентів, нормативно-технічних документів, адреси вебсайтів тощо розміщуються або в порядку появи посилань у тексті роботи, або в алфавітному порядку прізвищ перших авторів або заголовків. У кваліфікаційній роботі рекомендовано робити посилання на джерела іноземними мовами (особливо при написанні МКР). Також можуть бути зроблені посилання на наукові чи навчальні видання з інтернет-ресурсів. Потрібно звертати увагу на те, що серед інтернет-джерел допускається згадування та опрацювання тільки наукових чи навчальних видань із сайтів наукових установ чи вищих навчальних закладів, а не будь-яких інтернет-ресурсів типу сторінок Вікіпедії, форумів, сайтів фірм тощо. Також у список використаної літератури вносяться наукові праці автора (якщо вони є).

**11. Додатки.** Першим обов'язковим додатком є **технічне завдання (ТЗ)** на кваліфікаційну роботу (приклад оформлення див. у додатку Е). ТЗ розробляється дипломником на підставі завдання на кваліфікаційну роботу і наказу ректора ВНТУ про затвердження теми роботи відповідно до вимог чинних стандартів до ТЗ на проведення наукових досліджень (ДСТУ 3973- 2000). ТЗ підписується студентом і керівником та затверджується завідувачем випускової кафедри, а для робіт, які виконуються на замовлення, – погоджується із замовником.

Другим, після ТЗ, додатком мають бути вихідні дані для виконання кваліфікаційної роботи.

Також до додатків включаються акт впровадження результатів роботи (за наявності) та допоміжний матеріал, необхідний для повноти сприйняття виконаної роботи:

– розрахунки;

– таблиці допоміжних цифрових даних;

– протоколи і акти випробувань, впровадження;

– інструкції та методики;

– ілюстрації допоміжного характеру.

**12. Графічна частина.** Графічна частина кваліфікаційної роботи міс-

тить усі обов'язкові матеріали, зазначені у завданні, а також додаткові ілюстративні матеріали (плакати), виконані на розсуд дипломника з метою полегшення захисту. Зміст та обсяг графічної частини кваліфікаційної роботи повинні бути достатніми для повного розкриття суті роботи. Невідповідність між пояснювальною запискою і графічною частиною неприпустима. Відповідність графічної та текстової частин роботи вимогам чинних стандартів установлюється під час проведення нормоконтролю роботи, що засвідчується підписом нормоконтролера у відповідних графах основних написів ПЗ та графічних і текстових документів роботи. Графічна частина (на аркушах формату А4 або А3) включається в роботу після всіх додатків. Кожний з наведених структурних елементів починається з нової сторінки.

# **3.4 Рекомендації щодо здійснення оцінювання впливу на навколишнє середовище у кваліфікаційній роботі**

Основна частина кваліфікаційної роботи повинна містити оцінку впливу на навколишнє середовище (ОВНС) об'єкта дослідження або джерела забруднення навколишнього середовища. Така оцінка може бути оформлена у вигляді окремого розділу або підрозділу.

Даний розділ (підрозділ) передбачає розгляд всіх варіантів реалізації проектованого виду діяльності та екологічне обґрунтування допустимості своєї реалізації з урахуванням таких принципів:

*Проекти повинні в повному обсязі вирішувати вихідну проблему* з використанням усіх припустимих можливостей і максимальною соціальноекономічною ефективністю.

*Проекти повинні бути екологічно безпечні:*

*-* забезпечувати мінімальні порушення природного середовища з максимальним збереженням видової розмаїтості і чисельності наземної і водяної біоти;

- забезпечувати збереження стійкості функціонування (здатності саморозвитку, саморегуляції, відтворення структур) екосистем, що можуть ввійти в зону впливу проектованих заходів, у тому числі й у період будівництва;

- забезпечувати збереження ефективності й екологічної безпеки існуючих систем діяльності в межах даного природно-територіального комплексу;

- забезпечувати не перевищення встановлених нормативів якості показників зовнішнього середовища.

*Проекти повинні бути схвалені населенням даної території та задовольняти естетичні норми.*

Для оцінювання природної, господарської і соціальної характеристики району розміщення об'єкта для проведення екологічної експертизи необхідно в загальному випадку подати дані щодо клімату, ландшафтної характеристики території, геоморфологічних умов, гідрологічних умов, геологічних умов, ґрунтово-рослинних умов, тваринного світу, фауни району, щодо господарського використання території, щодо соціальної інфраструктури.

*Комплексна екологічна характеристика стану території в зоні впливу об'єкта охоплює:*

#### **атмосферне повітря:**

- радіаційне забруднення;

- хімічне забруднення;

- існуючі рівні шуму;

- електромагнітне та інші види забруднення;

#### **поверхневі води:**

- назви водних об'єктів – джерел водопостачання і приймачів очищених стічних вод;

- водні ресурси джерел водопостачання;

- розміри і межі прибережних смуг і водоохоронних зон;

- характеристика існуючого водокористування в зоні розміщення об'єкта;

- категорія використання водних об'єктів;

- зони санітарної охорони діючих водозаборів (межі поясів зони санітарної охорони джерела водопостачання, встановлений санітарний режим);

- співвідношення меженного стоку і об'єму стічних вод, що скидаються;

- якість води водного об'єкта, фонові значення показників забруднення вод, у т. ч. токсичними речовинами;

- біологічне забруднення, у т. ч. наявність патогенних організмів, колііндекс, індекс коліфага;

- коефіцієнт донної акумуляції забруднювальних речовин;

- здатність водного об'єкта до самоочищення;

- гідробіологічний режим (фіто- і зоопланктон, бентос – видовий склад, загальна маса, домінуючі види, сезонна динаміка), коефіцієнт накопичення забруднювальних речовин у гідробіонтах;

#### **геологічне середовище:**

- будова і літологічні особливості гірських порід (тріщинуватість, вивітрюваність порід), їх фізико-механічні характеристики;

- структурно-тектонічні особливості території;

- характеристика сейсмічності;

- наявність і характер розвитку геологічних процесів;

- обводненість порід (перший від поверхні водоносний шар і його параметри), локальні особливості захищеності підземних вод (наявність тектонічних порушень, перезаглиблених долин та ін.) у зоні впливу об'єкта;

#### **ґрунт:**

- переважні типи і підтипи ґрунтів, розподіл у зоні можливого впливу об'єкта;

- господарське використання земель;

- меліоративні землі, їх поширення;

- гранулометричний склад ґрунтів, об'ємна маса;

- характеристика ґрунтового профілю переважних підтипів ґрунтів (потужність ґрунтового шару, родючого і потенційно родючого шарів);

- вміст гумусу в родючому і потенційно родючому шарах;

- водно-фізичні властивості ґрунтів – водопроникність, пористість, водяний режим (промивний, непромивний);

- хімічні властивості – загальна кислотність (рН), ємність катіонного обміну, насиченість основами, склад обмінних катіонів, вміст загального азоту, рухомого фосфору і рухомого калію, склад і загальний вміст солей у водній витяжці;

- еродованість ґрунтового покриву, характеристика ерозійних процесів, їх інтенсивність;

- деградовані (порушені) землі – площа, місцезнаходження;

- забруднення ґрунтів – вид забруднень, клас токсичності, особливості забруднення (розподіл забруднень по площі, кількість забруднювальних речовин у ґрунті, їх відповідність ГДК, розподіл забруднювальних речовин по ґрунтовому профілю);

- біологічна активність ґрунтів;

- санітарний стан ґрунтів;

- оторфованість ґрунтів, склад торфу, ступінь розкладання, зольність;

#### **рослинність:**

- переважні рослинні співтовариства (формації), їх функціональне значення;

- кадастрова характеристика лісів, розподіл у зоні впливу об'єкта;

- санітарний стан лісів;

- характеристика лісопокритої площі територій з незімкнутим лісовим покривом – тип насаджень, склад порід, вік, повнота, бонітет;

- характеристика непокритої лісом площі (у межах лісового масиву);

- площа лісових насаджень, що вилучаються, (по категоріях лісу);

- дозволені рубки в зоні впливу об'єкта;

- ліси, які спеціально охороняються (рекреаційні, водоохоронні та ін.) – розміщення, площі, стан;

- геоботанічна і господарська характеристика природних трав'янистих співтовариств, їх продуктивність;

- флористичні особливості території в зоні впливу об'єкта, наявність рідкісних, ендемічних та інших занесених у Червону книгу видів рослин; характеристика агроценозів – розміщення, площі, склад культур, їх врожайність, характеристика агроценозів на землях, що вилучаються в постійне і тимчасове користування;

- характеристика боліт – площі, використання, стан;

- розміщення рекреаційних територій (за типами рослинності), їх площі, рекреаційне навантаження, вид і час використання, вилучення рекреаційних територій;

- фітотоксичність – зміни в рослинах (суховершинність, некроз, хлороз листя та ін.), фітоценотичні зміни (у складі рослинних співтовариств);

#### **тваринний світ:**

- фауністичні особливості території в зоні можливого впливу;

- особливо цінні види тварин;

- місця мешкання особливо цінних видів тварин, їх стан (для риб місця нересту та ін., розміри зимувальних ям);

- цінні в господарському відношенні види тварин, промислові запаси, видобуток;

- характеристика проблемних груп тварин;

- система охорони тваринного світу, охоплюючи дані щодо відтворення (для риб – існуючі рибозахисні споруди, тип, розмір), дані щодо їх місцезнаходження.

*Характеристика проектованого об'єкта (джерела впливу) охоплює*:

- технологічну схему виробництва;

- основні технічні рішення щодо будівництва, експлуатації і ліквідації об'єкта;

- джерела сировини та енергії;

- споруди по складуванню сировини і матеріалів;

- обсяги вилучення природних ресурсів (водних, лісових, мінеральних), площі вилучення земель (у тимчасове і постійне користування);

- обсяги родючого шару ґрунту, що підлягають зняттю і збереженню, перелік місць його збереження;

- відходи (первинні і вторинні) – вид, кількість, токсичність, способи знешкодження;

- способи утилізації (складування) відходів, дані про підземне поховання відходів;

- валові викиди і скиди;

- перелік джерел впливу (імпульсні, тимчасові, постійні);

- зона впливу (із вказанням меж можливого впливу);

- можливі аварійні ситуації, заходи щодо попередження аварійних ситуацій;

- типи можливих аварій, зони їх впливу;

- характеристика впливу – періодичність і тривалість впливу, види забруднень (радіоактивне, хімічне, фізичне, теплове та ін.);

- типи порушень;

- чисельність робітників, зайнятих на виробництві, інженернотехнічного складу.

*Як графічні додатки можуть наводитись:*

- ситуаційний план зони впливу об'єкта із вказанням промислових, селитебних територій, сільгоспугідь, зон рекреаційного використання, територій особливої охорони, зон обмеженого використання;

- генеральний план об'єкта;

- карта-схема розміщення джерел забруднення;

- карта-схема розміщення джерел фізичних впливів;

- карта існуючого техногенного навантаження в зоні впливу об'єкта;

- карта інженерно-геологічного районування;

- геологічна карта;

- гідрогеологічна карта;

- карта четвертинних відкладень і поширення екзогенних геологічних процесів регіону;

- ґрунтова карта;

- карта рослинності (геоботанічна);

- картографічні матеріали лісовпорядкування;

- карти (карти-схеми) землевпорядкування;

- зоологічна (зоогеографічна) карта, карта тваринного світу;

- карта (карта-схема) розміщення цінних біотопів і шляхів міграції;

- карта модулів стоку і ліній набрякання болотних вод;

- карта охорони природи;

- карта (карта-схема) сучасного екологічного стану території;

- карта (карта-схема) екологічного стану території (перспектива).

Інформація розділу ОВНС може бути змінена (доповнена, скорочена) і визначається природними особливостями території, видами і масштабом впливу об'єкта.

# **3.5 Додаткові вимоги до змісту магістерської кваліфікаційної роботи**

Нижче наведені *рекомендації до написання структурних елементів вступу* МКР.

**Актуальність теми** та доцільність магістерського дослідження для розвитку відповідної галузі науки чи виробництва обґрунтовують шляхом критичного аналізу та порівняння з відомими розв'язаними проблемами. Висвітлення актуальності повинно бути небагатослівним, визначити сутність наукової проблеми (завдання).

**Зв'язок роботи з науковими програмами, планами, темами** необхідно вказати із зазначенням назв програм, тематичних планів і наукових тематик, із зазначенням номерів державної реєстрації державних чи госпдоговірних науково-дослідних робіт і найменування організації, де виконувалися роботи. Бажано вказувати роки виконання та замовника робіт. Обов'язково потрібно вказувати чи був автор виконавцем цих робіт (виконавцем є людина, яка офіційно оформлялась за оплату). Може вказуватись діючий договір між ВНТУ та іншою установою чи організацією про науково-технічне співробітництво. Також, бажаним є зазначення зв'язку з діючими державними програмами, планами Верховної Ради України, Президента, Уряду щодо розвитку галузей в Україні, затверджених певними (обов'язково потрібно вказувати якими і які саме пункти в них стосуються

тематики роботи) Законами України, Указами Президента, Постановами Кабінету міністрів України, відповідно.

**Мета і задачі дослідження.** Формується мета роботи і задачі, які необхідно вирішити для досягнення поставленої мети. Мета повинна бути сформульована таким чином, щоб указувати на об'єкт і предмет дослідження.

**Об'єкт дослідження.** Об'єктом екологічних досліджень можуть бути підприємства, захист компонентів навколишнього середовища, процеси забруднення, екологічно безпечні технології, відходи і забруднювальні речовини та інше в рамках узагальненого об'єкта діяльності. Приклад: «… процеси негативного техногенного впливу джерел забруднення ВП «Хмельницька АЕС» на навколишнє природне середовище та здоров'я населення та території м. Нетішин та прилеглої тридцятикілометрової санітарно-захисної зони».

**Предмет дослідження** міститься в межах об'єкта. Об'єкт і предмет дослідження як категорії наукового процесу співвідносяться між собою як загальне і часткове. В об'єкті виділяється та його частина, яка є предметом дослідження. Саме на нього спрямована основна увага магістранта, оскільки предмет дослідження змістовно визначає тему (назву) магістерської роботи. Приклад: «… характеристики забруднення території м. Нетішин та прилеглої тридцятикілометрової санітарно-захисної зони прилеглої до території розміщення АЕС, спричинені виробничою діяльністю ВП «Хмельницька АЕС».

**Методи дослідження** перераховують використані наукові методи та змістовно визначають, що саме досліджувалось кожним методом. Вибір методів дослідження повинен забезпечити достовірність отриманих результатів і висновків. Приклад: використовувались методи системного аналізу для аналізу структури системи, методи інтерполяції і прогнозування для обробки даних експериментів, об'єктно-орієнтованого програмування для автоматизації розрахунків тощо.

**Наукова новизна одержаних результатів** викладається аргументовано, коротко та чітко; наукові положення, які виносяться на захист, зазначають відмінність одержаних результатів від відомих раніше та ступінь новизни одержаних результатів (вперше одержано, удосконалено, дістало подальший розвиток). Структура формулювання кожного пункту наукової новизни повинна бути такою:

«Вперше науково обґрунтовано зростання рівня екологічного ризику для населення, яке проживає в зоні впливу ХАЕС та збільшення прогнозованої зони радіаційного ураження у випадках проектної, максимальної проектної та запроектної аварії до 100 км у разі введення в експлуатацію 3 і 4 енергоблоків, що дозволило удосконалити моделі поширення можливого радіоактивного забруднення навколишнього природного середовища».

**Практичне значення одержаних результатів.** Надаються відомості про використання результатів досліджень або рекомендації щодо їх використання. Відзначаючи практичну цінність одержаних результатів, необхідно подати інформацію про ступінь їх готовності до використання або масштабів використання. Приклад: «Результати проведених досліджень доцільно використовувати в практиці виробничої діяльності екологохімічної лабораторії відділу охорони навколишнього середовища та на технологічних дільницях ВП «Хмельницька АЕС» для оптимізації управління в галузі охорони навколишнього природного середовища на території м. Нетішин Хмельницької області».

Відомості про впровадження результатів досліджень необхідно подавати із зазначенням найменувань організацій, в яких здійснено впровадження, форм реалізації та реквізитів відповідних документів. Факт кожного впровадження (чи рекомендації щодо доцільності впровадження) повинен підтверджуватись актом, підписаним комісією та керівником організації (чи довідкою, підписаною тільки керівником), де здійснено впровадження, які подаються у додатку.

**Особистий внесок магістранта.** Зазначається конкретний особистий внесок магістранта в опубліковані зі співавторами наукові праці, в яких наведені ідеї та результати розробок, що використані в МКР із зазначенням найменувань організацій, в яких вони проводилися.

Потрібно дотримуватись такої форми подання: «Усі результати, наведені у магістерській кваліфікаційній роботі, отримані самостійно. У роботах, опублікованих у співавторстві, автору належать такі: [3] – ідея та математичний апарат методу, [24] – обробка результатів експерименту, [42] – розробка алгоритму застосування та програмна реалізація запропонованого методу обробки даних …».

**Апробація результатів роботи.** Зазначається, на яких наукових конференціях, конгресах, симпозіумах, школах оприлюднено результати досліджень, викладені у МКР. Для кожної конференції потрібно вказувати її офіційну назву, місто (для закордонних – країну) та рік проведення. Приклад: «ІІ Міжнародна конференція по системному аналізу «Системний аналіз-2010» (Київ, 2010 р.) або (Рим, Італія, 2011 р.)». Бажано на початку писати на скількох конференціях проведена апробація результатів усього.

**Публікації.** Вказується кількість наукових праць, в яких опубліковано основні наукові результати роботи, а також кількість праць, які додатково відображають наукові результати роботи.

Бажано дотримуватись такого подання цієї інформації: «За результатами дисертації опубліковано 15 наукових праць, 2 статті у наукових фахових виданнях з переліку МОН(ВАК) України, 2 статті у закордонних наукових періодичних виданнях (польських), 7 матеріалів конференцій. Отримано 3 патенти на корисну модель та 2 свідоцтва про реєстрацію авторських прав на твір. За результатами МКР ще 1 стаття прийнята до друку у науковому фаховому виданні з переліку МОН(ВАК) України».

# **4 ЕКОЛОГО**-**ТЕХНОЛОГІЧНІ РОЗРАХУНКИ**

Як правило, кваліфікаційна робота містить розрахункову частину, яка логічно пов'язана з аналітичною частиною, що відображається в індивідуальному завданні. Вид еколого-технологічних розрахунків визначається об'єктом досліджень:

якщо об'єктом досліджень є технологічний процес, то необхідно розрахувати викиди забруднювальних речовин від обладнання, що використовується в даному процесі або (і) визначити обсяги відходів та напрямки їх утилізації (підрозділ 4.1);

якщо об'єктом досліджень є тепло- або енергогенерувальне обладнання, необхідно визначити основні характеристики палива та розрахувати викиди забруднювальних речовин, що утвоюються при його спалюванні (підрозділ 4.2);

якщо об'єктом досліджень є пересувні джерела викидів (автотранспорт), то необхідно визначити завантаженість вулиць населених пунктів автотранспортом, розрахувати концентрації речовин і за цим показником оцінити ступінь забруднення атмосферного повітря населених пунктів (підрозділ 4.3);

при дослідженні екологічних проблем необхідно розрахувати реальне хімічне навантаження на людину при забрудненні повітряного середовища (підрозділ 4.4).

Джерела забруднення атмосферного повітря поділяються на стаціонарні та пересувні. Стаціонарні джерела характеризуються сталими значеннями координат їх розміщення на місцевості, пересувні джерела – значенням швидкості їх пересування на місцевості. Розрахунки викидів в атмосферне повітря стаціонарними і пересувними джерелами відрізняються за своїми принципами.

Стаціонарні джерела можуть бути організованими та неорганізованими. Організовані джерела характеризуються наявністю обладнання відведення газів від джерела викиду в атмосферне повітря (димоходи, вентиляційне обладнання тощо). Від неорганізованих джерел забруднювальні речовини потрапляють в атмосферне повітря безпосередньо і переносяться завдяки атмосферним процесам.

Викиди стаціонарних джерел можуть бути холодними і гарячими. Температура холодних викидів дорівнює температурі повітря навколишнього середовища, до якого надходять викиди. Температура гарячих викидів вища за температуру повітря навколишнього середовища, до якого надходять викиди. Нижче наводяться приклади еколого-технологічних розрахунків [21–32] у кваліфікаційних роботах.

#### **4.1 Розрахунок рівня забруднення стічних вод поверхневоактивними речовинами**

Розрахункові концентрації забруднень господарсько-побутових стічних вод по завислих речовинах, біохімічному споживанні кисню БСК<sub>повн</sub> та поверхнево-активних речовинах (ПАР) визначаємо за формулою (4.1):

$$
C_{\text{m06}} = \frac{a \cdot N_{\kappa} + 0.33 \cdot a \cdot N_{\text{HK}}}{Q_{\text{m06}}^{\text{m06}}} \text{ (MT/II)}, \tag{4.1}
$$

де  $a - 06$ 'єм забруднень по завислих речовинах, БСК<sub>повн</sub> та ПАР на одного мешканця:  $a_{\text{max}} = 65 \text{ r/(чол} \cdot \text{до} 6 \text{y}), a_{\text{BCKmOH}} = 40 \text{ r/(чол} \cdot \text{до} 6 \text{y}),$  $a_{\text{IIAP}} = 2.5 \text{ г/(чол} \cdot \text{до} 6 \text{y)}$ ;  $N_{\kappa}$ ,  $N_{\text{\sc hs}}$  – розрахункова кількість мешканців в каналізованих райо-

нах і в не каналізованих відповідно,  $N_{\kappa}$  = 208000 чол.,  $N_{HK}$  = 32000 чол.;

 $Q_{\text{no6}}^{\text{no6}}$  – добова витрата господарсько-побутових стічних вод,  $(Q_{\mu\sigma\sigma}^{\text{no6}} = 56000 \text{ m}^3/\text{0.05y}).$ 

$$
Q_{\text{A}\text{O}}^{\text{3AB}} = \frac{65 \cdot 208000 + 0,33 \cdot 65 \cdot 32000}{56000} = 253,7 \text{ (mt/II)};
$$
  

$$
Q_{\text{A}\text{O}\text{O}}^{\text{BIIKTOBH}} = \frac{40 \cdot 208000 + 0,33 \cdot 40 \cdot 32000}{56000} = 156,1 \text{ (mt/II)};
$$
  

$$
Q_{\text{A}\text{O}\text{O}}^{\text{IIAP}} = \frac{2,5 \cdot 208000 + 0,33 \cdot 2,5 \cdot 32000}{56000} = 9,8 \text{ (mt/II)}.
$$

Середні концентрації забруднень (по завислих речовинах, БСК<sub>повн</sub> і ПАР) в суміші господарсько-побутових і виробничих стічних вод визначаємо за формулою (4.2):

$$
C_{\text{cym}} = \frac{C_{\text{no6}} \cdot Q_{\text{no6}} + C_{\text{bup}} \cdot Q_{\text{bup}}}{Q_{\text{no6}} + Q_{\text{bup}}}
$$
 (MT/ $\pi$ ), (4.2)

де Споб, Свир – концентрації забруднень (по завислих речовинах, БСК<sub>повн</sub> і ПАР) відповідно в побутових і виробничих стічних водах;

Qпоб, Qвир – витрати побутових і виробничих стічних вод відповідно,  $Q_{\text{no}6}$  = 56000 м<sup>3</sup>/добу,  $Q_{\text{bhp}}$  = 10500 м<sup>3</sup>/добу.

$$
C_{\text{no5}}^{\text{3aB}} = 253,7 \, (\text{mt/}\pi), \quad C_{\text{bup}}^{\text{3aB}} = 370 \, (\text{mt/}\pi),
$$

$$
C_{\text{mod}}^{\text{ECKmobh}}=156,1 \text{ (mt/II)}, \quad C_{\text{bup}}^{\text{ECKmobh}}=290 \text{ (mt/II)},
$$

$$
C_{\text{mod}}^{\text{IAP}}=253,7 \text{ (mt/II)}, \quad C_{\text{bup}}^{\text{IAP}}=22 \text{ (mt/II)}.
$$

$$
C_{\text{cym}}^{\text{3AB}} = \frac{253,7 \cdot 56000 + 370 \cdot 10500}{66500} = 272 \text{ (MT/T)};
$$
  
\n
$$
C_{\text{cym}}^{\text{ECKmosh}} = \frac{156,1 \cdot 56000 + 290 \cdot 10500}{66500} = 177,2 \text{ (MT/T)};
$$
  
\n
$$
C_{\text{cym}}^{\text{IIAP}} = \frac{9,8 \cdot 56000 + 22 \cdot 10500}{66500} = 12 \text{ (MT/T)}.
$$

Еквівалентну кількість мешканців (по завислих речовинах і БСК<sub>повн</sub>), тобто таку їхню кількість, яка вносить таку ж кількість забруднень, що й виробничі стічні води, визначаємо за формулою (4.3):

$$
N_{\text{eks}} = \frac{C_{\text{sup}} \cdot Q_{\text{sup}}^{\text{no6}}}{a} \text{ (40JL)},\tag{4.3}
$$

де С<sub>вир.</sub> - концентрація забруднень (завислих речовин і БСК<sub>повн</sub>) виробничих стічних вод, мг/л;

 $Q_{\text{bmp}}^{\text{ao6}}$  – витрати виробничих стічних вод,  $Q_{\text{bmp}}^{\text{ao6}}$ =10500(м<sup>3</sup>/добу);

а – кількість забруднень по завислих речовинах і  ${ \rm BCK_{\rm{d}}}_{\rm{d}}$ 

Hа одного мешканця:  $a_{\text{max}} = 65 \left( \frac{\Gamma}{\text{max}} \cdot \text{log}(y) \right),$  $a_{\textsc{bckmosh}} = 40(\textsc{t}/(\text{40J}\cdot \textsc{kg6y})).$ 

$$
N_{\text{exb}}^{\text{3AB}} = \frac{370 \cdot 10500}{65} = 59769 \text{ (40J.)},
$$

$$
N_{\text{exb}}^{\text{BCKTIOBH}} = \frac{290 \cdot 10500}{40} = 76125 \text{ (40J.)}.
$$

Приведену кількість жителів (по завислих речовинах і БСК<sub>повн</sub>) визначаємо за такими формулами (4.4–4.5):

$$
N_{\text{3Be},I}^{\text{3AB}} = N_{k} + 0.33 N_{\text{1PEK}} + N_{\text{ek}}^{\text{3AB}} = 208000 + 0.33 \cdot 32000 + 59769 = 278329 \text{ (40.1)}.
$$
 (4.4)

$$
N_{\text{3Beg}}^{\text{5CKTODBH}} = N_{k} + 0.33 N_{\text{hex}} + N_{\text{exb}}^{\text{5CKTODH}} = 208000 + 0.33 \cdot 32000 + 76125 =
$$
\n
$$
= 294685 \text{ (40JL)}.
$$
\n(4.5)

#### **4.2 Розрахунок викидів забруднювальних речовин та обсягів відходів, що утворюються в технологічному процесі**

Розрахунок викидів забруднювальних речовин і визначення виду та кількості відходів виконують після аналізу технологічного процесу з визначенням джерел утворення викидів та відходів. Токсичність забруднювальних речовин визначається за ГДК та класом небезпеки, які наведені в нормативних документах (див. перелік основної літератури до даних методичних вказівок).

В прикладі розглянуто технологічний процес виробництва пластикової тари, розрахунок викидів забруднювальних речовин та обсягів відходів з визначенням їх подальшого використання.

### **4.2.1 Загальна характеристика дільниці з виготовлення пластмасової тари**

Виробництво пластмасової тари на даній дільниці є повним замкнутим циклом виготовлення упаковки із поліпропілену у вигляді контейнерів (банка та кришка) різних типорозмірів.

На першому етапі технологічного процесу поліпропіленовий лист шириною 530 мм, товщиною 1,2 мм та 0,4 мм в рулонах масою 250 кг надходить на дільницю термоформування. Потім рулон укладається в розмотувальний пристрій і подається в термоформер (DFА 47/25), де відбувається термоформування банки чи кришки відповідно до встановленої форми.

Основними складовими термоформера є станина, на якій встановлено головний привід, транспортер, нагрівну раму, та електро- і пневмообладнання.

Робота автомата відбувається за схемою:

а) плівка розмотується транспортером (або механізмом розмотування рулону, якщо він входить в склад автомата) та подається транспортером в зону нагрівання;

б) нагрівна рама розігріває плівку до температури формування;

в) нагріта плівка подається транспортером у відкриту форму;

г) формується виріб стисненим повітрям після змикання форми;

д) сформовані вироби типу «стаканчик» відокремлюються (вирубаються) від плівки;

е) після розкриття форми виштовхнуті з неї вироби переносяться потоком повітря за межі форми, в штабелер, який входить в комплект автомата;

ж) відходи плівки змотуються механізмом змотування відходів.

На наступному етапі готова банка та кришка складається в гофровані ящики, які далі транспортуються на склад готової продукції.

Відпрацьований перфорований лист в рулонах подається на дільницю переробки відходів. Там лист подрібнюється в дробарках (ИПТ-459М). Подрібнені відходи складаються в короб та відправляються на дільницю

екструдерів для додавання до основного матеріалу при виготовленні поліпропіленового листа.

Процес виробництва пластикової тари може бути зображений схемою, наведеною на рисунку 4.1.

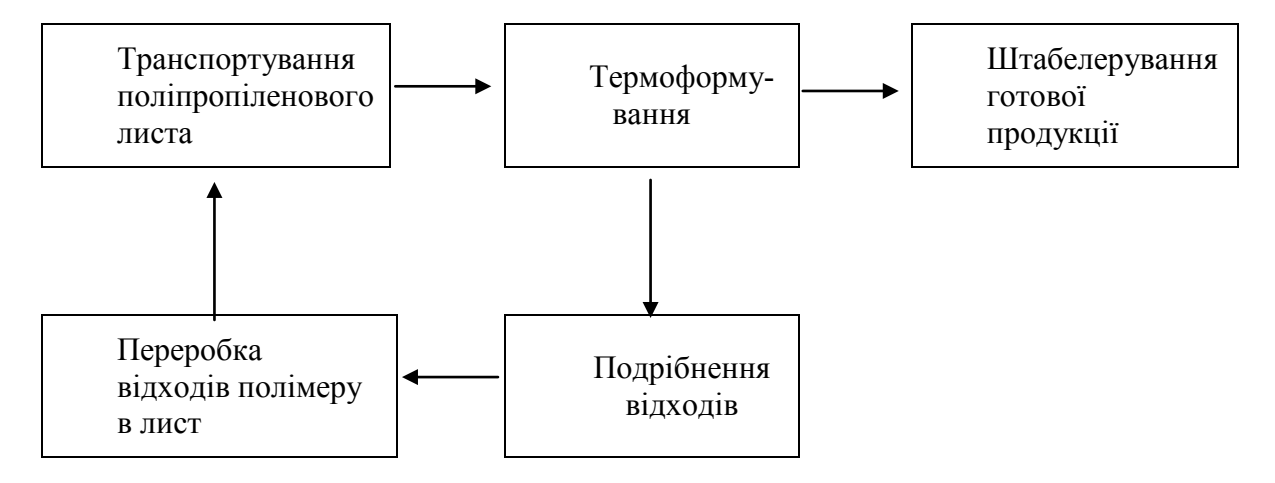

Рисунок 4.1 – Процес виготовлення пластикової тари

### **4.2.2 Розрахунок викидів забруднювальних речовин на дільниці з виробництва пластикової тари**

При роботі термопластавтоматів в атмосферне повітря виділяються такі забруднювальні речовини: карбон (ІІ) оксид та оцтова кислота.

При подрібненні відходів термопласту в дробарці ИПР-450М виділяється пил поліпропілену, що надходить в атмосферу після очищення у циклоні (ефективність очищення становить 92%).

Вихідні дані для розрахунку викидів забруднювальних речовин від термопластавтоматів:

на дільниці установлено 5 термопластавтоматів DFA 47/25;

− виробнича програма становить 4·10<sup>6</sup> комплектів стаканчиків в місяць, 4,28 $\cdot$ 10<sup>7</sup> штук на рік;

- − режим роботи 330 днів/рік, 24 год/добу;
- − сировина поліпропілен;
- витрати сировини 1760 т/рік;
- питомий викид карбон (II) оксиду 0,8 г/кг матеріалу;

питомий викид органічних кислот в перерахунку на оцтову кислоту – 0,4 г/кг матеріалу.

Розрахунок викидів здійснюється за формулою:

$$
M = \gamma \cdot G \cdot 10^{-6},\tag{4.6}
$$

де М – валовий викид забруднювальної речовини, т/рік;

γ – питомий викид забруднювальної речовини, г/кг матеріалу;

G – витрати матеріалу, що піддається переробці, кг/рік.

Валовий викид органічних кислот в перерахунку на оцтову кислоту становить:

$$
M(CH_3COOH) = 0.4 \cdot 1760000 \cdot 10^{-6} = 0.704 \text{ (T/pik)}
$$
.

Валовий викид карбон (ІІ) оксиду становить:

$$
M(CO) = 0.8 \cdot 1760000 \cdot 10^{-6} = 1,408
$$
 (T/pik).

Для подальшого визначення доцільності проведення розрахунку розсіювання забруднювальних речовин обчислюють валовий викид в г/с:

$$
M(CH3COOH) = \frac{0,704 \cdot 10^6}{330 \cdot 24 \cdot 3600} = 0,025 \text{ (r/c)},
$$

$$
M(CO) = \frac{1,408 \cdot 10^6}{330 \cdot 24 \cdot 3600} = 0,0494 \text{ (r/c)}.
$$

Термопластавтомати обладнані витяжною вентиляцією з двома джерелами викидів: № 1 – чотири термопластавтомати, № 2 – один термопластавтомат. Валові викиди забруднювальних речовин від джерел викидів наведені в таблиці 4.1.

Таблиця 4.1 – Валові викиди забруднювальних речовин від термопластавтоматів

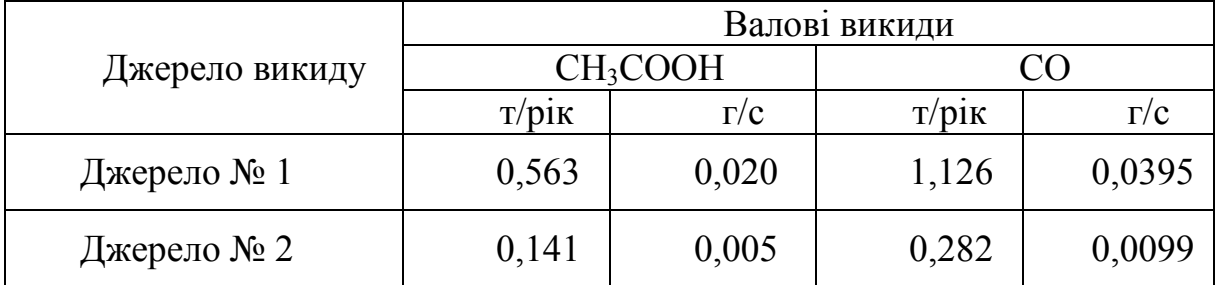

Вихідні дані для розрахунку викидів забруднювальних речовин від подрібнювача відходів термопластів (джерело № 3):

- − режим роботи 250 днів/рік; 8 год/добу;
- − витрати відходів, що переробляються 880 т/рік;
- − питомий викид пилу поліпропілену 0,7 г/кг матеріалу.

Розрахунок валових викидів (т/рік) забруднювальних речовин, що надходять в атмосферу від подрібнювача відходів термопластів ИРП-450М і пройшли очищення в пилоочисній установці, проводиться за формулою:

$$
M = \gamma \cdot B \cdot (1 - \eta) \cdot 10^{-6}, \qquad (4.7)
$$
де γ – питомі викиди забруднювальних речовин, г/кг матеріалу;

В – витрати матеріалу, що подрібнюється, кг/рік;

η – коефіцієнт ефективності пиловловлювального обладнання. Валовий викид пилу поліпропілену становить:

$$
M = 0.7.880000 \cdot (1 - 0.92) \cdot 10^{-6} = 0.049 \text{ (T/pik)},
$$

$$
M = \frac{0.049 \cdot 10^6}{250 \cdot 8 \cdot 3600} = 0.0068 \text{ (r/c)}.
$$

Валові викиди забруднювальних речовин від дільниці з виробництва пластикової тари наведені в таблиці 4.2.

Таблиця 4.2 – Валові викиди забруднювальних речовин, що утворюються на дільниці з виробництва пластикової тари

|                                    |                          | Потужність<br>виробницт-<br>Ba      | Викиди забруднювальних речовин |                                  |                   |
|------------------------------------|--------------------------|-------------------------------------|--------------------------------|----------------------------------|-------------------|
| Виробництво,                       | Продукція                |                                     | Назва                          | Валовий<br>ВИКИД,<br>$T$ / $pix$ | Питомий           |
| цех                                |                          |                                     |                                |                                  | викид на          |
|                                    |                          |                                     |                                |                                  | ОДИНИЦЮ           |
|                                    |                          |                                     |                                |                                  | продукції         |
| Виробництво<br>пластикової<br>тари | Пластикові<br>стаканчики | $4,28 \cdot 10^{4}$<br>тис. шт./рік | Кислота<br>оцтова              | 0,704                            | $2.10^{-5}$       |
|                                    |                          |                                     |                                |                                  | TOHH/             |
|                                    |                          |                                     |                                |                                  | тис. шт.          |
|                                    |                          |                                     | Карбон (II)<br>оксид           | 1,405                            | $3.10^{-5}$       |
|                                    |                          |                                     |                                |                                  | TOHH/             |
|                                    |                          |                                     |                                |                                  | тис. шт.          |
|                                    | Відходи                  | $880$ т/рік                         | Пил поліп-                     | 0,049                            | $6.10^{-5}$ TOHH/ |
|                                    | термопластів             |                                     | ропілену                       |                                  | <b>TOHH</b>       |

Вплив на навколишнє середовище забруднювальних речовин оцінюється за їх валовим викидом і токсичністю. Гранично допустимі концентрації забруднювальних речовин, що утворюються на дільниці з виробництва пластикової тари – робочої зони (ГДК<sub>РЗ</sub>), максимальна разова (ГДК<sub>МР</sub>), середньодобова (ГД $K_{CJ}$ ) та їх клас небезпеки приведено в таблиці 4.3.

Таблиця 4.3 – Оцінювання токсичності забруднювальних речовин, що утворюються на дільниці з виробництва пластикової тари

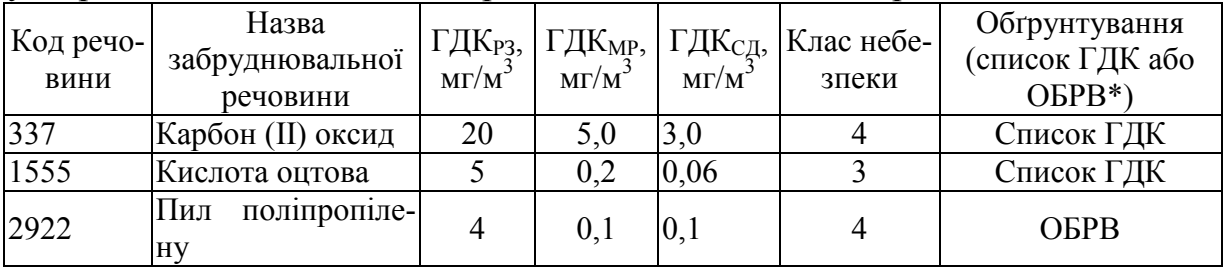

\*ОБРВ – орієнтовний безпечний рівень впливу шкідливих речовин

З трьох речовин, що викидаються в атмосферне повітря, найбільш небезпечним є аерозоль оцтової кислоти. Наявність пилоочисного обладнання на виробництві суттєво зменшує викиди пилу полімеру.

# **4.3 Визначення реального хімічного навантаження на людину при забрудненні повітряного середовища**

Реальне хімічне навантаження на населення можна розглядати як суму хімічних забруднень, що надходять в організм людини через органи дихання протягом визначеного періоду часу.

Вихідними даними для виконання розрахунків є:

- час перебування людини у різних умовах Т, год;
- забруднювальні речовини у відповідних умовах перебування;
- − середньодобова концентрація речовин С $_{\rm{CZ}}$ , мг/м $^3$ .

Клас небезпеки (КН) та величини ГДК забруднювальних речовин необхідно визначити за нормативними документами, наведеними в переліку основної літератури до даних методичних вказівок. Для виробничого приміщення в розрахунках використовується ГДК робочої зони (ГДК<sub>РЗ</sub>), для інших умов перебування – ГДК середньодобова (ГДК<sub>СЛ</sub>).

Загальний показник реального хімічного навантаження S визначається як сума добутків показників хімічного забруднення повітряного середовища в різних умовах на час перебування людини:

$$
S = \sum_{i=1}^{n} P_i \cdot t_i, \qquad (4.8)
$$

де  $P_i$  – показник забруднення повітряного середовища (рівень хімічного забруднення повітряного середовища);

t<sub>i</sub> – тривалість впливу в частках доби;

n – кількість різних умов перебування.

Як основні складові сумарного хімічного навантаження для людини приймаються дози забруднення повітря у виробничих приміщеннях, житлових будинках, салонах міського транспорту, атмосферного повітря житлового середовища міста і зон рекреації (паркових і заміських). Таким чином, формулу розрахунку S можна подати у вигляді:

$$
S = PBHtBH + Pattat + Prptrp + Pattat + Pperttmet
$$
\n(4.9)

де  $P_{\text{BH}}$ ,  $P_{\text{xx}}$ ,  $P_{\text{TD}}$ ,  $P_{\text{xc}}$ ,  $P_{\text{pek}}$  – відповідно рівні хімічного забруднення повітряного середовища виробничих приміщень, житлових будинків, салонів міського транспорту, атмосферного повітря житлового середовища міста і місць рекреації;

 $t_{\text{BH}}$ ,  $t_{\text{xc}}$ ,  $t_{\text{TP}}$ ,  $t_{\text{acc}}$ ,  $t_{\text{pek}}$  – відповідні частки доби, протягом яких людина

перебуває під впливом хімічних забруднень, що містяться в повітряному середовищі.

Частка доби розраховується за формулою:

$$
t_i = \frac{T_i}{24},
$$
\n(4.10)

де Т<sub>і</sub> – середня тривалість перебування людини в певних умовах. Умовний показник ступеня забруднення повітряного середовища Рі:

$$
P_i = \sqrt{\sum_{i=1}^{m} K_i^2},
$$
\n(4.11)

де Kі – приведені до 3-го класу небезпеки кратності перевищення ГДК речовин різних класів;

m – кількість речовин.

Для приведення значень кратностей  $K_i$  перевищення ГДК речовин 1, 2 і 4-го класів небезпеки використовуються співвідношення:

1-й клас 
$$
K_i^{(3)} = k_i^{(1)} \cdot 3^n
$$
,  $n = 2,89 \cdot |lg(k_i^{(1)})|$ , (4.12)

2-
$$
\breve{n}
$$
  $\kappa \text{arcc} \quad K_i^{(3)} = k_i^{(2)} \cdot (\frac{3}{2})^n$ ,  $n = 1,55 \cdot \left| \lg(k_i^{(2)}) \right|$ , (4.13)

4-й клас 
$$
K_i^{(3)} = k_i^{(4)} \cdot (\frac{3}{4})^n
$$
,  $n = 1,05 \cdot |lg(k_i^{(4)})|$ , (4.14)

де  $\mathbf{k}_\text{i}^{(1)}$ ,  $\mathbf{k}_\text{i}^{(2)}$ і  $\mathbf{k}_\text{i}^{(4)}$  – значення кратностей перевищення ГДК відповідно для речовин 1, 2 і 4-го класів небезпеки.

Кратність перевищення ГДК, включаючи значення, менші одиниці, встановлюється шляхом ділення фактичної концентрації даної речовини на ГДК:

$$
k_i = \frac{C}{\Gamma \mu K}.
$$
 (4.15)

Наведений нижче приклад містить розрахунок реального хімічного навантаження при перебуванні людини в різних умовах.

### *Приклад*

Вихідні дані для розрахунку реального хімічного навантаження на людину за рахунок забрудненого повітряного середовища наведено в таблиці 4.4. Клас небезпеки та значення гранично допустимих концентрацій забруднювальних речовин визначено за відповідними нормативними документами.

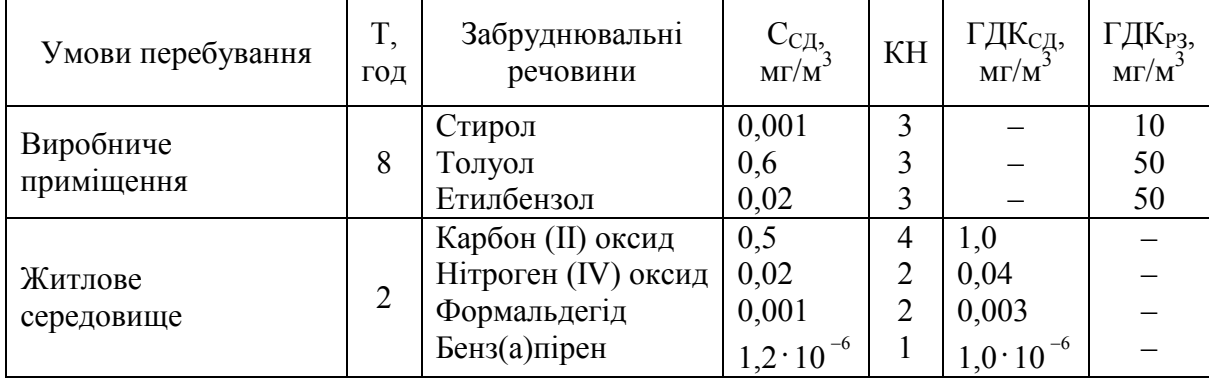

# Таблиця 4.4 – Вихідні дані

Частка доби розраховується за формулою (4.10):

– для виробничого приміщення:

$$
t_{_{\rm BH}} = \frac{8}{24} = 0,33;
$$

– для житлового середовища:

$$
t_{\text{xc}} = \frac{2}{24} = 0.08.
$$

Кратність перевищення ГДК розраховано за формулою (4.15): – для виробничого приміщення:

$$
k(\text{crupon}) = \frac{0,001}{10} = 0,0001;
$$
  
\n
$$
k(\text{ronyon}) = \frac{0,6}{50} = 0,012;
$$
  
\n
$$
k(\text{erunбенson}) = \frac{0,02}{50} = 0,0004;
$$

– для житлового середовища:

$$
k(CO) = \frac{0.5}{1.0} = 0.5;
$$
  

$$
k(NO_2) = \frac{0.02}{0.04} = 0.5;
$$

$$
k(\phi \text{opmanb.}(\text{opmanb.}(\text{opb.}(\text{opb.}(\text{opb.}(\text{opb.})))))) = \frac{0,001}{0,003} = 0,33;
$$
  

$$
k(\text{opna.}(\text{opb.}(\text{opb.}))) = \frac{1,2 \cdot 10^{-6}}{1 \cdot 10^{-6}} = 1,2.
$$

За рівняннями (4.12–4.14) розраховано значення кратностей перевищення ГДК відповідно для речовин 1, 2 і 4-го класів небезпеки для житлового середовища:

$$
K(CO) = 0, 5 \cdot \left(\frac{3}{4}\right)^{0,32} = 0,46 ;
$$
  
 
$$
K(\text{формаль,} = 0,33 \cdot \left(\frac{3}{2}\right)^{0,75} = 0,45 ;
$$
  
 
$$
K(\text{бен3}(a)\text{nipen}) = 1,2 \cdot 3^{0,23} = 1,54.
$$

Для виробничого приміщення перерахунок не проводиться, оскільки всі забруднювальні речовини належать до третього класу небезпеки.

Розраховані дані кратностей перевищення ГДК та приведення забруднювальних речовин до 3-го класу небезпеки наведено в таблиці 4.5.

Таблиця 4.5 – Розраховані дані кратностей перевищення ГДК та приведення забруднювальних речовин до 3-го класу небезпеки

| $\mathsf{r}$ , $\mathsf{r}$ |        |                     |                 |                    |
|-----------------------------|--------|---------------------|-----------------|--------------------|
| Умови пере-                 | Частка | Забруднювальні      | Кратність пере- | Приведення до 3-го |
| бування                     | доби   | речовини            | вищення ГДК     | класу небезпеки    |
| Виробниче<br>Приміщення     |        | Стирол              | 0,0001          | 0,0001             |
|                             | 0,33   | Толуол              | 0,012           | 0,012              |
|                             |        | Етилбензол          | 0,0004          | 0,0004             |
| Житлове<br>Середовище       | 0,08   | Карбон (II) оксид   | 0,5             | 0,46               |
|                             |        | Нітроген (IV) оксид | 0,5             | 0,5                |
|                             |        | Формальдегід        | 0,33            | 0,45               |
|                             |        | Бенз(а)пірен        | 1,2             | 1,54               |

Умовний показник ступеня забруднення повітряного середовища Рі для всіх умов перебування розраховано за формулою (4.11):

– для виробничого приміщення:

$$
P_{\text{BH}} = \sqrt{0,0001^2 + 0,012^2 + 0,0004^2} = 0,012;
$$

– для житлового середовища:

$$
P_{\text{xc}} = \sqrt{0,46^2 + 0,5^2 + 0,45^2 + 1,54^2} = 1,74.
$$

Показник реального хімічного навантаження в різних умовах перебування визначається за формулою (4.8):

– для виробничого приміщення:

$$
S_{_{\rm BH}} = 0,012 \cdot 0,33 = 0,00396;
$$

– для житлового середовища:

$$
S_{\text{xc}} = 1,74 \cdot 0,08 = 0,1392.
$$

Розраховані умовні показники ступеня забруднення повітряного середовища Р<sub>і</sub> та показники реального хімічного навантаження забруднення повітряного середовища в різних умовах S<sub>i</sub> наводяться в таблиці 4.6.

Таблиця 4.6 – Умовний показник ступеня забруднення повітря та показник реального хімічного навантаження в різних умовах

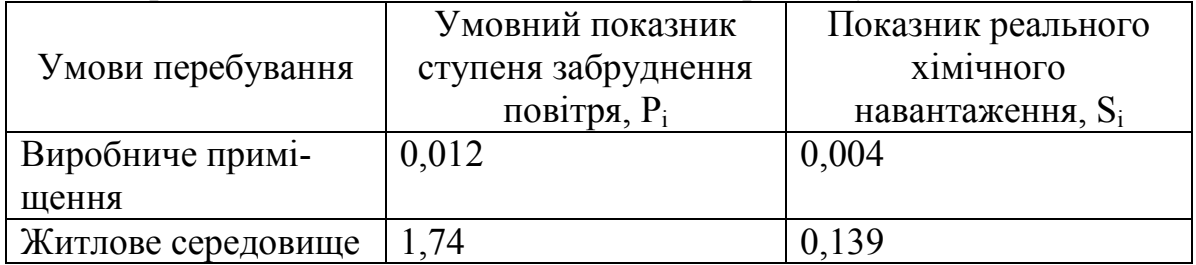

Загальний показник реального хімічного навантаження становить:

$$
S = 0,004 + 0,139 = 1,143.
$$

Отже, незважаючи на значно менший час знаходження людини у житловому середовищі, умовний показник ступеня забруднення повітряного середовища та показник реального хімічного навантаження для цих умов перебування набагато перевищують аналогічні показники для виробничого приміщення. Це можна пояснити наявністю у повітрі житлового середовища високотоксичного бенз(а)пірену у концентрації, що перевищує ГДК.

Відповідно до номера варіанта, наведеного в індивідуальному завданні, необхідно:

− провести розрахунок реального хімічного навантаження на людину при забрудненні повітряного середовища;

− результати оформити у вигляді таблиць 4.12–4.14;

− порівняти показники реального хімічного навантаження при забрудненні повітряного середовища у різних умовах і зробити висновки.

### **4.4 Система нормування в галузі радіаційної безпеки**

Діюча нині система нормування в галузі радіаційної безпеки побудована на понятті дозового навантаження. Екологічних нормативів, які встановлювали б допустимі впливи на екосистеми, в галузі радіаційної безпеки не існує.

У системі нормування використовують такі основні поняття.

Поглинена доза – фундаментальна дозиметрична величина, яку визначають кількістю енергії, що передана випромінюванням одиниці маси речовини. За одиницю поглиненої дози випромінювання прийнято грей (Гр) – поглинена доза випромінювання, передана масі опромінюваної величини в один кілограм і вимірювана енергією в 1 Дж будь-якого іонізуючого випромінювання:  $1 \Gamma p = 1 \text{ Jx/kr.}$ 

Еквівалентна доза. Оскільки шкідлива дія іонізуючого випромінювання залежить не лише від поглиненої дози, але і від іонізуючої спроможності еквівалентної дози, для розрахунку еквівалентної дози (Д<sub>екв</sub>), поглинену дозу ( $\pi_{\text{norm}}$ ) множать на коефіцієнт якості IB (Q), який відображає здатність даного виду випромінювання ушкоджувати тканини організму.

$$
\mathcal{A}_{\text{exa}} = \mathcal{A}_{\text{nora}} \cdot Q. \tag{4.16}
$$

Значення коефіцієнта Q наведено в таблиці 4.7.

Таблиця 4.7 – Значення коефіцієнта якості іонізуючого випромінювання (Q) для різних видів випромінювання

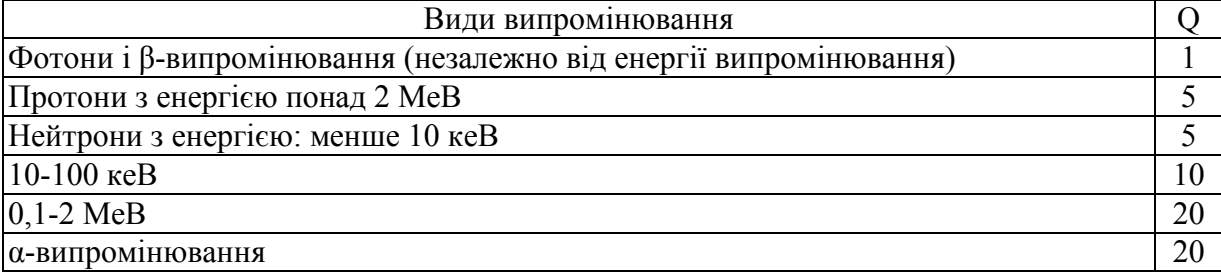

Одиницею еквівалентної дози є Зіверт (Зв), тобто доза будь-якого виду випромінювання, яку поглинув 1 кг біологічної тканини, і така, що створює такий самий біологічний ефект, як і поглинена доза в 1 Гр фотонного випромінювання. 1 Зіверт =100 бер. α-випромінювання вважають у 20 разів небезпечнішим за інші види випромінювання.

Ефективна еквівалентна доза. Потрібно враховувати, що одні частини тіла або внутрішні органи більш чутливі до радіаційних ушкоджень, ніж інші. Тому дози опромінювання органів і тканин враховують з різними коефіцієнтами. Ефективна еквівалентна доза (Деел) відображає сумарний ефект опромінювання для організму в цілому, і її визначають за формулою

$$
\mu_{\text{eq}} = \sum W_{\text{r}} \cdot \mu_{\text{eq}},\tag{4.17}
$$

де W<sub>r</sub> – коефіцієнт, який характеризує відношення ризику опромінювання даного органу до сумарного ризику при рівномірному опромінюванні всього тіла (табл. 4.8).

Таблиця 4.8 - Значення коефіцієнта W<sub>r</sub> для різних органів і тканин організму людини

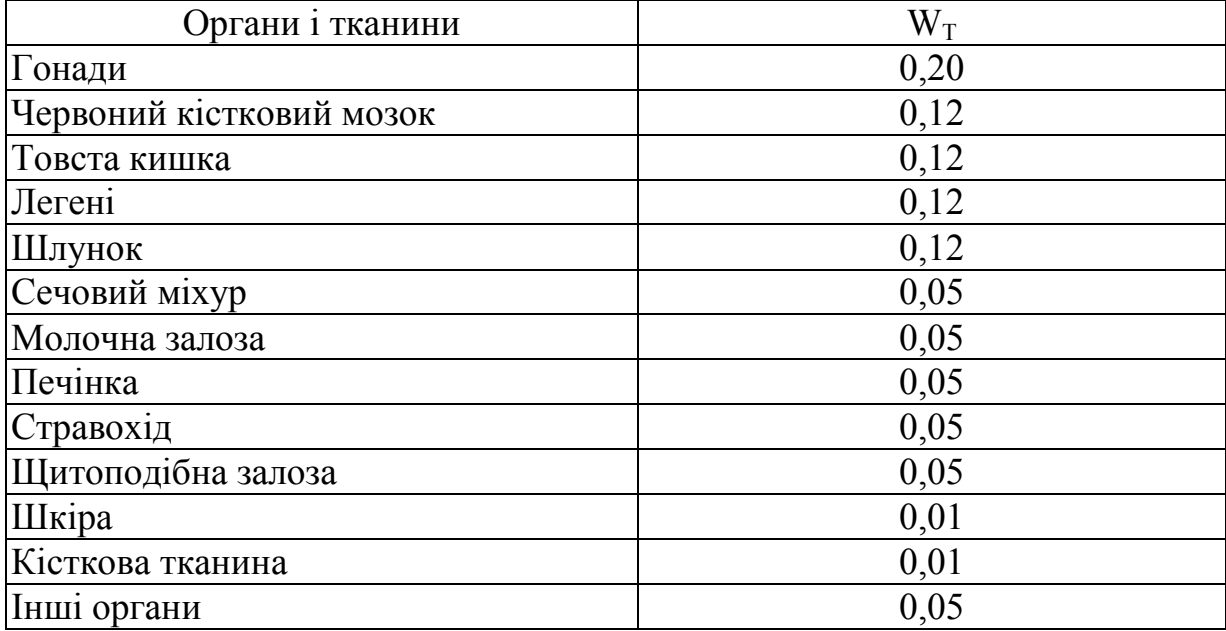

Відповідно до «Норм радіаційної безпеки України - НРБУ-97» встановлено такі категорії населення, яке зазнає опромінювання:

- категорія А – персонал, який працює безпосередньо з іонізуючим випромінюванням;

- категорія Б – обмежена частина населення (люди, які безпосередньо не працюють з іонізуючим випромінюванням, але за умовами проживання або розміщення робочих місць можуть зазнавати опромінювання);

- категорія В – населення.

Визначено три групи органів тіла людини, опромінювання яких спричинює різні наслідки:

- усе тіло, червоний кістковий мозок, гонади;

- м'язи, щитоподібна залоза, жирова тканина, внутрішні органи;

- кісткова тканина, шкірний покрив, кисті, передпліччя, щиколотки і стопи.

Залежно від груп критичних органів для осіб категорії А встановлено гранично-допустиму дозу (ГДД) за рік, а для категорії Б – граничну дозу (ГД) за рік.

В Україні згідно з «Нормами радіаційної безпеки - НРБУ-97» встановлено межі доз опромінювання (табл. 4.9).

|                                 | Категорії опромінюваних осіб |    |    |
|---------------------------------|------------------------------|----|----|
| Нормовані величини              |                              |    |    |
| Межа ефективної дози            |                              |    |    |
| Межі ефективної зовнішньої дози |                              |    |    |
| для кришталика ока              | 150                          |    | 15 |
| шкіри                           | 500                          | 50 | 50 |
| кистей і стоп                   | 500                          | 50 |    |

Таблиця 4.9 – Межі доз опромінювання, мЗв/рік

Еквівалентна доза (Н) накопичення в критичному органі за час Т (років) від початку професійної роботи не повинна перевищувати значень, визначених за формулою:

$$
H = \Gamma \mathcal{A} \mathcal{A} \cdot T. \tag{4.18}
$$

Отже, для персоналу ефективна доза за період трудової діяльності 50 років становить 50-20=1000 мЗв (1 Зв), а ефективна доза впродовж життя для населення (70 років) становить 70 мЗв. Цей рівень відповідає концепції безпечного проживання.

### **4.4.1 Нормування вмісту радіоактивних речовин у повітрі**

Основним джерелом опромінення населення є природне випромінювання навколишнього середовища, у якому людина проводить 80% усього часу – житлові будинки та виробничі приміщення.

Якщо порівняти повітря в наших квартирах із забрудненим міським, то у приміщенні воно виявиться у 4–6 разів бруднішим і у 8–10 разів токсичнішим.

Джерелами природного випромінювання є: по-перше – будівельні матеріали, виготовлені з природної сировини, що мають у своєму складі природні радіонукліди (РН)  $^{226}$ Ra,  $^{232}$ Th,  $^{40}$ K, які є джерелом зовнішнього випромінювання всередині приміщень; по-друге – радіоактивний газ радон, що утворюється при розпаді <sup>226</sup>Ra і <sup>232</sup>Th та надходить у повітря приміщень зі стін, ґрунту, водопроводу, побутового газу. Сумарно ці джерела вносять до 70% у загальну дозу випромінювання. Допустимі рівні потужності поглиненої дози (ППД) γ-випромінювання в повітрі будинків та приміщень (поширюються на у-випромінювання, сформоване за рахунок активності природних радіонуклідів, включаючи природний радіаційний фон):

- ППД всередині приміщень, будівель та споруд, які проектують, будують та реконструюють для експлуатації з постійним перебуванням людей, не має перевищувати 0,27 мкГр-год<sup>-1</sup> (30 мкР·год<sup>-1</sup>). До приміщень з постійним перебуванням людей належать житлові приміщення, приміщення дитячих закладів, санаторно-курортних та лікувально-оздоровчих закладів;

- ППД всередині приміщень, будівель і споруд, які експлуатують з по-

стійним перебуванням людей, не має перевищувати 0,45 мкГр·год-1 (50 мкР·год-1 ), за винятком дитячих, санаторно-курортних та лікувальнооздоровчих закладів.

Для повітря приміщень установлено допустимі рівні середньоквадратичної еквівалентної рівноважної концентрації ізотопів радону (ЕРК).

Для повітря приміщень, які проектують і будують, та при реконструкції будинків і споруджень з постійним перебуванням людей ЕРК <sup>222</sup>Rn не має перевищувати 50 Бк·м<sup>-3</sup>, а для <sup>220</sup>Rn – 3 Бк·м<sup>-3</sup>.

ЕРК <sup>220</sup>Rn у повітрі будинків, що експлуатуються з постійним перебуванням людей, не має перевищувати 100 Бк·м<sup>-3</sup>, а для <sup>220</sup>Rn – 6 Бк·м<sup>-3</sup>.

### **4.4.2 Нормування вмісту радіоактивних речовин у воді**

Допустимі концентрації радіонуклідів у поверхневих водах водойм встановлюють виходячи з умов, щоб у разі потрапляння радіонуклідів щодня в організм упродовж всього життя створюване внутрішнє опромінення було безпечним для людини. Важкорозчинні радіонукліди, потрапляючи в травний канал, легко надходять у кров, розповсюджуючись по всьому організму, накопичуються у печінці, кісткових тканинах, щитоподібній залозі тощо.

ГДК найпоширеніших радіонуклідів у воді відкритих водойм наведено в таблиці 4.10.

| таблици 1.10 г. гдл радюн уюлдно у воді відкритих водонім |                    |                          |  |  |
|-----------------------------------------------------------|--------------------|--------------------------|--|--|
| Радіонуклід                                               | Критичний орган    | ГДК, Бк∙кг <sup>-1</sup> |  |  |
| 32 <sub>D</sub>                                           | Кров               | 18                       |  |  |
| $^{56}Fe$                                                 | Кров               | 37                       |  |  |
| $^{64}C_{\text{U}}$                                       | Печінка            | 22                       |  |  |
| ${}^{89}\mathrm{Sr}$                                      | Кісткова тканина   | 11,1                     |  |  |
| $137$ Cs                                                  | М'язова тканина    | 37                       |  |  |
| $\sqrt[90]{s}$ r                                          | Кісткова тканина   | 1,1                      |  |  |
| 131 <sub>t</sub>                                          | Щитоподібна залоза | 22,2                     |  |  |
| $^{140}$ Ba                                               | Кісткова тканина   | 259                      |  |  |
| $1^{44}$ Ce                                               | Травний канал      | 110                      |  |  |

Таблиця 4.10 – ГДК радіонуклідів у воді відкритих водойм

Допустимі рівні питомої активності природних радіонуклідів у воді джерел господарсько-питного призначення наведено в таблиці 4.11.

Таблиця 4.11 – Допустимі рівні питомої активності природних РН у воді джерел господарсько-питного призначення

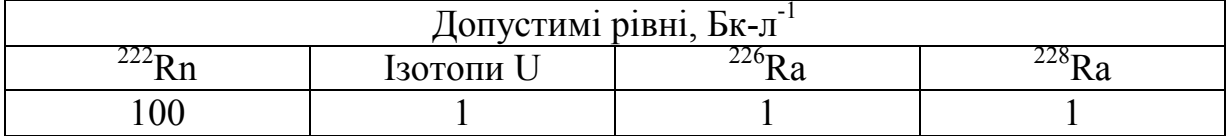

# **4.4.3 Нормування вмісту радіоактивних речовин у харчових продуктах**

Вільна міграція радіоактивних забруднювачів через кореневу систему і накопичення їх у рослинній масі призводить до акумуляції забруднювачів в організмі людини через ланцюги «рослина–людина» та «рослина– тварина–людина». Нині основне дозове навантаження формують радіонукліди цезію та стронцію. Рівень активності  $^{137}$ Cs та  $^{90}$ Sr у продуктах харчування, вирощених у небезпечних за радіаційним фактором регіонах, залежить від типів ґрунтів, особливостей сільськогосподарського виробництва, виду культур тощо. Велике значення має вибір сорту рослин, оскільки сорт визначає їхні властивості.

Допустимі рівні вмісту радіонуклідів у харчових продуктах і питній воді встановлено державним нормативом ДР-97, який регламентує вміст <sup>137</sup>Cs та <sup>90</sup>Sr у харчових продуктах на території України, і тих, що ввозитимуться на територію України з метою реалізації.

Значення допустимих рівнів установлено з розрахунку, що вміст радіонуклідів у харчових продуктах не перевищує річної дози внутрішнього опромінювання 1 мЗв. При цьому опромінювання внаслідок надходження інших техногенних та природних радіонуклідів не враховуються. При розробці ДР-97 за критичні було прийнято групи дорослих осіб (у розрахунках за <sup>137</sup>Cs та <sup>90</sup>Sr), дітей і підлітків у віці 12–17 років (у розрахунках за  $^{90}Sr$ ).

Продукти, крім продуктів спеціального дитячого харчування, придатні до реалізації та вживання, якщо виконується співвідношення

$$
\frac{C_{\text{Cs}}}{\text{AV}_{\text{Cs}}} + \frac{C_{\text{Sr}}}{\text{AV}_{\text{Sr}}} \le 1,\tag{4.19}
$$

де  $C_{\text{Cs}}$  і  $C_{\text{Sr}}$  – результати вимірювання питомої активності радіонуклідів  $131$ Cs та  $90$ Sr у даному харчовому продукті;

 $\mu$ У<sub>Cs</sub> і  $\mu$ У<sub>Sr</sub> – нормативний вміст<sup>137</sup>Cs та <sup>90</sup>Sr в даному харчовому продукті згідно з таблицею 4.12.

У разі невиконання співвідношення реалізація цього продукту забороняється.

У разі виникнення радіаційних аварій можуть бути введені в установленому порядку тимчасово аварійно допустимі рівні вмісту радіонуклідів у продуктах харчування та питній воді (ТДР).

Якщо випромінювання від продуктів харчування, забруднених цезієм, перевищує рівень фону на 0,09-135 мкЗв·год<sup>-1</sup> (10-15 мкР·год<sup>-1</sup>), що відповідає приблизно 3,7 кБк·кг<sup>-1</sup>, рекомендується відмовитися від їх споживання або обмежити споживання вдвічі, порівняно зі звичайним раціоном, а якщо випромінювання від продуктів харчування підвищить потужність дози 0,27 мкЗв $\cdot$ год $^{-1}$  (30 мкР $\cdot$ год $^{-1}$ ) над рівнем фону, то споживання має становити не більше  $0.25$  звичайного раціону, при  $0.9$  мкЗв $\cdot$ год $^{-1}$ (100 мкР·год-1 ) – не більше 0,1 звичайного раціону.

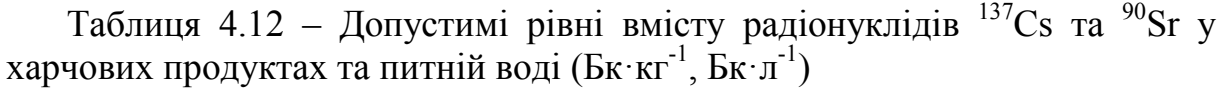

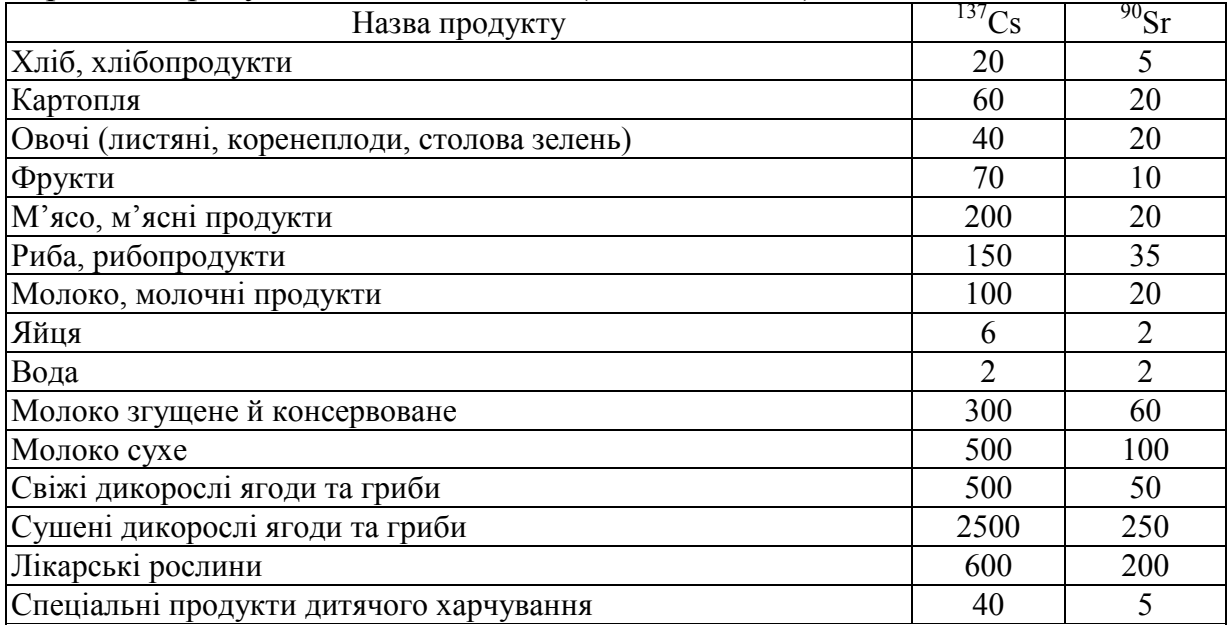

При потраплянні радіоактивних речовин (радіонуклідів) всередину організму, людина зазнає постійного опромінювання до того часу, поки радіоактивні речовини не виведуться з організму в результаті розпаду або фізіологічного обміну. Це опромінювання дуже небезпечне, воно спричинює ураження різних органів і призводить до незворотних процесів в організмі людини. Змінюється склад найважливіших тканин живого організму (зокрема крові, кісткового та спинного мозку), що з часом може призвести до летального наслідку.

# *Приклад.*

Визначити ступінь забрудненості харчових продуктів РН. Дані для виконання розрахункової роботи наведено в таблиці 4.13. Зробити відповідні висновки.

| 1 40011144 1.10<br>рилцан дан для виконання розралушкової роботи |             |                             |  |                 |  |
|------------------------------------------------------------------|-------------|-----------------------------|--|-----------------|--|
| Радіонукліди                                                     | Хліб, Бк/кг | Овочі, Бк/кг   М'ясо, Бк/кг |  | Молоко,<br>Бк/л |  |
|                                                                  |             |                             |  |                 |  |
|                                                                  |             |                             |  |                 |  |

 $T_3$ блиця  $4.13 - R$ ихілні дані для виконання розрахункової роботи

## *Розв'язання*

Ступінь забрудненості продуктів харчування визначають за формулою  $(4.19)$ .

$$
\text{Xni6: } \frac{12}{20} + \frac{3}{5} = 1, 2. \qquad \text{Obovi: } \frac{27}{40} + \frac{7}{20} = 1,025. \\ \text{M'rco: } \frac{100}{200} + \frac{3}{20} = 0, 7. \qquad \text{Moлоko: } \frac{60}{100} + \frac{11}{20} = 1,15.
$$

Висновок. Все, крім продуктів спеціального дитячого харчування, придатні до реалізації та вживання, якщо виконується співвідношення згідно з формулою (4.19). У нашому випадку до реалізації та вживання придатне тільки м'ясо і овочі після ретельного промивання гарячою водою.

### **4.5 Науково**-**технічні нормативи впливів на навколишнє природне середовище**

Щоб забезпечити якість навколишнього природного середовища для всіх об'єктів господарської діяльності, які є забруднювачами, розраховують і встановлюють норми на гранично-допустимі викиди (ГДВ) та гранично-допустимі скиди (ГДС).

# **4.5.1 Визначення ГДВ шкідливих речовин у приземному шарі атмосфери**

ГДВ для кожного стаціонарного джерела встановлюють за умови, що викиди шкідливих речовин від такого джерела сумісно з фоновим забрудненням не створять у приземному шарі атмосфери концентрацію, що перевищує ГДК, тобто необхідним є виконання умови

$$
C_{\mathbf{M}} + C_{\mathbf{\Phi}} \le \Gamma \mathbf{\Pi} \mathbf{K},\tag{4.20}
$$

- де  $C<sub>M</sub>$  концентрація в приземному шарі атмосфери забруднювачів від цього джерела (за умови найнесприятливіших для розсіювання),  $\text{M}\Gamma/\text{M}^3$ ;
	- $\mathrm{C}_\mathrm{\phi}$  фонова концентрація, мг/м $^3$ .

Якщо значення ГДВ з об'єктивних причин не можуть бути досягнуті, то для таких підприємств встановлюють значення тимчасово погоджених викидів речовин (ТПВ) і вводиться поетапне зниження показників викидів шкідливих речовин до значень, що забезпечували б дотримання ГДВ. ГДВ для нагрітих викидів з одного джерела з круглим отвором або групи таких, що близько розташовані один біля одного, у разі, коли фонова концентрація сумішей  $(C_{\phi})$  встановлена як незалежна від швидкості та напрямку вітру і постійна на території, що розглядається, визначають за формулою

$$
\Gamma \text{A} = \frac{\left(\Gamma \text{A} \cdot \text{C}_{\phi}\right) \cdot \text{H}^2 \cdot \sqrt[3]{\text{V}_1 \times \Delta T}}{\text{A} \cdot \text{F} \cdot \text{m} \cdot \text{n} \cdot \text{n}},\tag{4.21}
$$

де Н – висота джерела викиду (труби) над рівнем землі, м;

V1 – об'ємна витрата газів, що викидаються, (повітря) при робочих умовах, м $\frac{3}{c}$ ;

∆Т – різниця між температурою газоповітряної суміші, що викидається, і температурою навколишнього атмосферного повітря,°С;

А – коефіцієнт, що залежить від температурної стратифікації;

F – безрозмірний коефіцієнт, що враховує швидкість осідання шкідливих речовин в атмосфері;

m, n – безрозмірні коефіцієнти, що враховують умови виходу газоповітряної суміші з отвору джерела викиду;

η – коефіцієнт, що враховує вплив рельєфу місцевості на розсіяння домішок.

Витрати (об'єм) газоповітряної суміші визначають за формулою

$$
V_1 = \frac{\pi D^2}{4} \omega_{\rm cep},\qquad(4.22)
$$

де D – діаметр отвору джерела викиду, м;

ωcер – середня швидкість виходу газоповітряної суміші з отвору джерела викиду, м/с.

Значення безрозмірного коефіцієнта m визначають за формулою

$$
m = \frac{1}{0.67 + 0.1\sqrt{f} + 0.34\sqrt[3]{f}},
$$
\n(4.23)

де f – знаходять за математичним виразом

$$
f = 103 \cdot \frac{\omega_{\text{cep}}^2 \cdot D_0}{H^2 \cdot \Delta T}.
$$
 (4.24)

Безрозмірний коефіцієнт n визначають залежно від параметра  $V_M$ :

$$
V_{M} = 0,65 \cdot \sqrt[3]{\frac{V_{1} \cdot \Delta T}{H}}.
$$
\n(4.25)

За величиною  $V_{M}$  значення коефіцієнта n приймають за таких умов:

- якщо  $V_y < 0.3$ , то  $n = 3$ ; - якщо  $0, 3 \le V_{\text{M}} \le 2$ , то n знаходять за формулою  $n = 3 - \sqrt{(V_{M} - 0.3)(4.36 - V_{M})}^{1};$ (4.26)

- якщо  $V_{v} > 2$ , то n = 1.

Безрозмірний коефіцієнт η дорівнює одиниці, якщо в радіусі 50 H від джерела перепад відміток місцевості не перевищує 50 м на 1 км. В інших випадках поправку на рельєф встановлюють на підставі картографічного матеріалу, що відображає рельєф місцевості в радіусі 50 H від джерела, але не менше 2 км.

Величину ГДВ для холодної газоповітряної суміші за всіх інших умов, однакових з розглянутими раніше, визначають за формулою

$$
\Gamma \downarrow \mathbf{B} = \frac{\left(\Gamma \downarrow \mathbf{K} \cdot \mathbf{C}_{\phi}\right) \cdot \mathbf{H}^{\frac{1}{2}}}{\mathbf{A} \cdot \mathbf{F} \cdot \mathbf{m} \cdot \mathbf{n} \cdot \mathbf{n}} \cdot 8\mathbf{V}_{1}.
$$
 (4.27)

Залежність значень коефіцієнта А від розташування джерела на території країни така сама, як і у випадку нагрітих викидів.

Безрозмірний коефіцієнт n визначають залежно від значення параметра  $V_{M}$  і розраховують за формулою

$$
V_{M} = 1,3 \cdot \frac{\omega_{\text{cep}} \cdot D}{H}.
$$
 (4.28)

Якщо різниця температур (°С) близька до нуля або при розрахунках параметр f перевищує 100, то для таких викидів ГДВ розраховувати так само, як і для холодних викидів, оскільки початкове перегрівання не чинить істотного впливу на початкове піднімання факела та розсіювання викидів в атмосфері.

Для холодних викидів висоту труби визначають за формулою

$$
H = \left[ A \cdot M \cdot F \cdot D \cdot \eta / 8V_1 \left( \Gamma \mu K \cdot C_{\phi} \right) \right]^{3/4}.
$$
 (4.29)

Якщо у повітрі населених пунктів, де розташовані підприємства, С<sub>ф</sub> перевищує ГДК, а значення ГДВ за об'єктивними причинами не можуть бути досягнуті, вводять поетапне зниження викидів шкідливих речовин до ГДК.

Усі промислові викиди в атмосферне повітря періодично інвентаризують, тобто проводять систематизацію відомостей про розподіл джерел викидів на території об'єкта, їх кількість і склад.

Метою інвентаризації є:

- визначення викидів шкідливих речовин, що надходять в атмосферу;
- оцінювання впливу викидів на довкілля, встановлення ГДВ;
- розроблення рекомендацій з організації контролю викидів;

- оцінювання стану очисного обладнання та екологічності технологій і виробничого обладнання;

- планування черговості природоохоронних заходів.

Інвентаризацію проводять один раз на п'ять років, згідно із затвердженою інструкцією з інвентаризації викидів забруднювальних речовин в атмосферу.

#### *Приклад.*

Розрахувати гранично-допустимі викиди шкідливих речовин у газах, які викидаються ТЕС потужністю P=100000 кВт електроенергії, яка працює на Донецькому пісному вугіллі, і за необхідності вибрати апарати для їх очищення. Висота труби для розсіювання газів Н = 60 м, діаметр отвору труби  $D_0 = 2.5$  м; температура газів, які викидаються  $t_r = 60$  °C; температура навколишнього атмосферного повітря  $t_n = 23$  °С; фонова концентрація: оксидів сірки  $C_{\Phi}^{SO_2} = 0,1 \text{ m/s}^3$ ; оксидів азоту  $C_{\Phi}^{NO_2} = 0,005 \text{ m/s}^3$ . ТЕС заходиться на Україні в зоні від 50° до 52° південної широти, місцевість рівна.

#### *Розв'язання*

1. Визначаємо об'єм газів Q, м<sup>3</sup>/с, які викидаються за нормальних умов:

$$
Q = \frac{P}{3600} \cdot q_r = \frac{100000}{3600} \cdot 4 = 111,1 \ (m^3/c),
$$

де  $q_{\Gamma}$  – питомі викиди газів, г/(кВт·год).

2. Знаходимо об'єм газів Q, м<sup>3</sup>/с, які викидаються при робочих умовах:

$$
Q_1 = Q \cdot \frac{T_0 + t_r}{T_0} = 111,1 \cdot \frac{273 + 160}{273} = 176,2 \text{ (m}^3/\text{c}).
$$

3. Розраховуємо величини викидів шкідливих речовин: - золи:

$$
M_{3} = \frac{P}{3600} \cdot q_{3} = \frac{100000}{3600} \cdot 97 = 2696, 6 \text{ (r/c)};
$$

- двоокису сірки:

$$
M_{\text{SO}_2} = \frac{P}{3600} \cdot q_{\text{SO}_2} = \frac{100000}{3600} \cdot 21,6 = 600,5 \text{ (r/c)};
$$

- оксидів азоту:

$$
M_{NO_2} = \frac{P}{3600} \cdot q_{NO_2} = \frac{100000}{3600} \cdot 2,8 = 77,8 \text{ (r/c)}.
$$

4. Коефіцієнт A = 180, коефіцієнт  $\eta = 1$ , коефіцієнт F: для золи F = 3, для двоокису сірки і окислів азоту  $F = 1$ .

Максимальна разова гранична концентрація золи  $C_{\text{IJK}}^3 = 0.5 \text{ m/s}^3$ ; двоокису сірки  $C_{\text{CIR}}^{SO_2} = 0.5 \text{ M} \cdot \text{N}^3$ ; оксидів азоту  $C_{\text{CIR}}^{NO_2} = 0.085 \text{ M} \cdot \text{N}^3$ .

5. Знаходимо різницю температур ΔТ між температурою газів, які викидаються, і температурою навколишнього атмосферного повітря:

$$
\Delta T = t_{r} - t_{n} = 160 - 23 = 137
$$
 (°C).

6. За формулами (4.24) і (4.25) визначаємо параметри f і  $V_M$ :

$$
f = 1000 \cdot \frac{V_0^2 \cdot D_0}{H^2 \cdot \Delta T} = 1000 \cdot \frac{15^2 \cdot 2.5}{60^2 \cdot 137} = 1,14 ;
$$
  

$$
V_w = 0,65 \cdot \sqrt[3]{\frac{Q_1 \cdot \Delta T}{H}} = 0,65 \cdot \sqrt[3]{\frac{176,2 \cdot 137}{60}} = 4,8 ,
$$

де  $V_0$  – рекомендована швидкість виходу газів з труби.

7. За формулами (4.23) та (4.26) знаходимо коефіцієнти m і n:

$$
m = \frac{1}{0.67 + 0.1\sqrt{f} + 0.34\sqrt[3]{f}} = \frac{1}{0.67 + 0.1\sqrt{1.14} + 0.34\sqrt[3]{1.14}} = 0.883.
$$

 $n = 1$ , тому що  $V_{M} > 2$ .

8. Знаходимо величини гранично-допустимих викидів шкідливих речовин, користуючись формулою (4.27):

- золи:

$$
\Gamma \Box B_{3} = \frac{(C_{\text{T}\Box K}^{3} - C_{\Phi}^{3}) \cdot H^{2}}{A \cdot M \cdot F \cdot n \cdot \eta} \cdot \sqrt[3]{Q_{1} \cdot \Delta T} =
$$
  
= 
$$
\frac{(0, 5 - 0) \cdot 60^{2}}{180 \cdot 3 \cdot 0,883 \cdot 1 \cdot 1} \cdot \sqrt[3]{176, 2 \cdot 137} = 109, 1 \text{ (r / c)};
$$

- двоокису сірки:

$$
\Gamma \downarrow B_{\text{SO}_2} = \frac{(0, 5 - 0) \cdot 60^2}{180 \cdot 1 \cdot 0,0883 \cdot 1 \cdot 1} \cdot \sqrt[3]{176, 2 \cdot 137} = 262 \text{ (r/c)};
$$

- оксидів азоту:

$$
\Gamma \text{(AB)}_{\text{NO}_2} = \frac{(0.085 - 0.005) \cdot 60^2}{180 \cdot 1 \cdot 0.883 \cdot 1 \cdot 1} \cdot \sqrt[3]{176.2 \cdot 137} = 52.5 \text{ (r/c)}.
$$

9. Визначаємо необхідний ступінь очищення  $\eta_0$  газів, які викидаються, від золи:

$$
\eta_0 = \frac{M_s - \Gamma \mu B_s}{M_s} = \frac{2696, 6 - 109, 1}{2696, 6} = 0,96.
$$

Такий ступінь очищення може забезпечити електрофільтр.

10. Знаходимо необхідну площу активного перерізу S електрофільтра, прийнявши кількість паралельних корпусів N = 2 і швидкість димових газів V = 1,2 м/с:

$$
S = \frac{Q_1}{N \cdot V} = \frac{176.2}{2 \cdot 1.2} = 73.4 \text{ (m}^2).
$$

Вибираємо електрофільтр типу ЕГА-1-30-9-6-3 висотою електродів 9 м, площею активного перерізу  $S = 73.4$  м<sup>2</sup> і максимальним ступенем очищення  $n_0 = 0.99$ .

11. Враховуючи сумісну дію двоокису сірки і окислів азоту, приводимо величини фактичних і гранично-допустимих викидів цих речовин до викидів за двоокисом сірки:

> $M = M_{\text{so}_2} + 5,88M_{\text{NO}_2} = 600,5 + 5,88 \cdot 77,8 = 1058 \text{ (r/c)}$ ;  $\Gamma \text{J} \text{B} = \Gamma \text{J} \text{B}_{\text{so}_2} + 5,88 \text{M}_{\text{no}_2} = 262 + 5,88 \cdot 52,5 = 570,7 \text{ (r/c)}.$

12. Визначаємо необхідний ступінь очищення газів, які викидаються, від двоокису сірки та оксидів азоту:

$$
\eta_0 = \frac{M - \Gamma \mu B}{M} = \frac{1058 - 570, 7}{1058} = 0,46.
$$

Такий ступінь очищення можна забезпечити абсорбційним очищенням газів в абсорберах з лужними розчинами NaOH, Na<sub>2</sub>CO<sub>3</sub> та Ca(OH)<sub>2</sub>.

## **4.5.2 Гранично**-**допустимий скид**

Основним нормативом скидів забруднювальних речовин є граничнодопустимий скид. Гранично-допустимий скид (ГДС) – це максимально допустима маса речовин у стічних водах, що потрапляють в об'єми водовідведення за одиницю часу. ГДК у даному пункті водного об'єкта з установленим режимом має забезпечити якість води в контрольному пункті у межах норми. ГДС – межа витрат стічних вод і концентрації в них шкідливих домішок. ГДС встановлюють з урахуванням ГДК шкідливих речовин у місцях водокористування (залежно від виду водокористування), асимілювальної здатності водного об'єкта, перспектив розвитку регіону і оптимального розподілу шкідливих речовин, що скидають, поміж водокористувачами, які скидають стічні води. ГДС встановлюють для кожного джерела забруднення і кожного виду шкідливих домішок з урахуванням їх комбінованої дії. В основі визначення ГДС (за аналогією з ГДВ) лежить методика розрахунку концентрацій забруднювальних речовин, створюваних джерелом у контрольних пунктах – розрахункових створах – з урахуванням їх розбавлення, вкладу інших джерел, перспектив розвитку (проектування джерела забруднення) тощо.

ГДС визначають для всіх категорій водокористування як добуток максимальних годинних витрат стічних вод  $(M^3/roa)$  на концентрацію в них забруднювальних речовин  $\overline{\mathrm{C}}_{\text{cr}}\left(\mathrm{r/m}^3\right)$  згідно з формулою

$$
\Gamma \text{AC} = \text{C}_{\text{cr}} \cdot \text{g}, \left( \text{M}^3 / \text{roq} \right). \tag{4.30}
$$

Відповідно до Санітарних правил і норм охорони поверхневих вод від забруднень для скидання стічних вод у межах міста чи населеного пункту ГДС встановлюють на рівні відповідних ГДК.

# **4.5.3 Розрахунок допустимої концентрації забруднювальної речовини у стічних водах**

Концентрацію забруднювальної речовини у стічній воді визначають за формулою

$$
C_{cr} = \frac{aQ}{g} \left( \Gamma \mu K - C_{\phi} \right) + \Gamma \mu K , \qquad (4.31)
$$

де Q – відповідно витрати води і стічних вод у водному об'єкті;

а – коефіцієнт змішування;

Сф – фонова концентрація шкідливої речовини у водному об'єкті до скиду стічних вод.

Допустима концентрація забруднювальної речовини у стічній воді  $(\text{JK}_{cr})$  має відповідати умові, за якої  $\text{C}_{cr}$  < ГДК:

$$
\Delta K_{cr} = \frac{aQ}{g} \left( \Gamma \Delta K - C_{\phi} \right) + \Gamma \Delta K. \tag{4.32}
$$

При ДК < ГДК нормативні вимоги мають бути віднесені не до контрольованого створу водного об'єкта, а до самих стічних вод. Допустиму концентрацію забруднювальних речовин у стічних водах беруть за основу під час розроблення заходів щодо зниження забруднення. Необхідне очищення стічних вод (D, %) розраховують за формулою

$$
D = \frac{C_{\phi \text{a} \text{m}} - \mu K_{\text{cr}}}{C_{\phi \text{a} \text{m}}} \cdot 100\% \,. \tag{4.33}
$$

Якщо  $C_{\text{d}_\text{dMT}} \geq \Gamma \pi K$ , то скидання стічних вод неприпустиме. Граничнодопустимий скид (при визначенні  $\text{I\!K}_{cr}$ ) визначають за формулою

$$
\Gamma \text{AC} = \text{AK}_{\text{cr}} \cdot \text{g}.\tag{4.34}
$$

Цей розрахунок підходить до найпростішого випадку, коли стік організований одним випусканням і забруднює водойму переважно сухою речовиною.

Величина ГДС має гарантувати досягнення встановлених норм якості води (санітарних та рибогосподарських) за найгірших умов розбавлення у водному об'єкті.

При скиданні стічних вод або при інших видах господарської діяльності, що впливають на стан водних об'єктів, які використовуються для господарсько-питних і культурно-побутових цілей, норми якості поверхневих вод (або їх природний склад і властивості у випадку перевищення цих норм) мають дотримуватись на водотоках, починаючи зі створів, розташованих за 1 км вище найближчого за течією пункту водокористування (тобто водозабір для господарсько-питного водопостачання, місця для організованого відпочинку населення, територія населеного пункту тощо); а на водоймах – на акваторії в радіусі 1 км від пункту водокористування. Найближчі пункти водокористування визначають органи санітарноепідеміологічної служби.

При скиданні стічних вод або при інших видах господарської діяльності, що впливають на стан рибогосподарських водотоків або водойм, норми якості поверхневих вод (або їх природний склад і властивості у випадку природного перевищення цих норм) мають дотримуватися впродовж усієї ділянки водокористування, починаючи з контрольного створу, який визначають у кожному конкретному випадку, але далі як на відстані 500 м від місця скидання стічних вод або розташування інших джерел забруднення поверхневих вод (наприклад, місця добування корисних копалин, виконання певних робіт на водному об'єкті тощо).

У випадку, якщо значення ГДС за об'єктивних причин не може бути досягнутим, то для таких підприємств (джерел забруднення) встановлюють тимчасово узгоджені обсяги скидів шкідливих речовин (ТУС) і вводять плани поетапного зменшення показників скидів шкідливих речовин до значень, які забезпечували б дотримання ГДС.

Ступінь екологічної безпеки водних об'єктів Р<sub>еб</sub> визначають за нерівністю

$$
P_{e6} = \frac{\sum \Pi_{\phi}(t)}{\sum \Pi_{\mu}(t)} \le 1,
$$
\n(4.35)

де П<sub>ф</sub> – фактичні значення показників якості води;

 $\Pi_{\text{H}}$  – нормовані значення показників якості води;

t – функція часу.

### **4.6 Нормування показників накопичення відходів**

Лімітування розташування твердих промислових відходів (розроблення проектів лімітів розташування) виконують на підставі «Тимчасових правил охорони навколишнього природного середовища від відходів виробництва і споживання».

#### **4.6.1 Джерела утворення відходів та їх класифікація**

В Україні накопичено близько 20 млрд т виробничих відходів, їх переробка та утилізація є однією з актуальних проблем захисту довкілля від шкідливих речовин.

Усі види промислових відходів поділяють на тверді, рідкі та газоподібні. Тверді відходи класифікують за трьома категоріями: промислові, сільськогосподарські та відходи міського господарства (побутові). Основна маса твердих промислових відходів утворюється на підприємствах:

- гірничої та гірничо-хімічної промисловості (шлаки, відвали та ін.);

- чорної та кольорової металургії (шлаки, шлами, пил та ін.);

- металообробної промисловості (стружка, браковані вироби та ін.);

- лісової та деревообробної промисловості (лісозаготівельні відходи, відходи лісопиляння, деревостружкових, деревоволокнистих плит, шаруватих пластиків, карболітових, королітових плит, відходи клеїв, смол і лакофарбових матеріалів);

- енергетичного господарства – теплових електростанцій (зола, шлаки);

- хімічної та суміжних галузей промисловості (фосфогіпс, галіт, огарок, шлаки, шлами, цементний пил, відходи органічних виробництв: гума, пластмаси та ін.);

- харчової промисловості (кістки, шерсть та ін.);

- легкої промисловості (шмати тканини, шкіри, гуми, пластмас та ін.).

До рідких відходів належать осад стічних вод після їх обробки, а також шлами пилу мінерального та органічного походження в системах мокрого очищення газів.

Для повного використання відходів як вторинної сировини розроблено їх промислову класифікацію. Наприклад, лом і відходи металів за фізичними ознаками поділяють на класи, за хімічним складом – на групи та марки, за показниками якості – на сорти. Оскільки тверді відходи скидають на ґрунт контрольованих та неконтрольованих звалищ, полігонів тощо або захоронюють у ґрунті, важливе значення мають показники нормативів гранично допустимих концентрацій токсичних речовин у ґрунті (ГДК,).

# **4.6.2 Показники накопичення відходів**

ГДК хімічної речовини в орному шарі ґрунту – це кількість речовини, що не повинна спричиняти прямого або опосередкованого негативного впливу на ґрунт та інші компоненти довкілля, а найважливіше – на здоров'я людей. Водночас ГДК шкідливих речовин мають сприяти самоочищенню ґрунту. У разі відсутності ГДК<sub>г</sub> забрудненість оцінюють зіставленням вмісту хімічних речовин у забруднених (досліджуваних) і контрольних зразках ґрунту. Обґрунтовуючи ГДК, орієнтуються на основні показники, які визначають експериментально:

- МА – міграційний атмосферний показник шкідливості, що характеризує перехід хімічної речовини з органічного шару ґрунту в атмосферу, мг/м;

- MB – міграційний водний показник шкідливості, що характеризує перехід хімічної речовини з орного шару ґрунту в ґрунтові та поверхневі во- $\bar{A}$ и, мг/дм $^3$ ;

- ТВ – транслокаційний водний показник, що характеризує перехід із орного шару ґрунту через кореневу систему в зелену масу та плоди рослин, мг/кг;

- ЗС – загальносанітарний показник шкідливості, що характеризує вплив хімічної речовини на самоочисну здатність ґрунту та ґрунтовий мікробіоценоз, мг/кг.

Значення ГДК для різних хімічних речовин, що містяться в промислових відходах, наведено в таблиці 4.14.

Якщо ГДК відоме, можна розрахувати клас небезпеки (токсичності) відходів. Згідно з методичними рекомендаціями для визначення токсичності промислових відходів їх поділяють на 4 класи токсичності:

I – надзвичайно небезпечні;

II – високонебезпечні;

III – помірно небезпечні;

IV – малонебезпечні.

| 1 UUJIILLAI 1.1 1 | $\frac{1}{2}$ of $\frac{1}{2}$ of $\frac{1}{2}$ $\frac{1}{2}$ $\frac{1}{2}$ $\frac{1}{2}$ $\frac{1}{2}$ $\frac{1}{2}$ $\frac{1}{2}$ $\frac{1}{2}$ $\frac{1}{2}$ $\frac{1}{2}$ $\frac{1}{2}$ $\frac{1}{2}$ $\frac{1}{2}$ $\frac{1}{2}$ $\frac{1}{2}$ $\frac{1}{2}$ $\frac{1}{2}$ $\frac{1}{2}$ $\frac{1}{2}$ $\frac{1$ |                 |            |  |
|-------------------|----------------------------------------------------------------------------------------------------|-----------------|------------|--|
| Речовина          | ГДК, мг/кг                                                                                                    | Речовина        | ГДК, мг/кг |  |
| Марганець         | 1500                                                                                                    | Бромфос         | 0,4        |  |
| Миш'як            |                                                                                                    | Перхлорвініл    | 0.5        |  |
| Ртуть             | 2,1                                                                                                    | Ізопропілбензол | 0.5        |  |
| Свинець           | 20                                                                                                    | Фосфорооксид    | 200        |  |
| <b>X</b> pom      | 0,05                                                                                                    | Формальдегід    |            |  |
| Бенз(а)пірен      | $\rm 0.2$                                                                                                    |                 |            |  |

Таблиця 4.14 – Значення ГДК для різних хімічних речовин

Критерієм для визначення класу небезпеки відходів є індекс токсичності – Kі, що визначають за формулою

$$
K_{i} = \frac{\Gamma \mu K_{i}}{\left(k_{p} + g_{B}\right)},\tag{4.36}
$$

де ГД $K_i$  – гранично-допустима концентрація в ґрунті токсичної хімічної речовини, що міститься у відході;

 $k_{\rm p}$  – безрозмірний коефіцієнт, що характеризує розчинність речовини у воді;

gв – вміст цього компонента в загальній масі відходів.

Розрахувавши значення К<sub>і</sub> для деяких компонентів відходів, вибирають 1–3 основних компоненти, що мають мінімальне значення  $K_i$ . Сумарний індекс токсичності (небезпеки)  $K_{\text{c}v}$  визначають за формулою

$$
K_{\text{cym}} = \frac{1}{n^2} \sum_{i=1}^{n} K_i , \qquad (4.37)
$$

де n – кількість компонентів,  $n < 3$ .

За відомим значенням К<sub>сум</sub> встановлюють клас токсичності (табл. 4.15). Якщо для конкретних речовин відсутні дані ГДК у ґрунті, коефіцієнт Ki розраховують за формулою

$$
K_{i} = \frac{lg_{(\text{JJ},1)}}{(k_{p} + 0,1k_{n} + g_{B})},
$$
\n(4.38)

де Л $\mu_{50}$  – середня летальна доза речовини залежно від маси тіла людини, мг/кг;

kл – коефіцієнт леткості цього компонента в частках одиниці (для ССl<sub>4</sub> Р<sub>нас</sub> = 112,2 мм рт. ст., звідки k<sub>л</sub> = 112,2·760<sup>-1</sup> = 0,15).

Знаючи  $K_i$ , визначають  $K_{\text{cym}}$ .

| 1.40                                |                                 |                        |  |  |
|-------------------------------------|---------------------------------|------------------------|--|--|
| Сумарний індекс<br>токсичності Ксум | Клас токсичності<br>(небезпеки) | Ступінь небезпеки      |  |  |
|                                     |                                 | Надзвичайно небезпечні |  |  |
| $2 - 16$                            |                                 | Високонебезпечні       |  |  |
| $16,1-30$                           |                                 | Помірно небезпечні     |  |  |
| >30                                 |                                 | Малонебезпечні         |  |  |

Таблиця 4.15 – Класи токсичності шкідливих речовин

У цьому випадку класам небезпеки відповідають такі значення К.: I – менше 1,3; II – 1,2–3,3; III – 3,3–10; IV – понад 10.

За відсутності значень ГДК у ґрунті та ЛД<sub>50</sub> для деяких речовин, що є компонентами відходів, і при наявності даних з ГДК речовин для повітря робочої зони, а також відповідних класів небезпеки, користуються умовною величиною  $\Pi$  $\mathcal{I}_{50}$ .

Класи небезпеки речовин для повітря робочої зони та відповідні умовні величини ЛД<sub>50</sub> наведено в таблиці 4.16.

Проби ґрунту відбирають на ділянці площею 25 м<sup>2</sup> у 3–5 точках по діагоналі з глибини 0,25 м, а при визначенні впливу забруднень на ґрунтові води пробу беруть з глибини 0,75–2,0 м у кількості 0,2–1,0 кг.

Рівень накопичення відходів на території підприємства встановлюють за двома показниками:

- гранична кількість токсичних промислових відходів на території підприємства;

- гранично-допустимий вміст токсичних сполук у промислових відходах.

Таблиця 4.16 – Класи небезпеки у повітрі робочої зони та умовні величини ЛД<sub>50</sub>

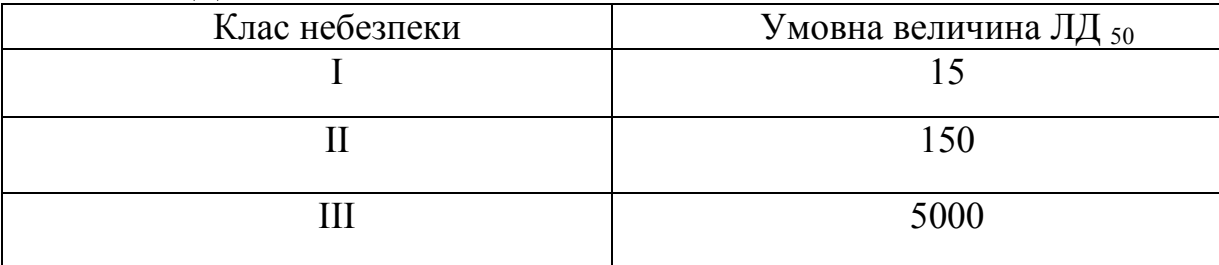

Гранична кількість відходів на території підприємства – це така їхня кількість, яку можна розмістити за умови, що можливе накопичення шкідливих речовин у повітрі не перевищує 30% ГДК у повітрі робочої зони, тобто 0,3 ГДК<sub>рз</sub>. Граничну кількість визначають шляхом:

- вимірювання (визначення) вмісту токсичних речовин у повітрі з урахуванням ефекту сумації;

- отримання середньозваженої концентрації  $(C_{c3})$  поділом її на відповідне значення  $0.3 \Gamma \mu K_{\text{nz}}$ .

Якщо це відношення більше 1, тобто

$$
\frac{C_{\text{cs}}}{0.3\Gamma\mu_{\text{ps}}} > 1,\tag{4.39}
$$

то кількість відходів, що знаходяться на території, є граничною і їх необхідно негайно вилучити. Граничний вміст токсичних сполук у відходах визначає клас небезпечності цих відходів.

### **4.7 Нормування забруднення харчових продуктів**

В організм людини з їжею надходять не тільки поживні речовини, а й сторонні хімічні речовини. З їжею надходить до 95% пестицидів, тоді як з водою – 4,7% і з атмосферним повітрям – 0,3%. Нітрати та нітрити до 70% в організм людини потрапляють найчастіше з продуктами рослинного походження, а решта – з водою та продуктами тваринного походження. Радіонукліди (приблизно до 94%) надходять з продуктами харчування, а решта – з водою та повітрям. Забруднення потрапляють у продукти харчування з некондиційної сировини з сільськогосподарської продукції, вирощеної за недосконалими технологіями. У разі використання недосліджених добрив (мінеральних чи органічних), нераціонального їх внесення чи зрошування угідь забрудненими стічними водами хімічні речовини в підвищеній кількості надходять у продукцію рослинництва й тваринництва, а з нею – в харчові продукти.

Продукція птахівництва та тваринництва забруднюється неапробованими кормами та різними кормовими добавками (консервантами, стимуляторами росту, лікувальними й профілактичними засобами тощо). Надходження забруднювальних речовин може відбуватися з харчових добавок – консервантів, ароматизаторів, барвників, антиоксидантів та ін.

Шкідливі домішки можуть також потрапляти у харчові продукти з неякісної упаковки та утворюватись у результаті небажаних біохімічних і фізико-хімічних процесів під час транспортування та зберігання харчової продукції. До них належать токсиканти, що потрапили в продукти харчування з обладнання, посуду і тари при використанні неапробованих або недозволених пластмас та інших полімерних матеріалів.

Забруднення, що надходять з довкілля, характеризуються різною структурою і властивостями та здатністю до біокумуляції. До них належать канцерогенні багатоядерні ароматичні вуглеводні, бенз(а)пірен, антрацен та ін. Особливо шкідливі сполуки (переважно канцерогенні) можуть утворюватися внаслідок порушення технології термічної обробки.

З метою запобігання утворенню шкідливих речовин та зменшення їх кількості у харчових продуктах потрібно чітко виконувати агротехнічні заходи і вимоги технологічних регламентів, що забезпечить вирощування якісної сировини та виготовлення з неї якісних харчових продуктів. Необхідно уникати утворення нових шкідливих речовин у процесі технологічної та кулінарної обробки і зберігання, не допускати зміни харчової цінності, смаку, аромату та інших органолептичних властивостей продуктів харчування внаслідок дії сторонніх речовин.

Забруднення харчових продуктів зумовлюють харчові отруєння, які поділяють на бактеріальні, небактеріальні та мікотоксикози.

Бактеріальні отруєння – це токсикоінфекційні отруєння, спричинені мікроорганізмами групи сальмонел. Ці захворювання виникають у результаті споживання заражених мікробами м'ясних, молочних, рибних та рос-

линних продуктів, яєць качок та гусей тощо. До бактеріальних отруєнь належать також отруєння, спричинені стафілококами. Ці захворювання пов'язані із вживанням недоброякісних продуктів (молока, сиру, консервів, кондитерських виробів, морозива тощо).

Небактеріальні отруєння пов'язані з потраплянням у харчові продукти хімічних отруйних речовин та радіонуклідів. Наприклад, пестициди потрапляють із сільськогосподарськими продуктами (зерном, овочами та фруктами), деякі важкі метали (свинець, мідь, цинк, ніколь, ртуть та ін.) можуть переходити в продукти харчування з посуду, пакувальної тари тощо.

Мікотоксикози – це отруєння, спричинені мікотоксинами, які потрапляють в організм з харчовими продуктами.

Під час розроблення нормативів ГДК шкідливих речовин у харчових продуктах враховують дані токсикології та гігієнічного нормування цих речовин у повітрі, воді, ґрунті, а також інформацію про природний вміст різних хімічних елементів у харчових продуктах.

МОЗ України затверджено максимально допустимі рівні нітратів (МДР) у плодоовочевій продукції (табл. 4.17).

Таблиця 4.17 – Максимально допустимі рівні нітратів у плодоовочевій продукції

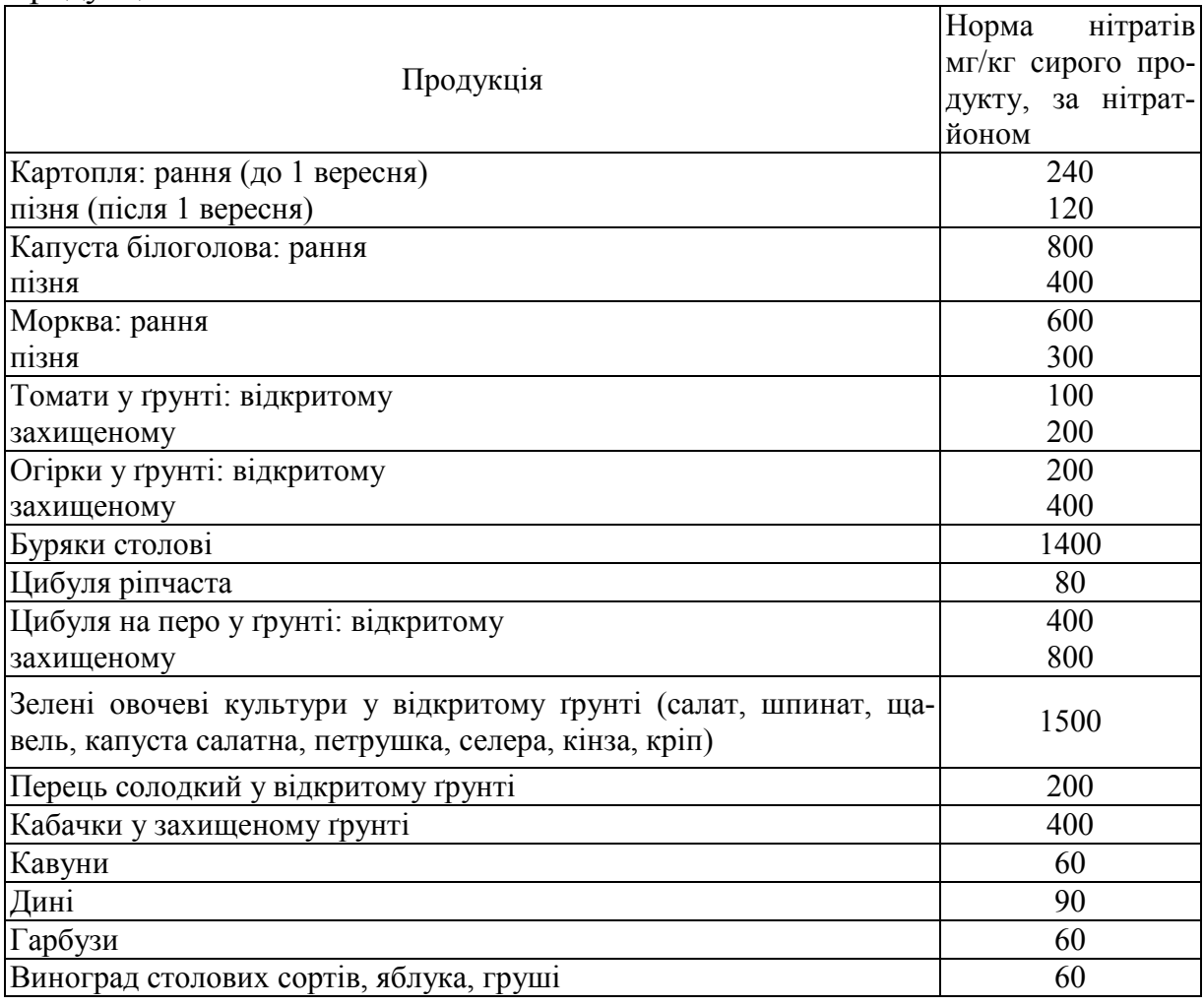

Гранично-допустима концентрація (допустима залишкова кількість) шкідливої речовини у харчових продуктах – це концентрація шкідливої речовини, яка впродовж необмеженого часу (при щоденному впливі) не спричинює захворювань або відхилень у стані здоров'я людини.

Санітарно-гігієнічне нормування забрудненості харчових продуктів стосується головним чином пестицидів, важких металів та деяких аніонів (наприклад, нітратів).

Надмірна кількість нітратів у харчових продуктах становить велику небезпеку для здоров'я людини. Останнім часом доведено канцерогенну дію нітратів, особливо у разі тривалого і систематичного надходження їх в організм людини.

Харчові продукти із вмістом нітратів вище за допустимі рівні реалізовувати не дозволяється, їх потрібно знищувати або, за наявності дозволу санітарно-ветеринарної служби, використовувати як корм для тварин. За вмісту нітратів вдвічі більше встановлених рівнів, санітарна служба може дозволити використання таких продуктів для харчування людей у разі змішування їх з іншими незабрудненими продуктами (приготування салатів). Забруднені овочі потрібно споживати у відвареному вигляді, оскільки 50% нітратів переходить у відвар.

# **4.7.1 Нормативи пестицидного забруднення харчових продуктів**

За накопиченням у харчових продуктах пестициди поділяють на:

- з вираженою, помірною і слабковираженою акумуляцією;
- дуже стійкі (час розкладу на нетоксичні компоненти більше 2 років);
- стійкі (0,5–2 роки);
- помірно стійкі (1–6 місяців);
- малостійкі (до 1 місяця).

Сільськогосподарська сировина та харчові продукти можуть забруднюватися пестицидами прямим і непрямим шляхами. Під час оброблення сільськогосподарських культур, тварин, птиці, зерна, фуражу тощо відбувається забруднення прямим шляхом. До непрямих шляхів забруднення харчових продуктів пестицидами належать: транслокація їх у рослини з ґрунту (плоди, овочі); занесення пестицидів у період обробки на непередбачені площі та водойми; використання забрудненої води для повторного обробляння рослин; напування тварин забрудненою водою і використання для них кормів, забруднених пестицидами, та ін.

Ступінь шкідливості пестицидів визначається надходженням та рівнем вмісту їх у харчових продуктах. Залишкова кількість пестицидів у харчових продуктах зумовлена їхніми фізико-хімічними властивостями; розчинністю у воді, жирах; швидкістю та характером трансформації.

Пестициди можуть зберігатися у культурах від одного тижня до п'яти місяців. Деякі хлорорганічні речовини дуже стійкі, і їх знаходять у ґрунті та харчових продуктах через 4–12 років після застосування.

Хлорорганічні пестициди здебільшого використовують у сільському

господарстві для боротьби зі шкідниками зернових, зернобобових, технічних і овочевих культур, плодових дерев, виноградників. Ці пестициди дуже акумулятивні, тому тривале вживання продуктів харчування, що містять їх, є дуже небезпечним. Хлорорганічні сполуки (препарати) пошкоджують різні органи людини, особливо центральну нервову та ендокринну системи, печінку, нирки тощо.

У людей з гострим отруєнням виникають головний біль, запаморочення, втрата апетиту, нудота, інколи блювання, біль у животі, м'язах, підвищується температура.

Фосфорорганічні пестициди швидко розпадаються під впливом факторів зовнішнього природного середовища (сонячне світло, ультрафіолетове випромінювання, температура, кисле середовище), а в продуктах харчування руйнуються при проварюванні. Дотримуючись правил обробляння рослин і тварин та строків від моменту обробляння до збирання врожаю, отруїтися фосфорорганічними речовинами практично неможливо. Це може статися тільки у разі значного збільшення доз препарату під час обробляння та скорочення встановленого інтервалу між останнім оброблянням рослин і тварин сильнодіючими препаратами і збиранням урожаю та забоєм тварин.

Найширше використовують фосфорорганічні препарати. Токсичність фосфорорганічних сполук зумовлена тим, що вони пригнічують діяльність ряду ферментів, і в крові накопичується ацетилхолін, що призводить до порушення функції центральної нервової та серцево-судинної систем. Неорганічні препарати, до складу яких входить мідь, залізо, сірка, ртуть та ін., широко використовують для захисту рослин, садів, плодових культур та овочів від хвороб. З ртутьорганічних сполук використовують тільки гранозан, яким протравлюють зерно. Він стійкий, леткий, високотоксичний і діє на білок тканин людського організму, внаслідок чого порушується обмін речовин у тканинах, змінюється стан центральної нервової системи, серця, судин та інших органів, можливі отруєння. Сполуки, що містять мідь (сульфат міді або мідний купорос, бордоська рідина, купронафт, хлороксид міді) широко використовують для захисту садів, виноградників, плодових культур та овочів від шкідників і хвороб.

## **4.7.2 Нормування вмісту важких металів у харчових продуктах**

Вміст важких металів у харчових продуктах і продовольчій сировині не має перевищувати допустимі рівні, встановлені санітарними правилами та нормами (СанПіН), медично-біологічними вимогами і санітарними нормами якості продовольчої сировини й харчових продуктів № 5061-89.

Норми вмісту важких металів в харчових продуктах зазначені також у державних стандартах України.

Нараховується близько 20 токсичних важких металів, але вони неоднаковою мірою токсичні. Їх поділяють на три класи небезпечності:

- перший клас (найнебезпечніший) – кадмій, ртуть, нікель, свинець, кобальт, миш'як, що мають виняткову токсичність;

- другий клас – мідь, цинк і марганець. Вони мають помірну токсичність;

- третій клас – інші токсичні важкі метали.

Харчові продукти і продовольчу сировину контролюють на вміст тільки кадмію, міді, ртуті, свинцю, цинку, олова, миш'яку і заліза. Норми вмісту цих перерахованих важких металів у деяких харчових продуктах наведено в таблиці 4.18. Нормують вміст важких металів і в продуктах тваринного походження та питній воді.

Таблиця 4.18 – Гранично-допустимі концентрації важких металів у харчових продуктах, мг/кг

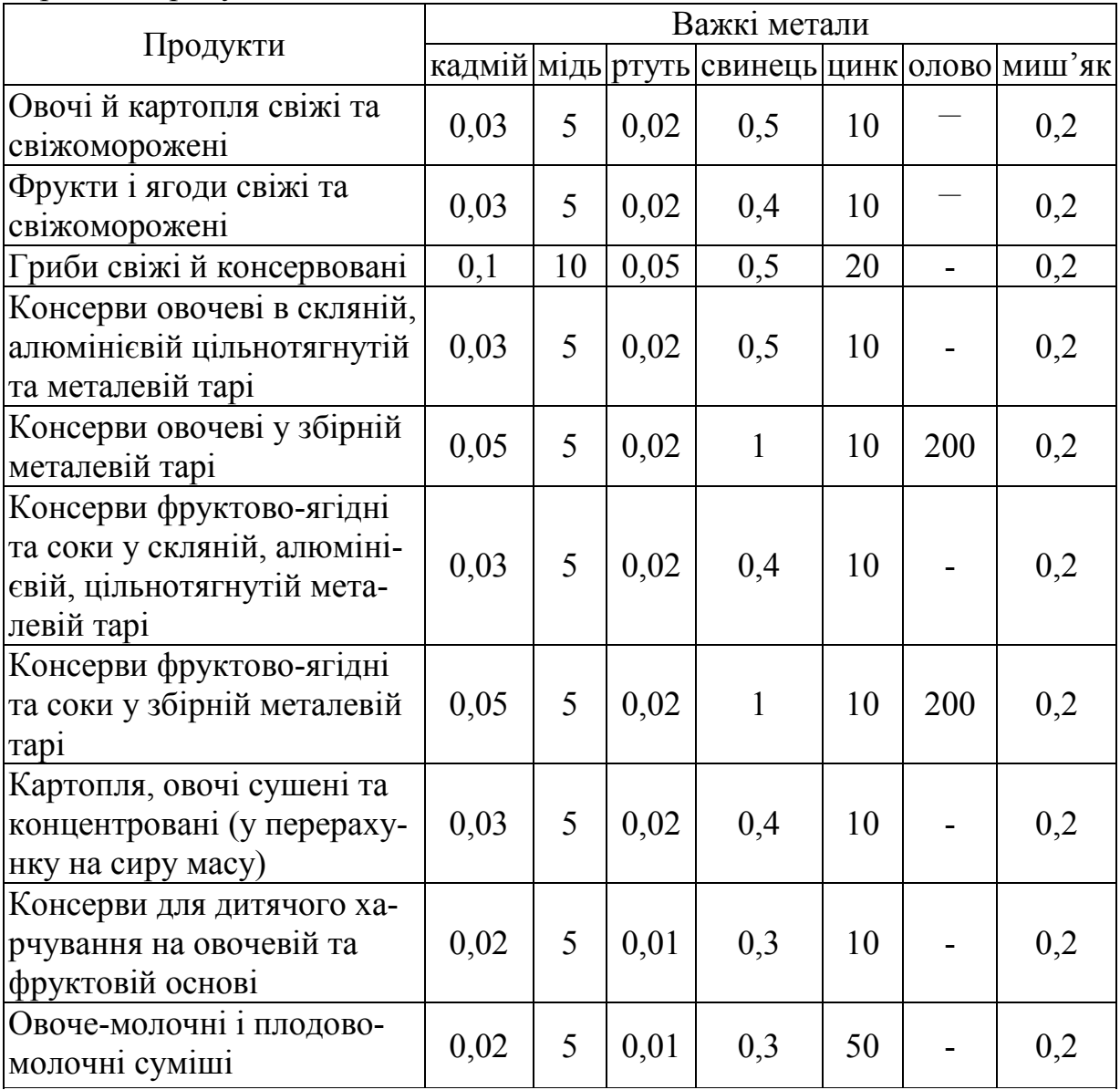

Забруднення продуктів харчування важкими металами небезпечне тим, що вони виявляють високу токсичність у слідових кількостях та концентруються у живих організмах. Токсичність важкого металу зростає з ростом його атомної маси. При значних концентраціях вони можуть спричиняти гострі отруєння людей і тварин.

Для кожного металу існує свій механізм токсичної дії, зумовлений конкуренцією між необхідними та токсичними властивостями за місцем зв'язку в білкових молекулах.

# **4.7.3 Нормування забруднення харчових продуктів антибактеріальними речовинами**

Продовольчі товари тваринного походження забруднюються різноманітними антибактеріальними речовинами. Джерелом надходження їх в основному можна вважати різні кормові добавки, лікарські та хімічні препарати, що використовують для підвищення продуктивності сільськогосподарських тварин, профілактики захворювань, збереження доброякісності кормів. Найбільш поширеними є антибіотики, сульфаніламіди, нітрофурани і гормональні препарати.

У харчових продуктах можуть зустрічатись антибіотики різного походження: природні, антибіотики, що утворюються в процесі приготування продуктів, антибіотики лікувально-ветеринарних засобів і біостимуляторів, деякі види, що застосовують для консервування, та ін. Природні компоненти з антибіотичною дією містяться у цибулевих овочах, хроні, прянощах, ефірних оліях, багатьох фруктах, зернових культурах, меді, свіжовидоєному молоці та ін. Частину з них використовують у лікувальнопрофілактичному харчуванні та для консервування харчових продуктів. При цьому враховують їх безпечність, доступність, а часом і значну ефективність у поєднанні з комплексною дією у багатьох видах продовольчих товарів.

Під час мікробно-ферментативних процесів утворюються різні групи речовин з антибіотичною дією, які доволі широко застосовують у ветеринарії і тваринництві для профілактики та лікування багатьох захворювань, прискорення росту тварин, поліпшення якості кормів, їх збереження тощо.

Антибіотики стимулюють окремі біохімічні процеси в організмі тварин, що призводить до поліпшення їх загального стану, прискорення росту, підвищення продуктивності, активізації захисних реакцій. Тому антибіотики використовують не тільки для лікування та профілактики багатьох інфекційних та незаразних хвороб, але й для стимулювання росту тварин, підвищення їх продуктивності.

Особливу групу становлять антибіотики, що призначені для стимулювання росту й підвищення продуктивності тварин і які не використовуються в лікувальній ветеринарній або медичній практиці. Крім безпечності та високої ефективності, ці препарати повинні мати такі властивості:

- не резорбціюватись або майже не резорбціюватись зі шлунковокишкового тракту, що унеможливлює потрапляння залишкових кількостей антибіотиків у харчові продукти тваринного походження;

- справляти антибактеріальну дію переважно на грампозитивну мікрофлору;

- не спричиняти перехресної резистентності мікроорганізмів до інших антибіотиків, які використовують для лікування.

За раціонального використання кормових антибіотиків в умовах правильної відгодівлі та утримання тварин підвищується приріст маси тіла, знижуються затрати кормів на одиницю продукції і собівартість м'яса, скорочується період відгодівлі.

Близько половини виготовлених антибіотиків використовують у тваринництві. Вони здатні переходити в м'ясо, молоко, яйця птахів та інші продукти (табл. 4.19).

| Антибіотики<br>Спосіб введення<br>Види продуктів                      |                                                       | Концентрація, мкг на<br>1 кг або л      |                                                 |
|-----------------------------------------------------------------------|-------------------------------------------------------|-----------------------------------------|-------------------------------------------------|
| Яловичина                                                             | Пеніцилін                                             | Внутрішньом'язовий                      | До 62                                           |
| Продукти з яловичи-<br>ни: варене м'ясо, на-<br>півфабрикати, ковбаси | Пеніцилін                                             | $-1/$                                   | До 31                                           |
| Свинина                                                               | Пеніцилін<br>Стрептоміцин                             | З кормами і водою                       | До 12<br>2100                                   |
| Яловичина, свинина,<br>телятина                                       | Хлорамфенікол                                         | Внутрішньом'язовий                      | До 7000                                         |
| Печінка і нирки телят                                                 | Ампіцилін                                             | $-1/1 -$                                | 18700                                           |
| Печінка і нирки телят                                                 | Неоміцин                                              | $-1/1 -$                                | 3500                                            |
| М'язи і органи птахів                                                 | Тетрациклін                                           | $-1/$                                   | 25-5600                                         |
| Молоко коров'яче                                                      | Пеніцилін<br>Тетрациклін<br>Стрептоміцин<br>Новобіцин | З кормами і водою<br>Внутрішньом'язовий | Сліди - 131<br>$25 - 125$<br>$20 - 1000$<br>45  |
| Сметана, сир                                                          | Пеніцилін<br>Стрептоміцин                             | Внутрішньом'язовий                      | $0,6 - 6,6$<br>1000                             |
| Яйця                                                                  | Тетрациклін<br>Ампіцилін<br>Стрептоміцин<br>Клопідол  | З кормами і водою                       | 350-1150<br>Сліди - 350<br>До 8000<br>$30 - 70$ |

Таблиця 4.19 – Антибіотики у продуктах тваринництва

У більшості розвинених країн світу як ростостимулюючі препарати дозволено використовувати тільки антибіотики немедичного призначення, які не використовуються у ветеринарній практиці як лікувальні і профілактичні засоби. У корми дозволяється добавляти препарати антибіотиків гризину і бацітрацину, що надходять на ферми тільки у складі преміксів, білково-вітамінних добавок, комбікормів і замінників незбираного молока.

Для виключення можливості потрапляння антибіотиків у продукти тваринництва використання їх при вирощуванні та відгодівлі сільськогосподарських тварин строго регламентується. Не дозволяється добавляти кормові антибіотики у корми коровам, племінним тваринам у племінних господарствах, а також курям-несучкам (крім препарату бацитраціну). Корми з антибіотиками виключають з раціону всіх тварин за 1–14 діб до забою залежно від виду антибіотика. При здаванні худоби на м'ясо у ветеринарному свідоцтві або довідці має бути вказано час виключення антибіотиків із раціону.

Систематичне накопичення антибіотиків у організмі людини призводить до порушення функціональних властивостей деяких органів.

Залишки антибіотиків у молоці можуть істотно погіршити технологічний процес виробництва сирів та деяких інших молочних продуктів. Вони пригнічують розвиток молочнокислих бактерій, порушують сичужне згортання молока, що негативно впливає на органолептичні показники і склад цих продуктів. Антибіотики, що знаходяться у молоці і молочних продуктах, можуть зумовити токсичну, тератогенну і мутагенну дію на організм людини.

# **5 ПРАВИЛА ОФОРМЛЕННЯ ПОЯСНЮВАЛЬНОЇ ЗАПИСКИ ТА ГРАФІЧНОЇ ЧАСТИНИ**

### **5.1 Основні положення**

Основні положення установлюють форму, розміри, розміщення та порядок заповнення основних документів у кваліфікаційних роботах і повністю відповідають вимогам діючих стандартів до конструкторської документації.

Пояснювальну записку до кваліфікаційної роботи оформляють відповідно до вимог стандарту ДСТУ 3008-2015 на оформлення науковотехнічної документації.

Пояснювальна записка та графічна частина до кваліфікаційної роботи, як і будь-яка конструкторська документація, до якої можуть входити текстові, схемні, програмні та інші документи, оформляються на аркушах білого паперу певних розмірів, які носять назву формату. Встановлено такі основні формати, які можуть бути використані при оформленні пояснювальної записки та інших документів:

 $A3 = 420 \times 297$  MM  $\pm 2.0$  MM;

 $A4 = 210 \times 297$  MM  $\pm 2.0$  MM.

Графічна частина виконується лініями, які мають відповідну товщину і форму.

Розмір шрифту для написання заголовків у рядках і колонках таблиць і пояснювальних даних на рисунках і в таблицях встановлює виконавець роботи.

Всі написи на схемах, графіках та інших документах, якщо вони виконуються вручну, повинні виконуватись креслярським шрифтом чорного кольору.

Всі документи графічної частини кваліфікаційної роботи повинні мати основний напис і додаткові графи до нього.

Форма, розміри,зміст і порядок заповнення основного напису і додаткових граф до нього викладені в стандарті ДСТУ ГОСТ 2.104:2006.

Стандартом установлено три форми основного напису:

- форма 1 (55  $\times$  185 мм) – для перших аркушів схем;

- форма 2 (40  $\times$  185 мм) – для перших аркушів текстових документів;

- форма 2а (15 × 185 мм) – для наступних аркушів схем і текстових документів. Розміщують основний напис в нижньому правому кутку рамки робочого поля.

## **5.2 Правила оформлення пояснювальної записки**

Пояснювальну записку оформляють на одній стороні аркушів білого паперу формату А4.

Текст друкують через 1,5 інтервал. Шрифт повинен бути простим, пря-

мим, одного типу (без виділення і підкреслення, як правило, Times New Roman) і розміром не менше 2,5 мм (Word – №14), абзац – 10–15 мм або дорівнювати п'яти знакам.

Ілюстрації дозволяється виконувати тушшю, простим олівцем, графічними редакторами.

ВИКОРИСТОВУВАТИ КСЕРОКОПІЇ (СКАНУВАННЯ) – СУВОРО ЗАБОРОНЕНО! Тільки в оглядовій частині роботи допускаються чіткі відредаговані копії.

Текст пояснювальної записки до кваліфікаційної роботи потрібно друкувати, дотримуючись таких розмірів полів: верхнє, ліве і нижнє – не менше 20 мм, праве – не менше 10 мм.

Скорочення слів – відповідно до чинних стандартів. Помилки виправляють зафарбовуванням білим коректором і нанесенням на тому ж місці виправленого тексту.

Назви складових частин чи розділів записують у вигляді заголовків. Заголовки повинні бути короткими і відповідати тематиці викладеного матеріалу. Перенесення слів у заголовках не допускаються. Крапку в кінці заголовків не ставлять. Якщо заголовок складається з двох і більше речень, то їх розділяють крапкою. Відстань між заголовком і текстом – 1 рядок. Не дозволяється залишати заголовок без тексту на попередній сторінці.

Титульний лист – це заголовний лист документа (його обкладинка) і до загальної кількості аркушів не враховується.

Індивідуальне завдання на кваліфікаційну роботу розміщується за титульним листом.

У кваліфікаційній роботі нумерацію сторінок проставляють в правому верхньому кутку, починаючи зі змісту. Нумерація сторінок повинна бути наскрізною.

До змісту включають всі заголовки (без змін), які є в документі та додатки, наприклад:

## ЗМІСТ

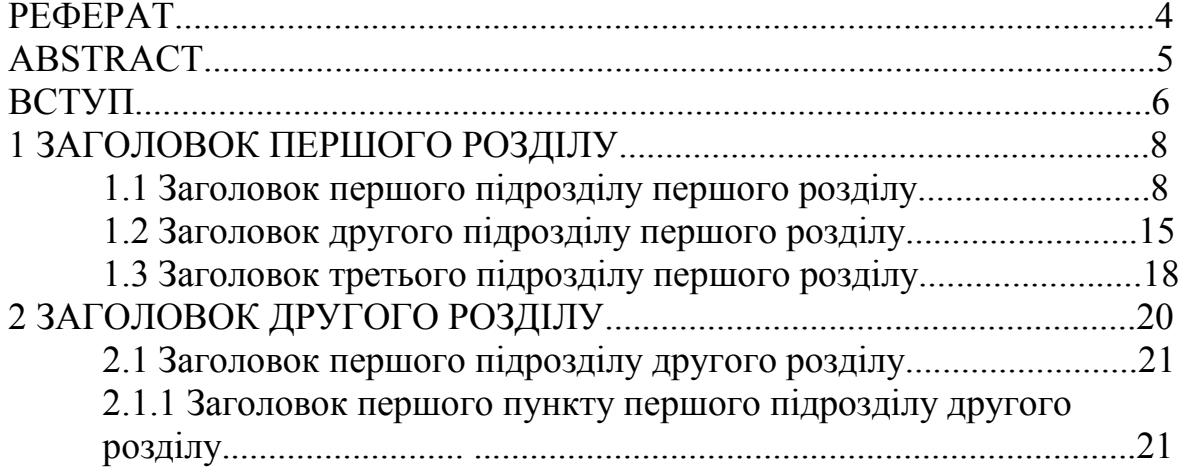

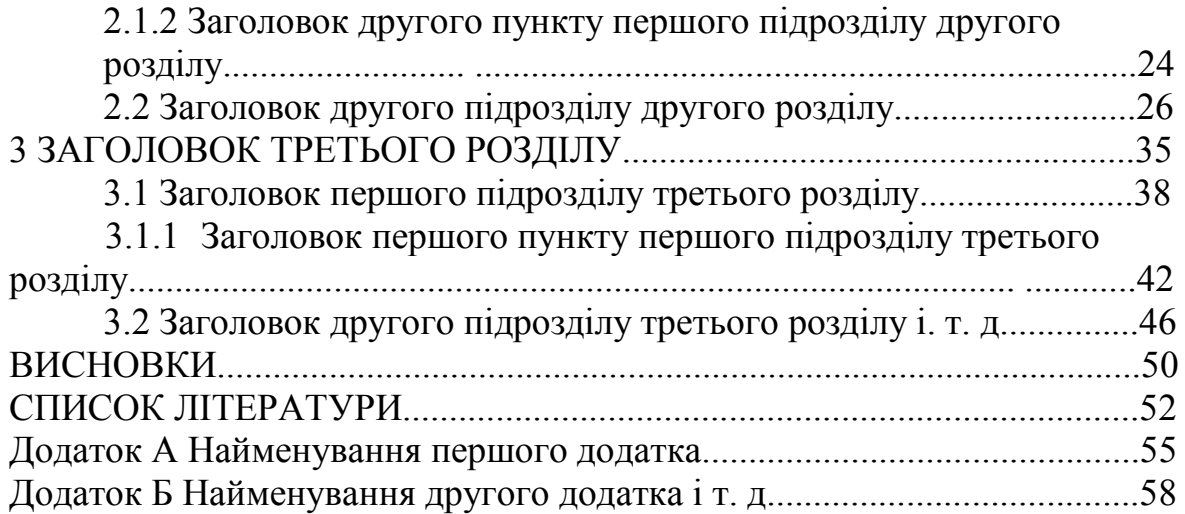

Всі заголовки виділяються «жирним» шрифтом.

Вступ пишуть з нової пронумерованої сторінки із заголовком «ВСТУП» з абзацу. У вступі та далі по тексту не дозволяється використовувати скорочені слова, терміни, крім загальноприйнятих.

Структурними елементами основної частини роботи є розділи, підрозділи, пункти, підпункти, переліки та примітки.

Розділ – основна частина тексту, позначена номером і має заголовок.

Підрозділ – частина розділу, позначена номером і має заголовок.

Пункт – частина розділу чи підрозділу, позначена номером і може мати заголовок.

Підпункт – частина пункту, позначена номером і може мати заголовок. Заголовки структурних елементів необхідно нумерувати тільки арабськими цифрами.

Допускається розміщувати текст між заголовками розділу та підрозділу, між заголовками підрозділу та пункту. Кожен розділ рекомендується починати з нової сторінки.

Заголовки розділів записують з абзацу великими буквами симетрично до тексту.

Розділи нумерують порядковими номерами в межах всього документа (1, 2, і т. д.). Після номера крапку не ставлять, а пропускають один знак. Підрозділи нумерують в межах кожного розділу, пункти в межах підрозділу і т. д. за формою (3.1, 3.2, 3.2.1, 3.2.2, 3.2.2.1 і т. д.). Цифри, які вказують номер, не повинні виступати за абзац. Посилання в тексті на розділи виконується за формою: «... наведено в розділі 3».

В тексті документа може наводитись перелік, який рекомендується нумерувати малими буквами українського алфавіту з дужкою або виділяти дефісом перед текстом. Для подальшої деталізації переліку використовують арабські цифри з дужкою.

Кожну **формулу** записують з нового рядка, симетрично до тексту. Між формулою і текстом пропускають один рядок. Пояснення умовних буквених позначень (символів) наводять в тексті або зразу ж під формулою. Для цього після формули ставлять кому і записують пояснення до кожного символу з нового рядка в тій послідовності, в якій вони наведені у формулі, розділяючи крапкою з комою. Перший рядок повинен починатися з абзацу із слова «де» і без будь-якого знака після нього.

Всі формули нумерують в межах розділу арабськими цифрами. Номер вказують в круглих дужках з правої сторони, в кінці рядка, на рівні закінчення формули. Номер формули складається з номера розділу і порядкового номера формули в розділі, розділених крапкою. Дозволяється виконувати нумерацію в межах всього документа.

### *Приклад.*

Максимальне значення приземної концентрації шкідливої речовини при викиді газоповітряної суміші з одиночного точкового джерела досягається за несприятливих метеорологічних умов на відстані (х, м) від джерела і визначається за формулою:

$$
c_{M} = \frac{A \cdot M \cdot F \cdot m \cdot n \cdot \eta}{H^{2} \cdot \sqrt[3]{V_{1} \cdot \Delta T}},
$$
\n(5.1)

де  $c<sub>w</sub>$  – максимальне значення приземної концентрації шкідливої речовини при викиді газоповітряної суміші, мг/м<sup>3</sup>;

А – коефіцієнт, що залежить від температурної стратифікації атмосфери;

М – маса шкідливої речовини, що викидається в атмосферу за одиницю часу, г/с;

F – безрозмірний коефіцієнт, що враховує швидкість осідання шкідливих речовин в атмосферному повітрі;

m, n – коефіцієнти, що враховують умови виходу газоповітряної суміші з гирла джерела викиду;

η – безрозмірний коефіцієнт, що враховує вплив рельєфу місцевості; у випадку рівної чи слабкопересіченої місцевості з перепадом висот, що не перевищують 50 м на 1 км;

Н – висота джерела викиду над рівнем землі, м;

 $V_1$  – витрата газоповітряної суміші, м<sup>3</sup>/с;

ΔT – різниця між температурою газоповітряної суміші, що викидається, t, і температурою навколишнього атмосферного повітря t,°С.

Одиницю вимірювання, за необхідності, наводять в квадратних дужках:

$$
V_1 = \frac{\pi D^2}{4} \times w_0 \, (M^3/c).
$$
 (5.2)
Числову підстановку і розрахунок виконують з нового рядка не нумеруючи. Одиницю вимірювання наводять в круглих дужках. Наприклад,

$$
V_1 = \frac{3,14 \cdot 1,2^2}{4} \cdot 3 = 3,3912
$$
 (m<sup>3</sup>/c).

Розмірність одного й того самого параметра в межах документа повинна бути однаковою. Якщо формула велика, то її можна переносити в наступні рядки. Перенесення виконують тільки математичними знаками, повторюючи знак на початку наступного рядка. При цьому знак множення «⋅» замінюють знаком «×».

Формула є частиною речення, тому до неї застосовують такі ж правила граматики, як і до інших членів речення. Якщо формула знаходиться в кінці речення, то після неї ставлять крапку. Формули, які йдуть одна за одною і не розділені текстом, розділяють комою.

Посилання на формули в тексті дають в круглих дужках за формою: «... в формулі (6.2)»; «... в формулах (6.7, ..., 6.10)».

Для пояснення викладеного тексту рекомендується його ілюструвати графіками, діаграмами, кресленнями, фрагментами схем та ін., які можна виконувати чорною тушшю, простим олівцем середньої твердості та засобами комп'ютерної графіки. Розміщують ілюстрації в тексті або в додатках.

В тексті **ілюстрацію** розміщують симетрично до тексту після першого посилання на неї або на наступній сторінці, якщо на даній вона не вміщується без повороту.

На всі ілюстрації в тексті ПЗ мають бути посилання. Посилання виконують за формою: «... показано на рисунку 6.1» або в дужках за текстом (рисунок 2.1), на частину ілюстрації: «... показані на рисунку 5.2, б». Посилання на раніше наведені ілюстрації дають із скороченим словом дивись (див. рисунок 1.3).

Між ілюстрацією і текстом пропускають один рядок. Всі ілюстрації в ПЗ називають рисунками і позначають під ілюстрацією симетрично до неї за такою формою: «Рисунок 4.5 – Найменування рисунка». Крапку в кінці не ставлять, знак переносу не використовують. Якщо найменування рисунка довге, то його продовжують у наступному рядку, починаючи від найменування.

Нумерують ілюстрації в межах розділів, вказуючи номер розділу і порядковий номер ілюстрації в розділі, розділені крапкою. Дозволяється нумерувати в межах всього документа. Пояснювальні дані розміщують під ілюстрацією над її позначенням.

У випадку, коли ілюстрація складається з частин, їх позначають малими буквами українського алфавіту з дужкою *а)*, *б)* під відповідною частиною. В такому випадку після найменування ілюстрації ставлять двокрапку і дають найменування кожної частини за формою:

а – найменування першої частини; б – найменування другої частини або за ходом найменування ілюстрації, беручи букви в дужки:

Рисунок 2.2 – Технологічна схема (а) і часові діаграми (б) роботи очисного обладнання

Якщо частини ілюстрації не вміщуються на одній сторінці, то їх переносять на наступні сторінки. В цьому випадку під початком ілюстрації вказують повне її позначення, а під її продовженнями позначають «Рисунок 3.2 (продовження)». Пояснювальні дані розміщують під кожною частиною ілюстрації.

Якщо в тексті є посилання на складові частини зображеного засобу, то на відповідній ілюстрації вказують їх порядкові номери в межах ілюстрації.

Якщо ілюстрація є фрагментом повної розробленої схеми, то для всіх компонентів вказують ті позиційні позначення, які вказані на схемі.

Якщо ілюстраціями є фотографії, то останні повинні бути наклеєні на стандартні аркуші білого паперу і позначені як рисунки.

**Таблицю** розміщують симетрично до тексту після першого посилання на даній сторінці або на наступній, якщо на даній вона не уміщується, і таким чином, щоб зручно було її розглядати без повороту або з поворотом на кут 90° за годинниковою стрілкою. Оформлення таблиці здійснюється відповідно до вимог, зображених на рисунку 5.1.

На всі таблиці мають бути посилання за формою: «наведено в таблиці 4.1»; «... в таблицях 5.1–5.4» або в дужках по тексту *(таблиця 4.5).* Посилання на раніше наведену таблицю дають з словом *дивись* (*див. таблицю 2.4*) за ходом чи в кінці речення.

Таблицю розділяють на графи (колонки) і рядки. В верхній частині розміщують головку таблиці, в якій вказують найменування граф. Діагональне ділення головки таблиці не допускається. Ліву графу (боковик) часто використовують для найменування рядків. Допускається не розділяти рядки горизонтальними лініями. Мінімальна відстань між основами рядків – 8 мм. Розміри таблиці визначаються об'ємом матеріалу.

Таблиці нумерують в межах розділів і позначають зліва над таблицею за формою: «Таблиця 3.2 – Найменування таблиці». Крапку в кінці не ставлять. Якщо найменування таблиці довге, то продовжують у наступному рядку, починаючи від слова «Таблиця». Номер таблиці складається з номера розділу і порядкового номера таблиці в розділі, розділених крапкою. Дозволяється нумерувати в межах всього документа.

Таблиця може бути великою як в горизонтальному, так і в вертикальному напрямках або, іншими словами, може мати велику кількість граф і рядків. В таких випадках таблицю розділяють на частини і переносять на інші сторінки або розміщують одну частину під іншою чи поряд.

#### Таблиця 1.1 – Назва таблиці

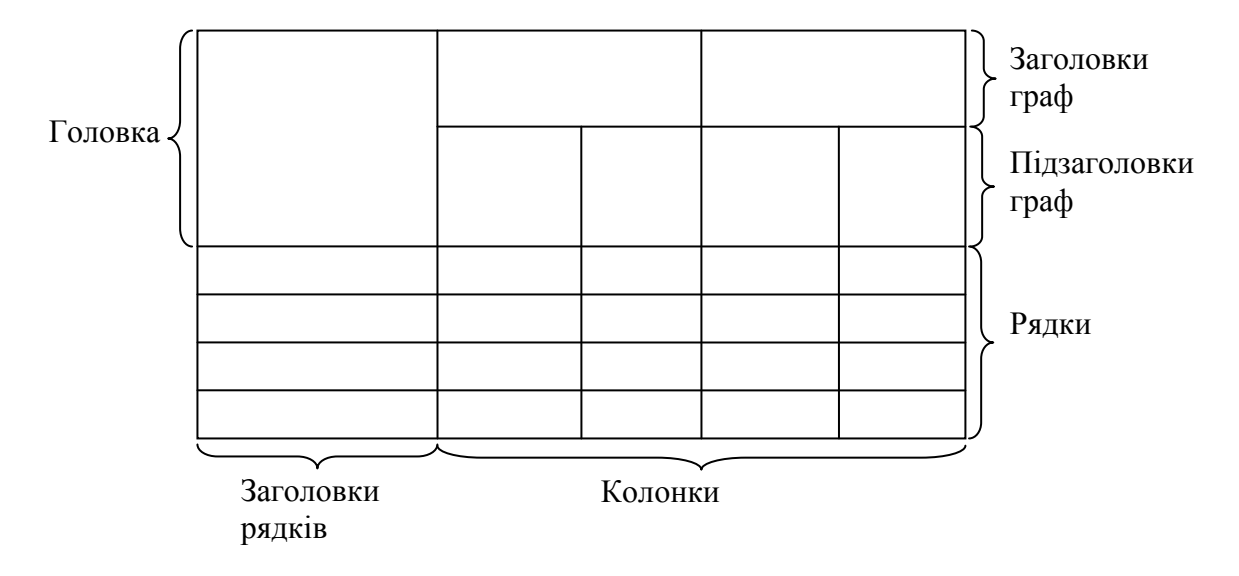

Рисунок 5.1 – Оформлення таблиці

Якщо частини таблиці розміщують поряд, то в кожній частині повторюють шапку таблиці, а при розміщенні однієї частини під іншою – повторюють боковик. Якщо в кінці сторінки таблиця переривається і її продовження буде на наступній сторінці, в першій частині таблиці нижню горизонтальну лінію, що обмежує таблицю, не проводять.

При перенесенні частин таблиці на інші сторінки повторюють або продовжують найменування граф. Допускається виконувати нумерацію граф на початку таблиці і при перенесенні частин таблиці на наступні сторінки повторювати тільки нумерацію граф.

У всіх випадках найменування (за його наявності) таблиці розміщують тільки над першою частиною, а над іншими частинами зліва пишуть «Продовження таблиці 3.2» без крапки в кінці.

Якщо всі параметри величин, які наведені в таблиці, мають одну й ту саму одиницю фізичної величини, то над таблицею розміщують її скорочене позначення (мм). Якщо ж параметри мають різні одиниці фізичних величин, то позначення одиниць записують в заголовках граф після коми (Довжина, мм).

Текст заголовків і підзаголовків граф може бути замінений буквеними позначеннями, якщо тільки вони пояснені в попередньому тексті чи на ілюстраціях (D – діаметр, Н – висота і т. д.). Однакові буквені позначення групують послідовно в порядку зростання їх індексів, наприклад:  $(L_1, L_2, ...)$ .

Найменування рядків записують в боковику таблиці у вигляді заголовків в називному відмінку однини, малими буквами, починаючи з великої і з однієї позиції. В кінці заголовків крапку не ставлять. Позначення одиниць фізичних величин вказують в заголовках після коми.

Для опису певного інтервалу значень в найменуваннях граф і рядків

таблиці можна використовувати слова: «більше», «менше», «не більше», «не менше», «в межах». Ці слова розміщують після одиниці фізичної величини:

(Об'єм, V, не більше),

а також використовують слова «від», «більше», «до»:

(Від 11 до 16; більше 16; до 20).

Дані, що наводяться в таблиці, можуть бути словесними і числовими.

Слова записують в графах з однієї позиції. Якщо рядки таблиці не розділені лініями, то текст, який повторюється і складається з одного слова, дозволяється замінювати знаком (-//-). Якщо текст складається з одного і більше слів, то при першому повторенні його замінюють словами «те ж», а далі лапками. При розділенні таблиці горизонтальними лініями – ніякої заміни не виконують.

Числа записують посередині графи так, щоб їх однакові розряди по всій графі були точно один під одним, за винятком випадку, коли вказують інтервал. Інтервал вказують від меншого числа до більшого з тире між ними:

$$
12 - 35,
$$
  

$$
122 - 450.
$$

Дробові числа наводять у вигляді десяткових дробів, з однаковою кількістю знаків після коми в одній графі. Розміри в дюймах можна записувати у вигляді: 1/2", 1/4", 1/8".

Ставити лапки замість цифр чи математичних символів, які повторюються, не можна. Якщо цифрові чи інші дані в таблиці не наводяться, то ставиться прочерк.

Інші вимоги до виконання таблиць – відповідно до чинних стандартів на технічну документацію.

В технічних та економічних розрахунках необхідно використовувати діючі нормативні положення і технічні характеристики, а також сучасні методи розрахунків з використанням обчислювальної техніки. Всі формули та моделі, запозичені з літератури, супроводжуються посиланнями на список джерел з короткими поясненнями.

Висновки оформлюють із заголовком «ВИСНОВКИ» з нової пронумерованої сторінки.

Список літератури оформлюють із заголовком «СПИСОК ЛІТЕРАТУРИ» з нової пронумерованої сторінки, починаючи з абзацу.

Список літератури повинен містити тільки ті літературні джерела, які використовувалися у кваліфікаційній роботі.

Використану літературу розміщують в порядку посилання на неї в тексті. Посилання на літературу наводять в квадратних дужках, вказуючи порядковий номер за списком *[1]*. Нумерація посилань повинна починатися з одиниці і далі по порядку.

Відомості про джерела, внесені до списку літератури, необхідно подавати відповідно до стандартів:

- ДСТУ ГОСТ 7.1:2006 «Система стандартів з інформації, бібліотечної та видавничої справи. Бібліографічний опис. Загальні вимоги та правила складання»;

- ДСТУ 3582-97, 3582-97 «Інформація та документація. Скорочення слів в українській мові в бібліографічному описі. Загальні вимоги та правила».

В списку кожну літературу записують з абзацу і нумерують арабськими цифрами. Літературу записують мовою, якою вона видана.

*Приклад форми запису списку літератури*

Для книг (монографій, підручників):

1. Петрук В. Г. Основи науково-дослідної роботи : навчальний посібник / Петрук В. Г., Володарський Є. Т., Мокін В. Б. – Вінниця : ВНТУ,  $2005. - 143$  c.

2. Сучасні екологічно чисті технології знезараження непридатних пестицидів : монографія / [під ред. Петрука В. Г.]. – Вінниця : Універсум-Вінниця, 2003. – 254 с.

3. Петрук В. Г. Основи екології. Курс лекцій : навчальний посібник / Петрук В. Г. – Вінниця : ВНТУ, 2006. – 136 с.

Для статей:

4. Реагентна переробка та хроматографічний контроль вторинних розчинів пестициду фентіурам / В. Г. Петрук, А. П. Ранський, О. В. Сандомирський [та ін.] // Вісник ВПІ. – 2004. – № 2. – С. 68–74.

5. Проскуряков В. І. Конкурсне проектування в архітектурній школі як складова формування національної освіти майбутнього / В. І. Проскуряков, Б. В. Гой // Технології навчання : наук.-метод. зб. / Вип. 11. – Нац. ун-т вод. госп-ва та природокористування, 2008. – С. 361– 368.

Для тез доповіді на конференції:

6. Субтельний Р. О. Кополімеризація продуктів нафтопереробки / Р. О. Субтельний, Ю. А. Курташ, Б. О. Дзіняк // I Міжнародна (ІІІ Всеукраїнська) конференція студентів, аспірантів та молодих вчених з хімії та хімічної технології, 23–25 квітня 2008 р., Київ : зб. тез доп. – К.,  $2008. - C. 196.$ 

Для опису документа про винахід:

7. Патент № 67209А Україна, МПК<sup>7</sup> G01N 15/02. Спосіб для визначення середнього розміру диспергованих часток та пристрій для його реалізації / Петрук В. Г., Васильківський І. В., Петрук Г. Д. – № 201409965 ; заявл. 05.01.2015; опубл. 10.06.2015; Бюл. № 6.

Для електронного ресурсу:

8. УкрМАРК: національний формат подання бібліографічних даних [Електронний ресурс] : (проект) / Нац. б-ка України ім. І. В. Вернадського, Нац. парламент. б-ка України, Наук. б-ка ім. М. Максимовича Київ. нац. ун-ту ім. Т. Шевченка. – Електрон. дані (13 файлів). – 2002–2003. – Режим доступу: [http://www.nbuv.gov.ua/library/ukrmarc.html.](http://www.nbuv.gov.ua/library/ukrmarc.html)

Допускається наводити посилання на джерела із мережі Інтернет безпосередньо в тексті у вигляді повної адреси інтернет-ресурсу. При цьому обов'язково потрібно вказувати назву власника сайту (кафедра, установа) та зміст чи тематику інформації на сайті, на який робиться посилання). Приклад: «... інформацію про навчальні посібники, підручники, монографії, методичні вказівки та ін., які підготовлені кафедрою хімії та екологічної безпеки ВНТУ, можна знайти за адресою: http://www.vstu. vinnica.ua/ua/kaf/heb/knygky.html».

Ілюстрації, таблиці, текст допоміжного характеру, схеми можна оформляти у додатках.

Додатки оформляють як продовження документа на його наступних сторінках, розташовуючи в порядку посилань на них у тексті ПЗ. До додатків входять великі за формою та обсягом розрахункові таблиці допоміжних даних та графіки, довідкові та інші матеріали, що доповнюють текстову частину роботи.

Посилання на додатки в тексті ПЗ дають за формою: «... наведено в додатку А», «... наведено в таблиці В.5» або (додаток Б); (додатки К, Л ).

Кожен додаток необхідно починати з нової сторінки, вказуючи зверху посередині рядка слово «Додаток» і через пропуск його позначення. Додатки позначають послідовно великими українськими буквами, за винятком букв *Є*, *З*, *І*, *Ї*, *Й*, *О*, *Ч*, *Ь*, наприклад, Додаток А, Додаток Б і т. д. Якщо додатків більше ніж букв, то продовжують позначати арабськими цифрами. Дозволяється позначати додатки латинськими буквами, за винятком букв *I* та *O*.

Кожен додаток повинен мати тематичний (змістовний) заголовок, який

записують посередині рядка малими буквами, починаючи з великої. За наявності основного напису – заголовок записують у відповідній графі.

Ілюстрації, таблиці, формули нумерують в межах кожного додатка, вказуючи його позначення: «Рисунок Б.3 – Найменування»; «Таблиця В.5 – Найменування» і т. п.

Нумерація аркушів документа і додатків, які входять до його складу, повинна бути наскрізна. Всі додатки включають у зміст, вказуючи номер, заголовок і сторінки, з яких вони починаються.

#### **5.3 Правила оформлення графічної частини**

У графічній частині бажано використовувати картографічний матеріал досліджуваних територій із нанесеними джерелами викидів, зонами забруднення, характером міграції забруднювальних речовин із врахуванням всіх факторів впливу. Графічна документація кваліфікаційної роботи являє собою ілюстрації, що містять рисунки, графіки, діаграми, схеми, формули, таблиці та інші результати експериментів.

Схеми необхідно виконувати відповідно до вимог стандарту ЄСКД на установлених форматах (ГОСТ 2.701-2008). При використанні комп'ютерних графічних редакторів дозволяється друкувати креслення і схеми на аркушах принтерного формату.

Кожен аркуш графічної частини повинен мати рамку робочого поля і основні написи. На плакатах основний напис розміщують з тильної сторони у відповідномумісці(справа внизу).

У графах основного напису вказують:

у графі 1 – найменування частини (без вказування теми);

у графі 2 – позначення частини;

у графі 7 – порядковий номер листа наскрізний по дипломній роботі;

у графі 8 – загальна кількість аркушів частини;

у графі 9 – шифр спеціальності і позначення академічної групи;

у графі 11 – прізвища осіб, що підписали документ (без ініціалів);

у графі 12 – підписи осіб, прізвища яких зазначені в графі 11;

у графі 13 – дату підписання документа.

Графи 4, 14 – 18 не заповнюються.

Підпис керівника кваліфікаційної роботи на всіх частинах записки є обов'язковим.

Кожна схема повинна мати назву, яка визначається назвою її виду і типу, наприклад, *Схема технологічна.*

Назву схеми вписують в графу 1 основного напису після назви виробу, для якого розроблена схема і шрифтом меншого розміру. Назву виробу потрібно записувати в називному відмінку однини. Знак переносу в назвах не використовується, крапка в кінці не ставиться.

Всі написи на схемах повинні виконуватися креслярськими шрифтами згідно із стандартом ДСТУ ГОСТ 2.104:2006.

Посилання на графічну частину виконують за формою: «... наведено на схемі 08-29.ДР.018.00.000 ЕЗ».

Якщо схема не вміщується на одній сторінці, то перехід на інші сторінки виконується символом з'єднання разом з символом коментаря:

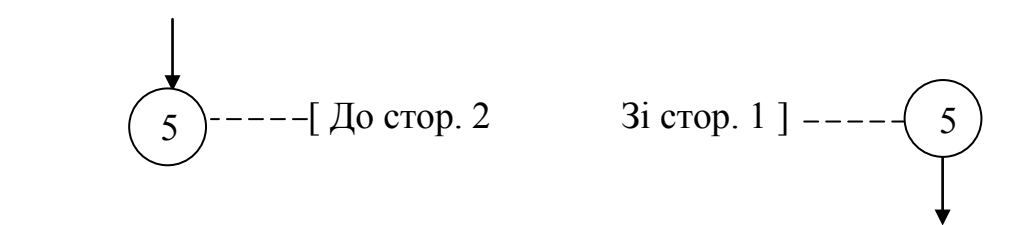

Графічна частина роботи повинна містити усі обов'язкові матеріали, зазначені у завданні. Рекомендований обсяг графічної частини – 3–5 аркушів формату А4. Графічна частина роботи використовується дипломником під час публічного захисту. В графічній частині рекомендовано подавати:

- структурні схеми;
- функціональні схеми;
- технологічні схеми;
- часові діаграми роботи пристроїв та систем;
- блок-схеми алгоритмів моделювання;
- результати досліджень у вигляді графіків і таблиць.

Обсяг додаткових ілюстративних матеріалів (плакатів), які виконуються на розсуд дипломника з метою полегшення захисту, не регламентується, але вони не замінюють обов'язкових креслень та схем.

#### **6 РОЗГЛЯД ТА ЕКСПЕРТИЗА КВАЛІФІКАЦІЙНИХ РОБІТ**

#### **6.1 Допуск до захисту в Державній екзаменаційній комісії (ДЕК)**

До захисту в ДЕК допускаються кваліфікаційні роботи, теми яких затверджені наказом по ВНТУ, виконані з дотриманням нормативних вимог, що підтверджено підписами керівників і консультантів робіт, а також містять у вигляді окремих документів відгуки керівників і рецензентів, оформлені за чинними у ВНТУ вимогами до такого типу документів. На титульному аркуші, завданні, ТЗ та інших (за необхідності) текстових і графічних документах роботи повинен бути затверджуваний підпис завідувача випускової кафедри. Крім того, для МКР обов'язковою є наявність наукової новизни та практичної цінності кваліфікаційної роботи. За їх відсутності робота не допускається до захисту.

Рішення про допущення до захисту приймається завідувачем випускової кафедри на підставі результатів попереднього захисту. Витяг з протоколу засідання кафедри з обґрунтуванням цього рішення, узгоджений з деканом факультету (директором інституту), подається першому проректору з науково-педагогічної роботи по організації навчального процесу та його науково-методичного забезпечення. Кваліфікаційні роботи, допущені до захисту в ДЕК, направляються завідувачем випускової кафедри на рецензування (відгуки керівників вилучаються).

#### **6.2 Рецензування та оцінювання кваліфікаційних робіт**

Рецензент (опонент) призначається з числа висококваліфікованих фахiвцiв іншої кафедри (зазвичай, спорідненої з випусковою) за поданням випускових кафедр. В окремих обґрунтованих випадках до рецензування кваліфікаційних робіт можуть залучатись фахівці підприємств (установ, фірм тощо) або з інших ВНЗ. За рівень компетентності рецензента несе відповідальність завідувач випускової кафедри.

Рецензент після ретельного аналізу роботи складає рецензію за встановленою формою з обов'язковим висвітленням таких питань:

- вiдповiднiсть змісту кваліфікаційної роботи темі і завданню на роботу;

- актуальність теми кваліфікаційної роботи та практична цінність результатів роботи у випадку впровадження в народне господарство;

- наявність замовлення роботи організацією (за наявності), що підтверджується погоджувальним підписом замовника на титульному аркуші, ТЗ, скріпленим його печаткою, та іншими документами (актами впровадження тощо);

- достатність вихідних даних для проектування (дослідження), їх спрямованість на пошук оптимальних (раціональних) рішень з урахуванням останніх досягнень науки та техніки, обґрунтованість і повнота окремих обов'язкових розділів ТЗ;

- наявність обґрунтованих рішень на підставі багатоваріантного аналізу основної задачі кваліфікаційної роботи за результатами літературного та патентного пошуку новітніх досліджень, застосування варіантних пiдходiв під час розв'язання всіх проектних (дослідницьких) задач;

- глибина обґрунтувань прийнятих рішень;

- рівень пророблення основного рішення (синтез, аналіз, технічні розрахунки тощо);

- науковий рівень (для МКР) і глибина експериментальних досліджень;

- застосування комп'ютерної техніки для розв'язання задач основної частини роботи (оптимiзацiя, моделювання та ін.), рівень використання стандартних та оригінальних програм для проведення необхідних проектних розрахунків і аналізу результатів досліджень;

- наявність у ПЗ обґрунтування усіх рішень (методів дослідження, динамічних і математичних моделей тощо), стиль написання (обґрунтувальний чи описовий) і вiдповiднiсть оформлення вимогам чинних стандартів;

- повнота відображення графічним матеріалом основного змісту кваліфікаційної роботи, вiдповiднiсть графічних матеріалів конкретному об'єкту (предмету) дослідження і вимогам чинних стандартів.

Рецензент оцінює кваліфікаційну роботу і робить висновок про можливість (неможливість) присвоєння дипломнику відповідної кваліфікації та ставить свій підпис в основних написах графічних матеріалів, ПЗ та інших текстових документах і у відповідній графі завдання на кваліфікаційну роботу.

Після отримання відгуку керівника та рецензії (відгуку опонента) ніякі зміни або виправлення у кваліфікаційній роботі не допускаються.

Під час роботи ДЕК всі кваліфікаційні роботи оцінюються відповідно до встановлених випусковою кафедрою критеріїв оцінювання якості виконання кваліфікаційної роботи (табл. 6.1).

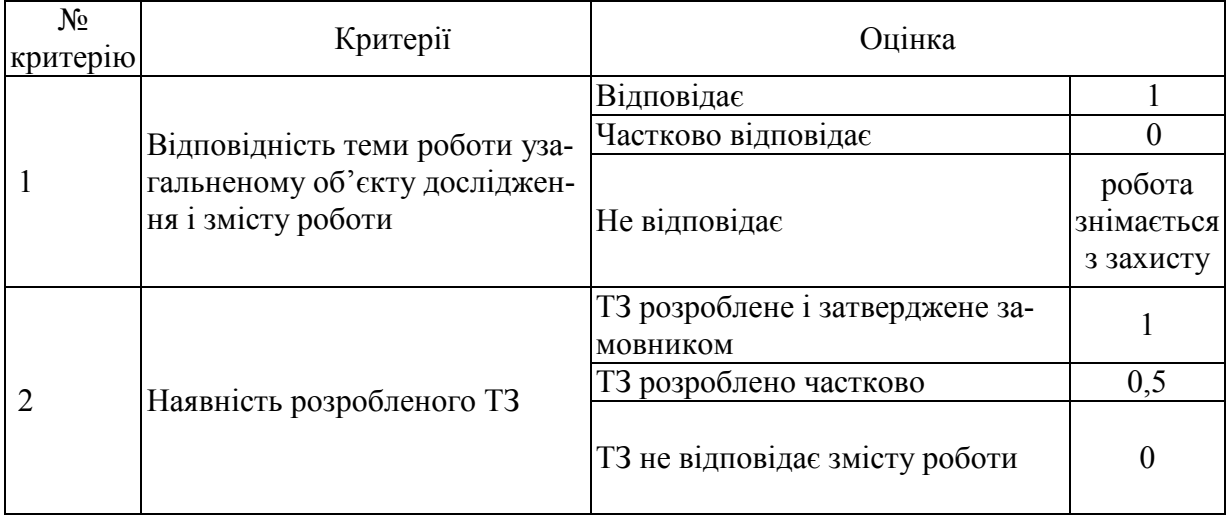

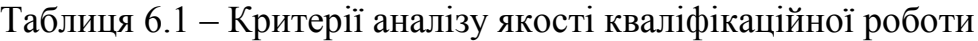

### Продовження таблиці 6.1

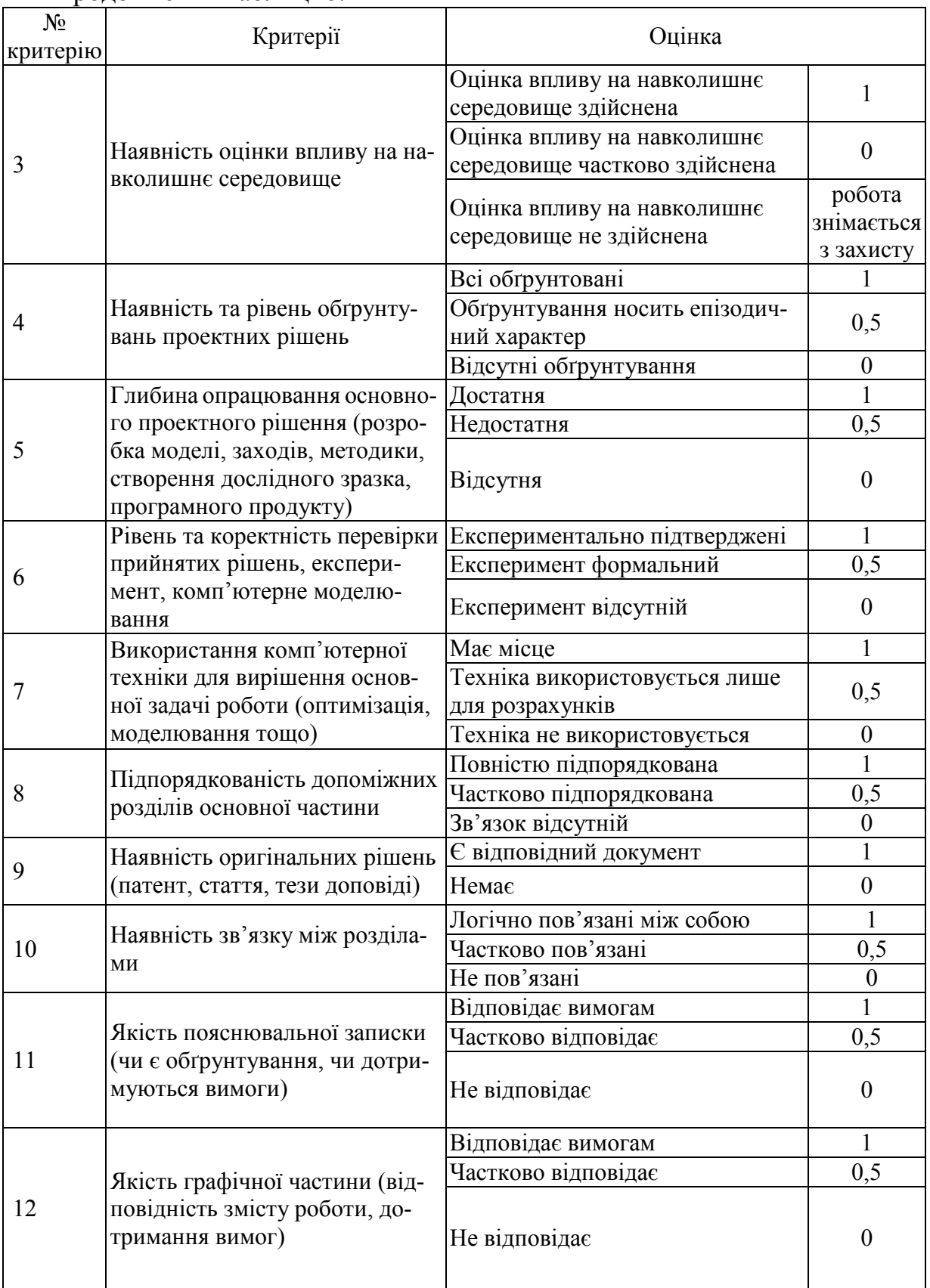

Отримані згідно з таблицею 6.1 бали додаються і оцінка якості кваліфікаційної роботи визначається відповідно до таблиці 6.2.

| Оцінка          |           | Кількість балів |
|-----------------|-----------|-----------------|
| <b>ВІДМІННО</b> |           | $10 - 12$       |
| добре           | В         | $9 - 9,5$       |
|                 | $\subset$ | $7 - 8, 5$      |
| задовільно      | Ð         | $6 - 6,5$       |
|                 | E         | $4 - 5,5$       |
| незадовільно    |           |                 |

Таблиця 6.2 – Оцінювання якості кваліфікаційної роботи

При виставленні підсумкової оцінки за захист кваліфікаційної роботи враховується якість відповідей дипломника на поставлені під час захисту запитання. Критерії оцінювання відповідей дипломника такі.

*Оцінка «відмінно»:*

*-* дані відповіді на всі запитання членів ДЕК, що стосуються суті роботи;

- студент вільно і аргументовано відповідає на запитання, демонструючи знання останніх досягнень у екологічній галузі;

- відповіді відзначаються конкретністю та лаконічністю;

- відповіді студента розкривають екологічну ерудицію та глибокі знання кваліфікованого фахівця;

- культура мови характеризує загальну ерудицію студента, здатність переконливо відстоювати прийняті рішення.

*Оцінка «добре»:*

*-* відповіді на питання є аргументованими, але не завжди повними;

- у відповідях на запитання допускається некоректність, хоча за своєю суттю вони правильні;

- допускаються окремі неточності у термінології;

- мова показує культуру студента, переконаність у прийнятих рішеннях.

*Оцінка «задовільно»:*

- відповіді на запитання є неповними або неаргументованими;

- відповіді відзначаються розпливчастістю та неконкретністю;

- допускаються помилки або суттєві неточності у спеціальній термінології, хоча в цілому студент екологічно грамотний.

Рішення про підсумкову оцінку приймає ДЕК колегіально із врахуванням якості кваліфікаційної роботи та відповідей на запитання.

#### **6.3 Перенесення термінів захисту кваліфікаційної роботи**

Студенту, який не захистив кваліфікаційну роботу у визначений графіком термін з поважних, підтверджених документально причин, захист може бути перенесений на наступний термін роботи ДЕК, але не пізніше ніж на три роки. Після розгляду заяви ректором і прийняття позитивного рішення, документи з рекомендацією завідувача випускової кафедри передаються до навчального відділу не пізніше першого дня після проведення попереднього захисту. Після цього готується проект наказу про захист кваліфікаційної роботи за індивідуальним графіком.

Студенти, не допущені до захисту кваліфікаційних робіт, як і ті, що не захистили їх, відраховуються з університету з отриманням академічної довідки і правом повторного захисту проекту (роботи) протягом трьох років після закінчення ВНТУ.

Для здійснення повторного захисту кваліфікаційної роботи відрахований студент повинен відновитись у ВНТУ, ліквідувати академічну різницю з дисциплін, що може виникнути на момент повторного захисту, і до початку дипломного проектування відповідного року подати заяву на ім'я ректора, узгоджену з деканом або директором навчально-наукового інституту та завідувачем випускової кафедри, на підставі якої видається наказ про допуск до дипломного проектування.

### **СПИСОК ЛІТЕРАТУРИ**

- 1. Положення про кваліфікаційну роботу у Вінницькому національному технічному університеті / [Романюк О. Н., Обертюх Р. Р., Савчук Т. О., Громова Л. П. – Вінниця : ВНТУ, 2015. – 27 с.
- 2. Положення про організацію виконання та захисту бакалаврської дипломної роботи / [Романюк О. Н., Лисенко Г. Л., Громова Л. П. та ін.]. – Вінниця : ВНТУ, 2012. – 13 с.
- 3. Ісаєнко В. М. Екологія та охорона навколишнього середовища. Дипломне проектування : навч. посібник для студ. вищих навч. закл. / Ісаєнко В. М., Криворотько В. М., Франчук Г. М. – К. : Книжкове видво НАУ, 2005. – 192 с.
- 4. Методичні вказівки до виконання дипломних робіт для студентів екологічних спеціальностей усіх форм навчання / [Мислюк О. О., Циганенко О. І., Жицька Л. І. та ін.]. – Черкаси : ЧІТІ, 2001. – 35 с.
- 5. Гринькова М. В. Дипломні та кваліфікаційні роботи. Вимоги до їх написання, оформлення та захисту (для студентів природничого факультету) : посібник / Гринькова М. В., Шиян Н. І., Гуріненко Н. О. – Полтава : АСМІ, 2001. – 74 с.
- 6. Шейко В. М. Організація та методика науково-дослідницької діяльності : підручник / В. М. Шейко, Н. М. Кушнаренко. – К. : Знання Прес,  $2002 - 121$  c.
- 7. Лазор О. Я. Екологічна експертиза: теорія, методологія, практика / Лазор О. Я. – Л. : Ліга-Прес, 2002. – 364 с.
- 8. Одум Ю. Экология / Одум Ю. М. : Мир, 1986. 835 с.
- 9. Білявський Г. О. Основи загальної екології : підручник / Білявський Г. О., Падун М. М., Фурдуй Р. С. – [2-е вид., зі змінами]. – К. : Либідь, 1995. – 346 с.
- 10. Инженерная экология : учебник / [под ред. В. Т. Медведєва]. М. : Гардарики, 2002. – 687 с.
- 11. Закон України «Про охорону навколишнього природного середовища». Постанова ВР України № 1268-ХІІ від 26.06.91 (із змінами та доповненнями).
- 12. Закон України «Про охорону атмосферного повітря». Постанова ВР України № 2707-ХІІ від 16.10.92 (із змінами та доповненнями).
- 13. Закон України «Про екологічну експертизу». Постанова ВР України № 45/95-ВР від 9.09.95.
- 14. Закон України «Про забезпечення санітарного та епідемічного благополуччя населення». Постанова ВР України № 4005-ХП від 24.02.94.
- 15. Сучасні технології знешкодження непридатних пестицидів : монографія / [Петрук В. Г., Яворська О. Г., Васильківський І. В. та ін.]. – Вінниця : УНІВЕРСУМ-Вінниця, 2003. – 254 с.
- 16. Васильківський І. В. Автоматизований контроль оптичних параметрів водно-дисперсних середовищ : монографія / І. В. Васильківський,

В. Г. Петрук. – Вінниця : УНІВЕРСУМ-Вінниця, 2007. – 171 с.

- 17. Екологічні аспекти термічного знешкодження непридатних отрутохімікатів : монографія / [Петрук В. Г., Яворська О. Г., Васильківський І. В. та ін.]. – Вінниця : УНІВЕРСУМ-Вінниця, 2006. – 254 с.
- 18. Інтегроване управління та поводження з твердими побутовими відходами у Вінницькій області : монографія / [Петрук В. Г., Мудрак О. В., Яворська О. Г. та ін.]. – Вінниця : УНІВЕРСУМ-Вінниця, 2007. – 159 с.
- 19. Беспамятов Г. П. Предельно-допустимые концентрации химических веществ в окружающей среде / Г. П. Беспамятов, Ю. А. Кротов. – Л. : Химия, 1985. – 528 с.
- 20. Склад і зміст матеріалів оцінки впливів на навколишнє середовище (ОВНС) при проектуванні і будівництві підприємств, будинків і споруд. ДБН А.2.2-1-2003 / розроб. В. Г. Чуніхін [та ін.] ; Державний комітет України з будівництва та архітектури. – К. : Держбуд України,  $2004. - 23$  c.
- 21. Про затвердження Методики розрахунку розмірів відшкодування збитків, заподіяних державі внаслідок порушення законодавства про охорону та раціональне використання водних ресурсів / Наказ Міністерства охорони навколишнього природного середовища України № 389 від 20.07.2009.
- 22. Про затвердження Методики розрахунку розмірів відшкодування збитків, які заподіяні державі в результаті наднормативних викидів забруднюючих речовин в атмосферне повітря / Наказ Міністерства охорони навколишнього природного середовища України № 639 від 10.12.2008.
- 23. Методичні вказівки до виконання курсової роботи з дисципліни «Техноекологія» для студентів напряму підготовки 6.040106 «Екологія, охорона навколишнього середовища та збалансоване природокористування» / [Звуздецька Н. С., Євсєєва М. В., Васильківський І. В. та ін.]. – Вінниця : ВНТУ, 2009. – 65 с.
- 24. Клименко Л. П. Техноекологія : навчальний посібник / Клименко Л. П. – Сімферополь : Таврія, 2000. – 542 с.
- 25. Білявський Г. О. Основи екології. Теорія та практикум : навчальний посібник / Білявський Г. О., Бутченко Л. І., Навроцький В. М. – К. : Лібра, 2002. – 352 с.
- 26. Батлук В. А. Основы экологии и охрана окружающей природной среды / Батлук В. А. – Львов : Афиша, 2001. – 336 с.
- 27. Общие санитарно-гигиенические требования к воздуху рабочей зоны : ГОСТ 12.1.005-1988. [Дата введения 1989-01-01]. – М. : Министерство здравоохранения СССР, Всесоюзный Совет Профессиональных Союзов, 1988. – 46 с.
- 28. Нормы предельно допустимых концентраций вредных примесей в ат-

мосферном воздухе : каталог. – К. : МОЗ Украины, Украинский Центр Государственного Санитарно-эпидемиологического контроля, 1996. – 23 с.

- 29. Про затвердження нормативів гранично-допустимих викидів забруднюючих речовин із стаціонарних джерел / Наказ Міністерства охорони навколишнього природного середовища України № 309 від 27.06.2006.
- 30. Матеріали з впровадження нового механізму регулювання викидів забруднючих речовин в атмосферне повітря / [за ред. С. С. Куруленка]. – К. : ДЕІ Мінприроди України, 2007. – 216 с.

#### **Додаток А Приклади тем кваліфікаційних робіт**

- 1. Обґрунтування наукових засад оцінювання екологічного стану природних водойм м. Вінниці на основі розрахунку техногенних ризиків.
- 2. Екологічна безпека інтегрованого управління угрупуваннями мисливських тварин Західного Лісостепу України (на прикладі Прибузького лісництва).
- 3. Екологічна безпека візуального сприйняття природного та штучного середовищ.
- 4. Екологічне обґрунтування методів використання водню як альтернативного палива.
- 5. Обґрунтування наукових засад оцінювання техногенних ризиків від впливу іонізуючого випромінювання на навколишнє середовище та здоров'я населення України.
- 6. Еколого-економічне оцінювання впливу автотранспорту на людину і довкілля.
- 7. Еколого-економічне оцінювання якості та контролю за станом земельного фонду Вінницької області.
- 8. Оцінювання впливу сполук заліза на навколишнє середовище.
- 9. Еколого-економічне оцінювання забруднення річки Снивода за характеристиками макрофітів.
- 10. Екологічні проблеми сміттєспалювальних заводів.
- 11. Екологічні ризики при використанні автотранспортних засобів на території міста Вінниці.
- 12. Еколого-економічне оцінювання радіоекологічних та медикобіологічних наслідків Чорнобильської катастрофи.
- 13. Обґрунтування рівня екологічної безпеки місць зберігання радіоактивних відходів.
- 14. Екологічна безпека впливу транспортного шуму на організм людини.
- 15. Екологічна безпека та якість бутильованої питної води.
- 16. Потенціал використання біогазових установок у Вінницькій області.
- 17. Удосконалення системи моніторингу якості підземних вод.
- 18. Екологічні аспекти та проблеми формування паспортизації зелених насаджень у місті Вінниця.
- 19. Оцінювання рівня екологічної безпеки станції технічного обслуговування автомобілів «Фаворит» в місті Жмеринка.
- 20. Комплексна утилізація пестицидів та отрутохімікатів і відновлення земель забруднених ними.
- 21. Екологічна безпека деревообробного виробництва.
- 22. Обґрунтування рівня екологічної безпеки та оцінювання ризиків функціонування фітоценозів місті Вінниці.
- 23. Обґрунтування рівня екологічної безпеки знешкодження непридатних пестицидних препаратів.
- 24. Екологічна безпека утилізації автомобільних шин.
- 25. Обґрунтування рівня екологічної безпеки та розрахунок ризиків забруднення нафтою поверхневих водойм.
- 26. Обґрунтування рівня екологічної безпеки та розрахунок ризиків транспортування токсичних речовин залізничним транспортом.
- 27. Екологічна безпека стерилізації води.
- 28. Моніторинг викидів в атмосферу забруднювальних речовин підприємствами харчової промисловості міста Вінниці.
- 29. Аналіз екологічних аспектів видобування мінеральних вод у Вінницькій області.
- 30. Аналіз екологічного стану атмосферного повітря міста Вінниці за даними державного моніторингу.
- 31.Контроль викидів стаціонарних джерел за допомогою газоаналізаторів.
- 32.Дослідження ареалів поширення амброзії полинолистої та тополі у м. Вінниці.
- 33. Наукове обґрунтування екологічного впливу промислових аерозолів на здоров'я населення.
- 34. Екологічно безпечні технології очищення промислових та стічних вод.
- 35. Екологічно збалансоване формування водогосподарського балансу річки Південний Буг.
- 36. Обґрунтування наукових засад екологічно безпечної піролізної переробки харчових побутових відходів.
- 37. Екологічна безпека побутових будівельних матеріалів та переробка відходів будівництва.
- 38. Обґрунтування теоретичних основ рекультивації забруднених земель поблизу сховищ з отрутохімікатами.
- 39. Екологічний контроль та оцінювання впливу на довкілля при видобуванні мінеральних вод у Вінницькій області.
- 40. Обґрунтування розроблення еколого-туристичних маршрутів поблизу міста Вінниці.

#### **Додаток Б Зразок титульного аркуша кваліфікаційної роботи**

Вінницький національний технічний університет

\_\_\_\_\_\_\_\_\_\_\_\_\_\_\_\_\_\_\_\_\_\_\_\_\_\_\_\_\_\_\_\_\_\_\_\_\_\_\_\_\_\_\_\_\_\_\_\_\_\_\_\_\_\_\_\_\_\_\_\_\_\_\_\_\_\_\_\_\_\_\_\_\_\_\_\_\_\_\_\_\_\_\_\_\_\_\_\_\_\_\_ (повне найменування вищого навчального закладу)

Інститут екологічної безпеки та моніторингу довкілля

(повне найменування інституту, назва факультету (відділення))

Кафедра екології та екологічної безпеки

\_\_\_\_\_\_\_\_\_\_\_\_\_\_\_\_\_\_\_\_\_\_\_\_\_\_\_\_\_\_\_\_\_\_\_\_\_\_\_\_\_\_\_\_\_\_\_\_\_\_\_\_\_\_\_\_\_\_\_\_\_\_\_\_\_\_\_\_\_\_\_\_\_\_\_ (повна назва кафедри (предметної, циклової комісії))

# Пояснювальна записка **до магістерської кваліфікаційної роботи**

магістр (освітньо-кваліфікаційний рівень)

### на тему **ОЦІНКА РІВНЯ ЕКОЛОГІЧНОЇ БЕЗПЕКИ ХМЕЛЬНИЦЬКОЇ АТОМНОЇ ЕЛЕКТРОСТАНЦІЇ**

Виконав: студент групи ЕКО-13м

спеціальності 101 «Екологія» (шифр і назва напряму підготовки, спеціальності) Міськів С. В. (прізвище та ініціали)

Керівник к. т. н., доцент Васильківський І. В. (прізвище та ініціали)

Рецензент <u>д.х.н., професор Ранський А. П.</u> (прізвище та ініціали)

Вінниця – 2016 року

### **Додаток В Зразок оформлення завдання на кваліфікаційну роботу**

Вінницький національний технічний університет\_\_\_\_\_\_\_\_\_ ( повне найменування вищого навчального закладу ) **Інститут \_\_\_\_\_\_**екологічної безпеки та моніторингу довкілля **\_\_ Кафедра, циклова комісія илистер секології та екологічної безпеки Спеціальність** \_\_\_<sup>183</sup> «Технології захисту навколишнього середовища» (шифр і назва) ПОГОДЖЕНО ЗАТВЕРДЖУЮ Начальник ЛОНС ВОНС ВП «Хмельницька АЕС» \_\_\_\_\_\_\_\_\_\_\_\_\_\_\_\_\_\_\_О. В. Голод (підпис)  $\langle \langle \rangle$   $\rangle$   $\langle 2016 \text{ p} \text{ o} \text{KV} \rangle$ Завідувач кафедри ЕЕБ, к. т. н., доцент В. А. Ішенко (підпис)  $\langle \langle \rangle \rangle$  2016 року

## **ЗАВДАННЯ НА МАГІСТЕРСЬКУ КВАЛІФІКАЦІЙНУ РОБОТУ СТУДЕНТУ**

Міськів Світлані Василівні

**(прізвище, ім'я, по батькові) 1. Тема роботи** ОЦІНКА РІВНЯ ЕКОЛОГІЧНОЇ БЕЗПЕКИ ХМЕЛЬНИЦЬКОЇ АТОМНОЇ ЕЛЕКТРОСТАНЦІЇ

керівник роботи \_\_ Васильківський Ігор Володимирович, к.т.н., доцент ( прізвище, ім'я, по батькові, науковий ступінь, вчене звання)

затверджено наказом по ВНТУ від « $\rightarrow$  2016 року №

#### **2. Строк подання студентом роботи** \_\_\_\_\_\_\_\_\_\_\_\_\_\_\_\_\_\_\_\_\_\_\_\_\_\_\_\_\_\_\_

#### **3. Вихідні дані до роботи:**

1. Характеристика розміщення ХАЕС у навколишньому природному середовищі та її вплив на елементи природного середовища за результатами досліджень ЛОНС ВОНС ВП «Хмельницька АЕС» .

2. Викиди сірки та азоту в атмосферу, скиди стічних вод, радіоактивні відходи за 2004 – 2010 роки (додаток Б).

#### **4. Зміст розрахунково-пояснювальної записки (перелік питань, які потрібно розробити)**

1. Характеристика території розміщення станції. .

2. Характеристика впливу ХАЕС на довкілля. .

3. Проблематика та перспективи щодо збору, збереження, захоронення та переробки радіоактивних відходів. .

- ектри політи за перши за політи за політи в диститути дання.<br>4. Екологічні аспекти утилізації радіоактивних відходів.
- 5. Економічна частина.
- 6. Охорона праці та безпека в надзвичайних ситуаціях.\_ \_\_

### **5. Перелік графічного матеріалу:**

- 1. Щільність забруднення ближньої зони ХАЕС<sup>137</sup>Cs (2009 рік).
- 2. Питома активність <sup>40</sup>К в ґрунтах ближньої зони ХАЕС.
- 3. Карта розсіювання викидів  $S_2$ .
- 4. Карта розсіювання викидів  $N_2$ .

#### **6. Консультанти розділів роботи**

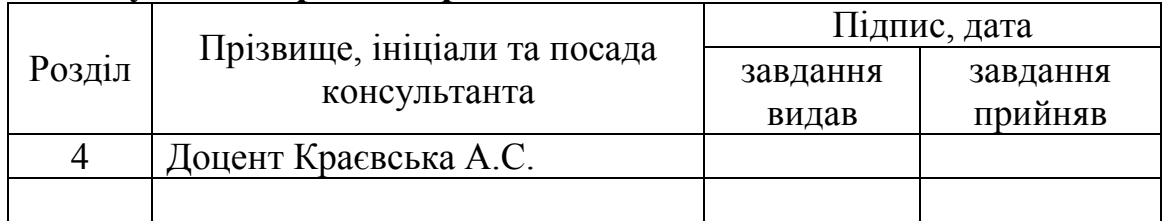

## 7. Дата видачі завдання « 24 » лютого 2016 р.

## **КАЛЕНДАРНИЙ ПЛАН**

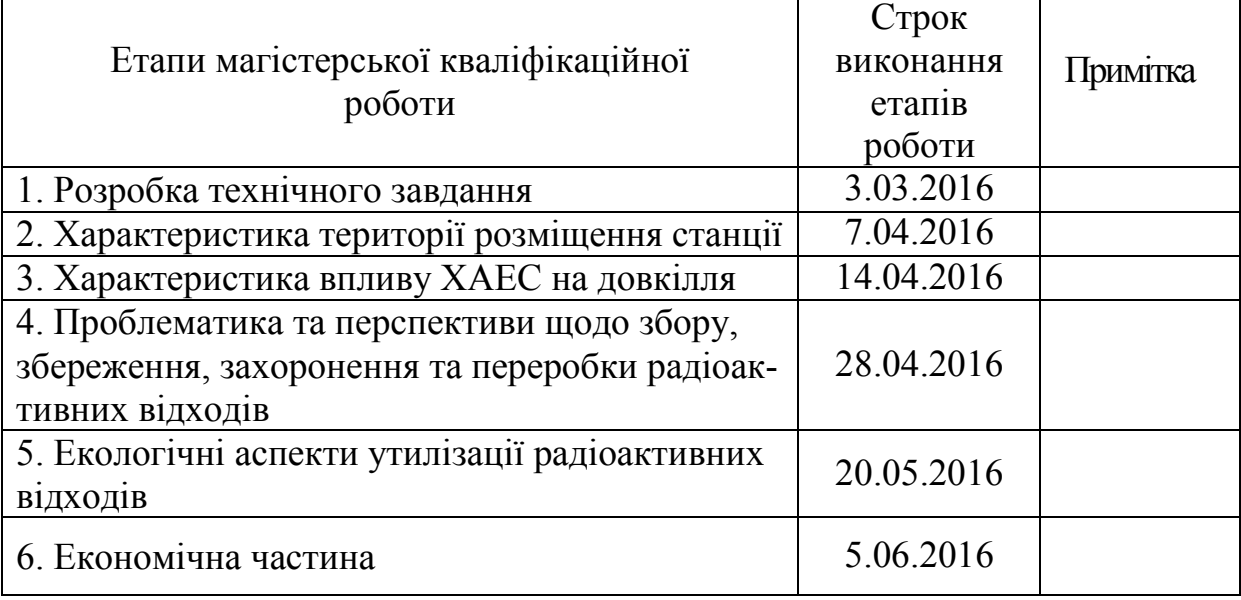

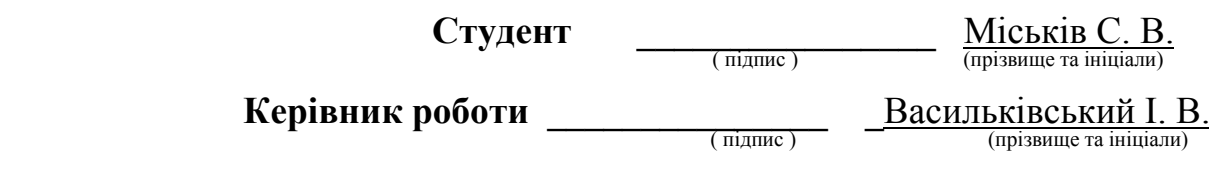

#### **Додаток Г Зразок оформлення анотації кваліфікаційної роботи**

#### **АНОТАЦІЯ**

В роботі наведено загальну характеристику небезпечних компонентів у складі побутових відходів, проаналізовано вплив таких відходів на людину та довкілля. Також розглянуто методи утилізації небезпечних компонентів, які містяться у складі побутових відходів.

Визначено вплив небезпечних компонентів твердих побутових відходів на живі організми на прикладі батарейок.

Розроблено рекомендації щодо поводження з небезпечними компонентами побутових відходів.

#### **Додаток Д Зразок оформлення реферату кваліфікаційної роботи**

#### **РЕФЕРАТ**

Магістерська кваліфікаційна робота: 127 с., 14 рис., 27 табл., 45 джерел.

В магістерській кваліфікаційній роботі наведено загальні відомості про антропогенний вплив на навколишнє природне середовище ВП «Хмельницька АЕС» на території міста Нетішин Хмельницької області. Наведено дані забруднення атмосферного повітря, поверхневих вод, ґрунту викидами і скидами ХАЕС. В роботі також подані результати досліджень екологічного стану навколишнього природного середовища міста Нетішин проведені спеціалізованою екологічною лабораторією електростанції. Для покращення стану здоров'я населення даної території, запропоновані ефективні природоохоронні заходи, зокрема по утилізації РАВ ядерного походження.

**Метою роботи є** наукове обґрунтування рівня екологічної безпеки ВП «Хмельницька АЕС» та розробка природоохоронних заходів і рекомендацій щодо покращення рівня захисту навколишнього природного середовища та здоров'я населення прилеглої тридцятикілометрової санітарнозахисної зони та території м. Нетішин Хмельницької області.

**Об'єктом досліджень** є характеристики забруднення території м. Нетішин та прилеглої тридцятикілометрової санітарно-захисної зони прилеглої до території розміщення АЕС спричинені виробничою діяльністю ВП «Хмельницька АЕС».

**Галузь застосування** – охорона навколишнього природного середовища України, ядерна безпека і захист від негативного впливу джерел радіоактивних відходів.

АЕС, РАДІОАКТИВНІ ВІДХОДИ, ЕКОЛОГІЧНИЙ РИЗИК, ПРОЕКТНА АВАРІЯ, МАКСИМАЛЬНА ПРОЕКТНА АВАРІЯ, ЗАПРОЕКТНА АВАРІЯ.

#### **Додаток Е Зразок оформлення технічного завдання на кваліфікаційну роботу**

#### **Технічне завдання**

Міністерство освіти і науки України Вінницький національний технічний університет Інститут екологічної безпеки та моніторингу довкілля

#### ЗАТВЕРДЖУЮ

Завідувач кафедри ЕЕБ, к. т. н., доцент \_\_\_\_\_\_\_\_\_\_\_\_\_\_\_\_\_\_\_\_ В. А. Іщенко (підпис) « $\rightarrow$  2016 року

### **ТЕХНІЧНЕ ЗАВДАННЯ на бакалаврську дипломну роботу**

#### **СИСТЕМА КОНТРОЛЮ ЗАБРУДНЕННЯ ВОДНИХ ОБ'ЄКТІВ**

08-48.БДР.004.01.000 ТЗ спеціальність 183 «Технології захисту навколишнього середовища»

> Керівник бакалаврської дипломної роботи : к.т.н., доцент

\_\_\_\_\_\_\_\_\_\_\_\_\_\_\_\_І. В. Васильківський

 (підпис)  $\begin{array}{c} \hline \text{w} & \text{w} \\ \hline \end{array}$  2016 р.

Виконавець: студент гр. ЕКО-11 \_\_\_\_\_\_\_\_\_\_\_\_\_\_\_\_В. В. Вовк (підпис)  $\frac{1}{2016 \text{ p.}}$  2016 р.

Вінниця 2016

#### **1. Підстава для проведення робіт.**

Підставою для виконання роботи є наказ  $N_2$   $39$  по ВНТУ від « $13$ » лютого 2016 р., та індивідуальне завдання на БДР, затверджене протоколом № 13 засідання кафедри ЕЕБ від « 24 » \_лютого \_\_ 2016 р.

#### **2. Мета роботи.**

Метою роботи є розробка заходів та засобів контролю забруднення водних об'єктів.

#### **3. Вихідні дані для проведення робіт.**

Результати досліджень екологічних характеристик (гідрохімічних показників) природних водних об'єктів на території м. Жмеринка (гранична межа 3 категорії екологічної оцінки) (додаток Б).

#### **4. Методи дослідження**

Оптичні методи контролю забруднення водних об'єктів.

#### **5. Етапи роботи і терміни їх виконання**

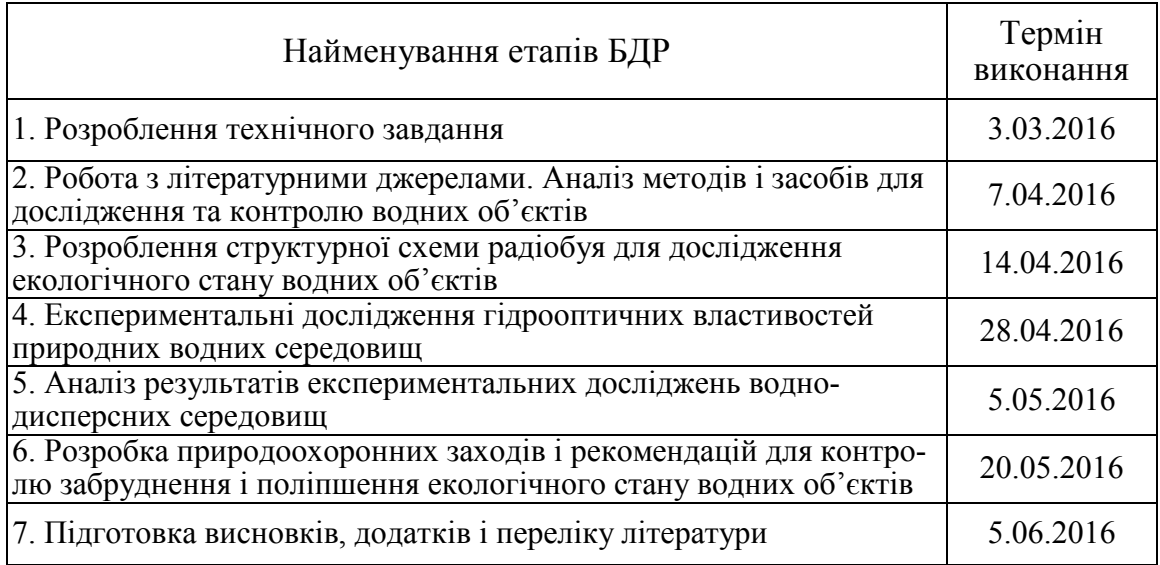

#### **6. Призначення і галузь використання**

Розробка може бути використана підприємствами для випуску нових видів вимірювального обладнання та спеціалізованими організаціями для здійснення контролю якості водних об'єктів.

#### **7. Вимоги до розробленої документації**

Пояснювальна записка та графічна частина.

#### **8. Порядок приймання роботи**

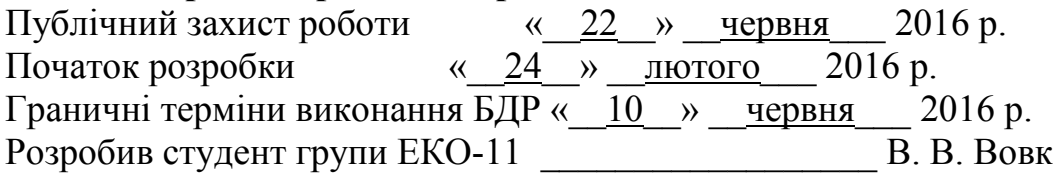

#### *Навчальне видання*

**Петрук Василь Григорович Іщенко Віталій Анатолійович Васильківський Ігор Володимирович Петрук Роман Васильович Турчик Павло Миколайович Кватернюк Сергій Михайлович**

# **Дипломне проектування (для студентів екологічних спеціальностей)**

Навчальний посібник

Редактор Є. Плетньова

Оригінал-макет підготовлено В. Іщенком

Підписано до друку 24.05.2017 р. Формат 29,7×42¼. Папір офсетний. Гарнітура Times New Roman. Ум. друк. арк. 5,66. Зам. № 2017-155. Наклад 50 (1-й запуск 1-21) пр.

Видавець та виготовлювач – Вінницький національний технічний університет, інформаційний редакційно-видавничий центр. ВНТУ, ГНК, к. 114. Хмельницьке шосе, 95, м. Вінниця, 21021. Тел. (0432) 59-85-32, 59-87-38. **press.vntu.edu.ua**; *Email*: [kivc.vntu@gmail.com.](mailto:kivc.vntu@gmail.com) Свідоцтво суб'єкта видавничої справи серія ДК № 3516 від 01.07.2009 р.